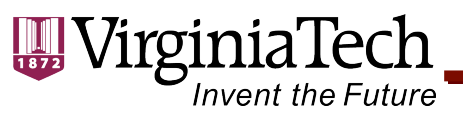

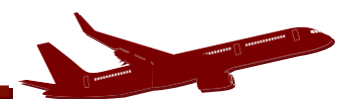

### **Airport Capacity** CEE 4674 - Airport Planning and Design

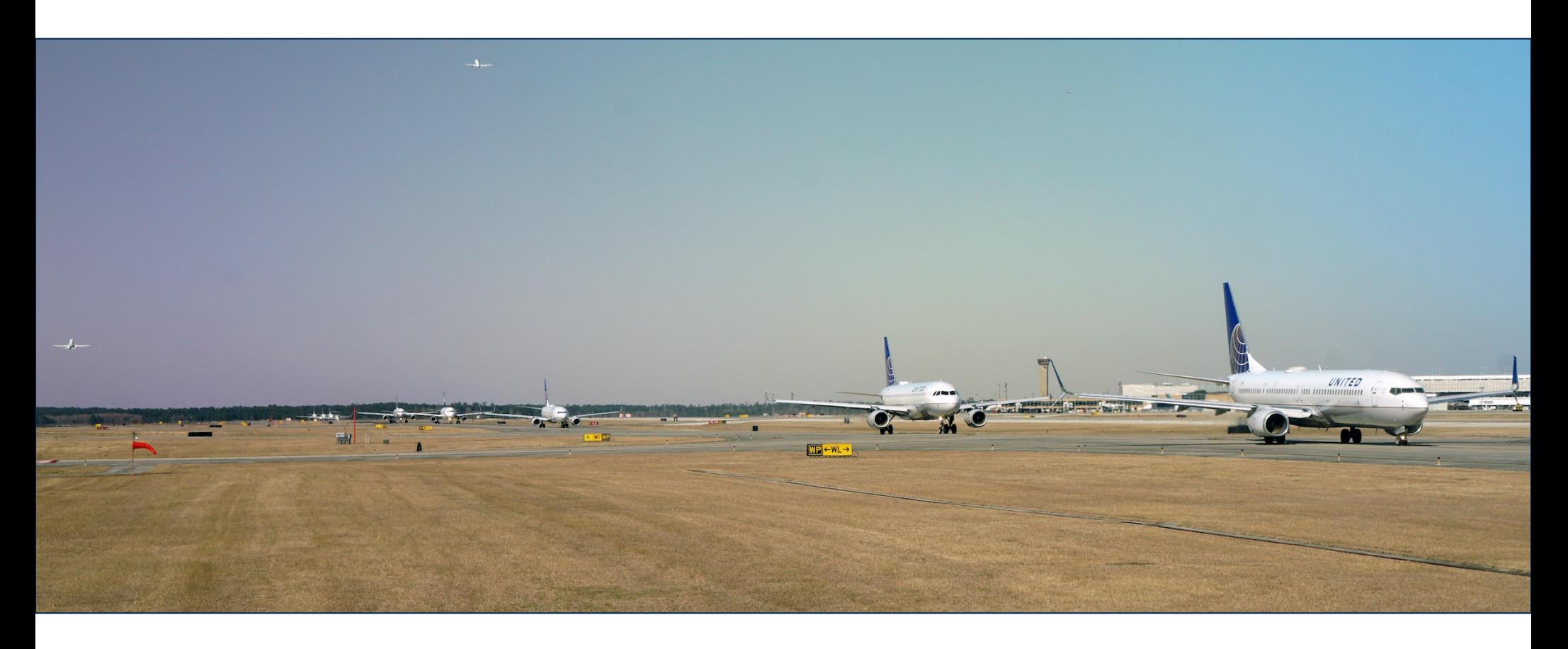

Dr. Antonio A. Trani Fall 2023 (revisions)

CEE 4674 - Airport Planning and Design

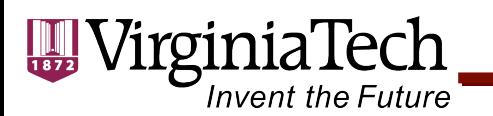

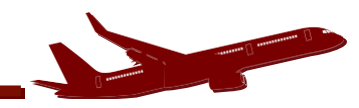

### Some References on this Topic

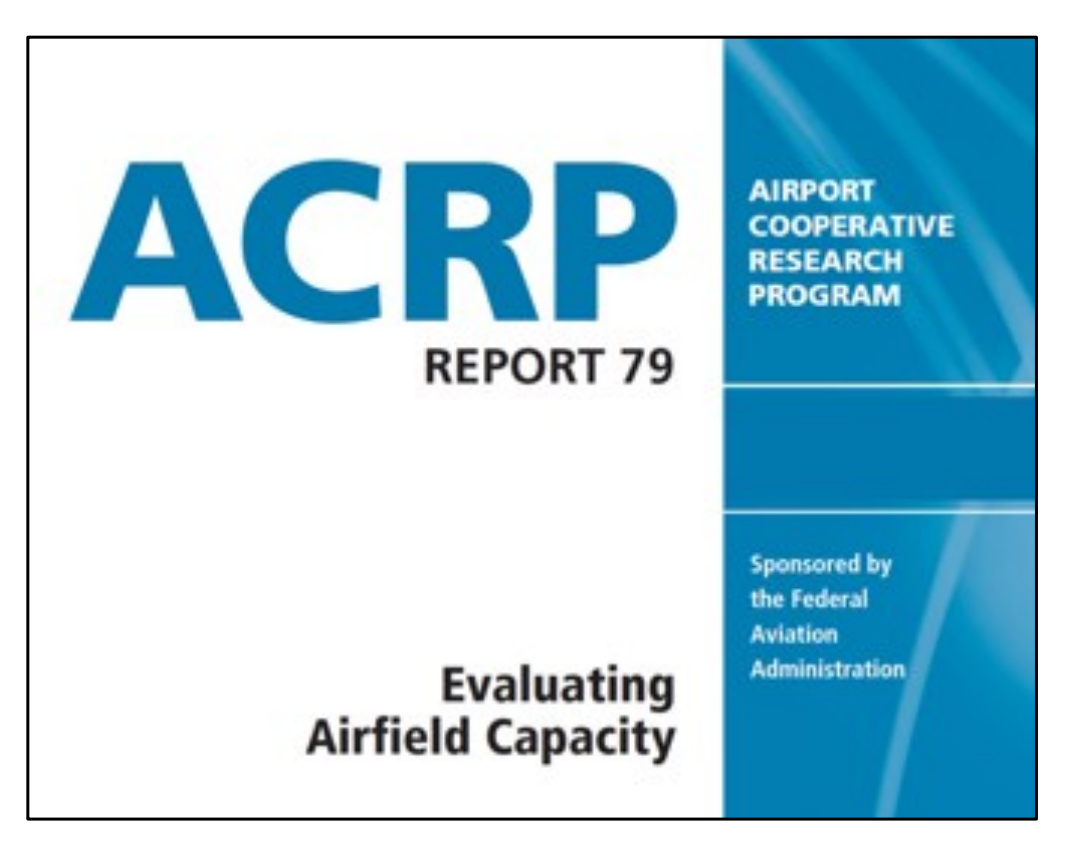

<http://onlinepubs.trb.org/onlinepub> s/acrp/acrp\_rpt\_079.pdf

- FAA, Airport Capacity <http://www.faa.gov/regu> lations policies/advisory \_circulars/index.cfm/go/ document.information/do cumentID/22824
- Trani, A.A., Airport Capacity Notes <http://128.173.204.63/c> ourses/cee5614/cee5614 \_pub/Airport\_capacity\_in tro\_2012.pdf

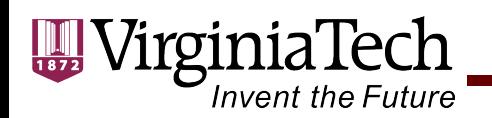

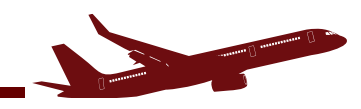

## **Methodologies toAssessAirport Capacity**

- The capacity of an airport is a complex issue.
- Several elements of the airport facility have to be examined.
	- Airside
	- Landside

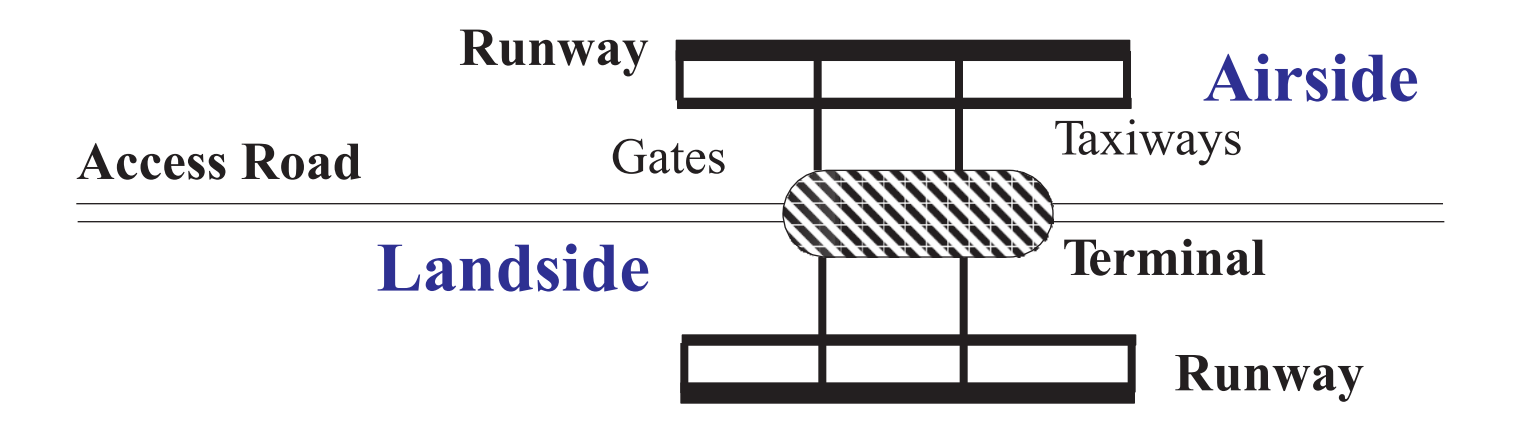

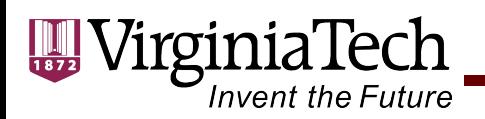

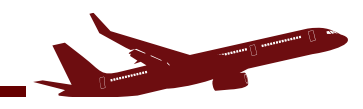

## **Methodologies to Study Airport Capacity/ Delay**

- Analytic models
	- Easier and faster to execute
	- Good for preliminary airport/airspace planning (when demand function is uncertain)
	- -Results are generally less accurate but appropriate
- Simulation-based models
	- -Require more work to execute
	- Good for detailed assessment of existing facilities
	- -Results are more accurate and microscopic in nature

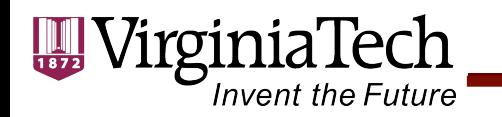

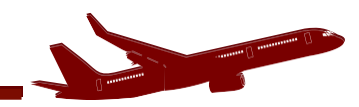

## **Airfield Capacity**

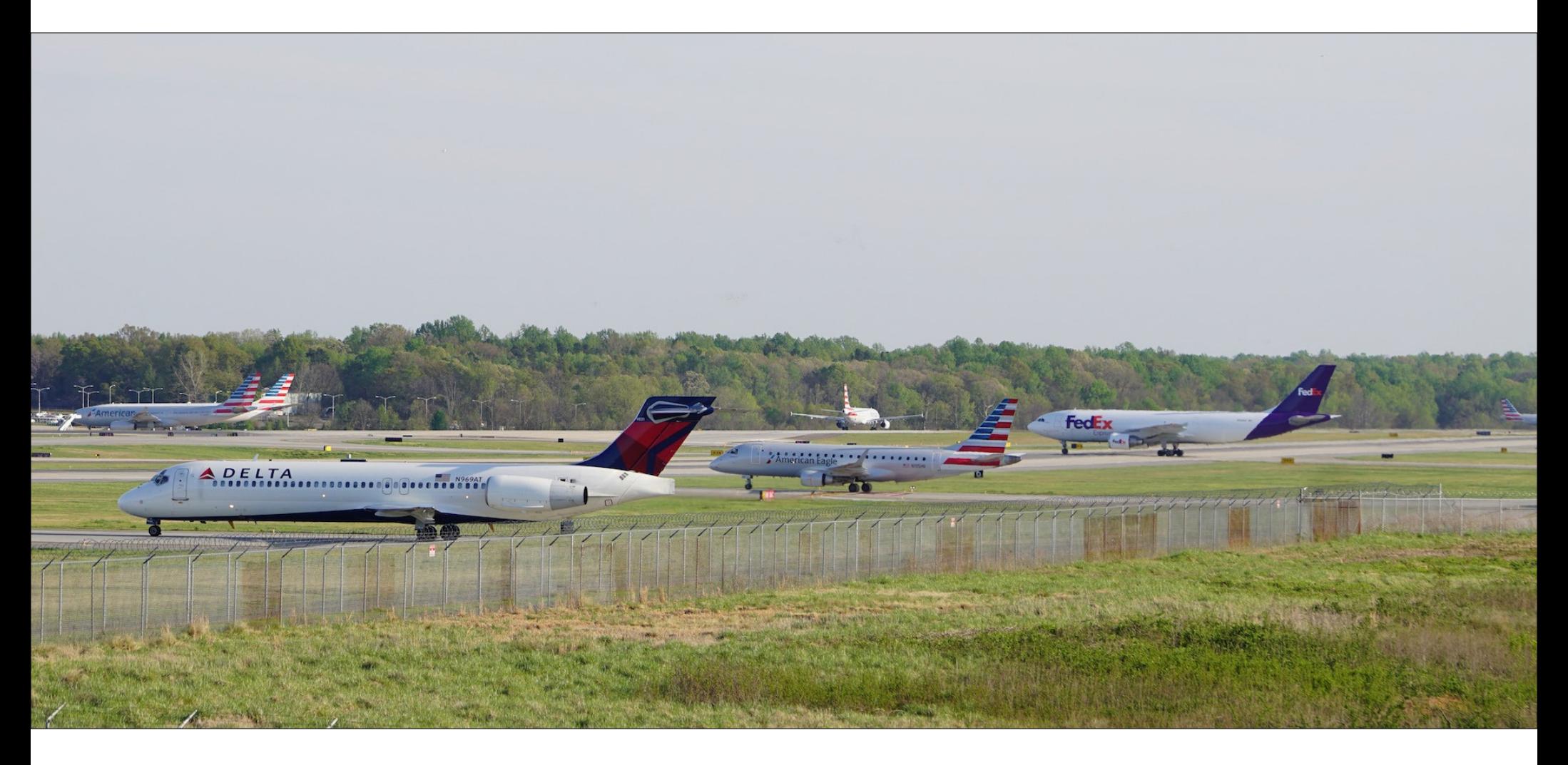

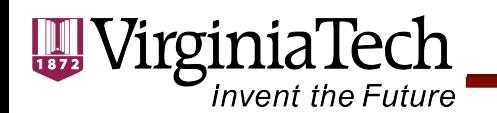

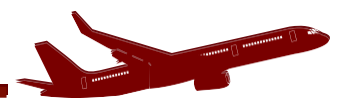

#### **Airfield Capacity (AC 150/5060-5)**

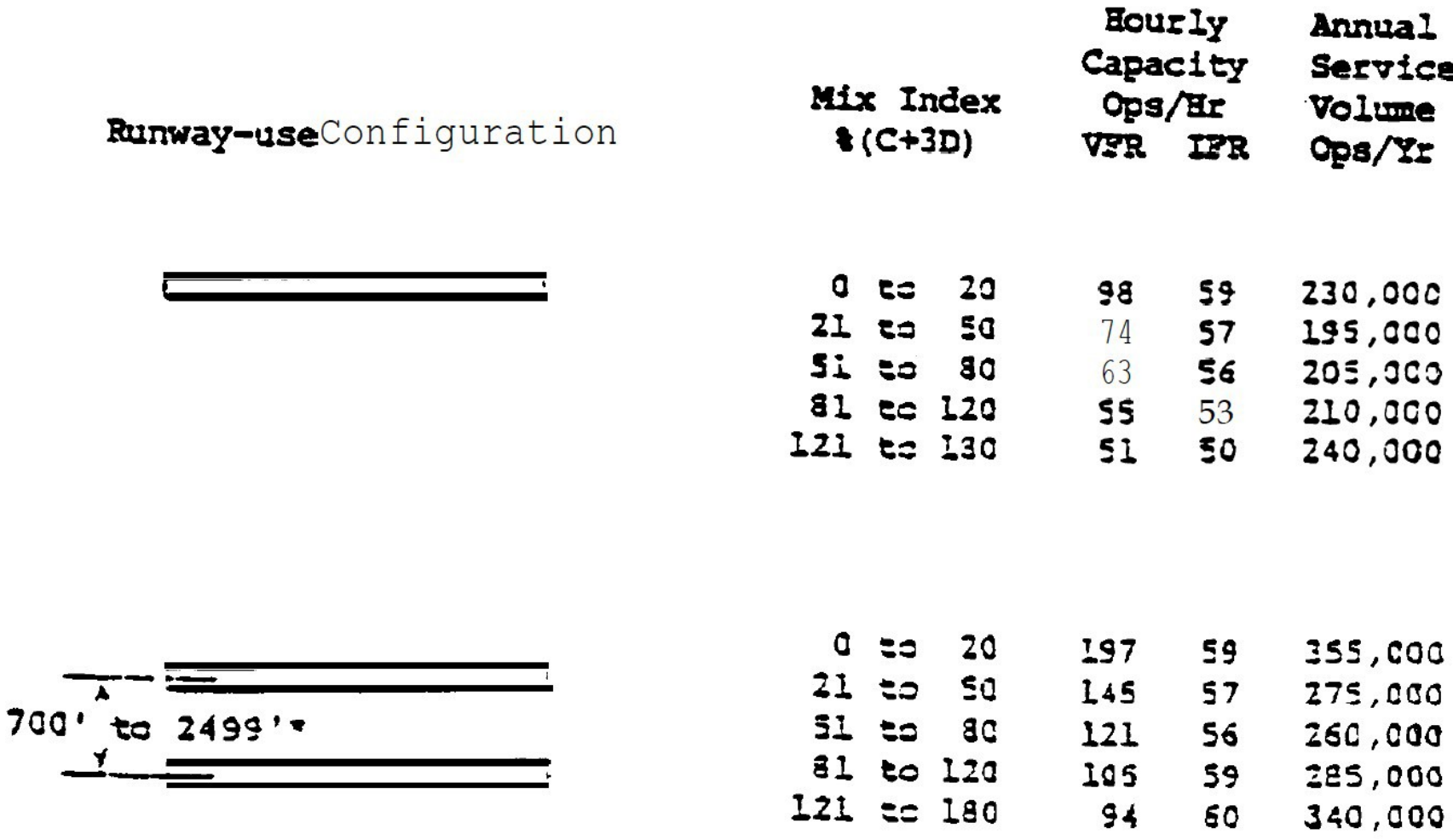

Notes: Old data (1983)

Procedures have changed substantially (i.e., CRO, close parallel operations)

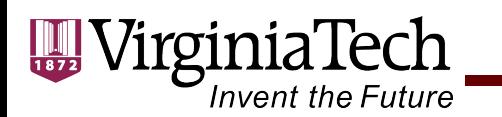

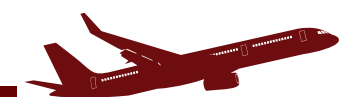

## **Time-Space Analysis**

- A simple technique to assess runway and airspace capacity if the headway between aircraft is known
- The basic idea is to estimate an expected headway, *E(h)*, and then estimate capacity as the inverse of the expected headway

$$
Capacity = \frac{1}{E(h)}
$$
 (1)

 $E(h)$  is expressed in time units (e.g., seconds)

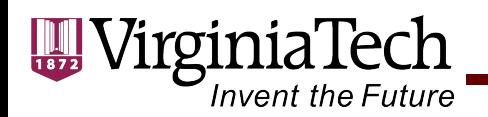

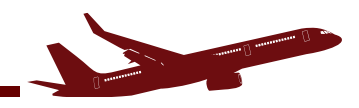

## **Time-Space Analysis Nomenclature**

- $\delta_{ij}$  is the minimum separation matrix (nm)
- $T_{ii}$  is the headway between two successive aircraft (s)
- δ is the minimum arrival-departure separation (nm)
- $ROT<sub>i</sub>$  is the runway occupancy time for aircraft i (s)
- $\sigma_0$  is the standard deviation of the in-trail delivery error (s)
- $V_i$  is the speed of aircraft *i* (lead aircraft) in knots

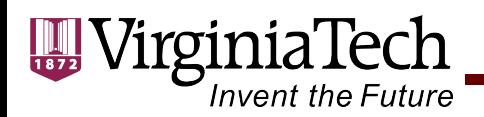

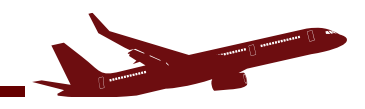

## **Time-Space Analysis Nomenclature**

 $V_i$  is the trailing aircraft speed (knots)

γ is the common approach length (nm)

 $B_{ii}$  is the buffer times matrix between successive aircraft (s)

 $q<sub>v</sub>$  is the value of the cumulative standard normal at probability of violation  $p_{\nu}$ 

 $p<sub>v</sub>$  is the probability of violation of the minimum separation criteria between two aircraft

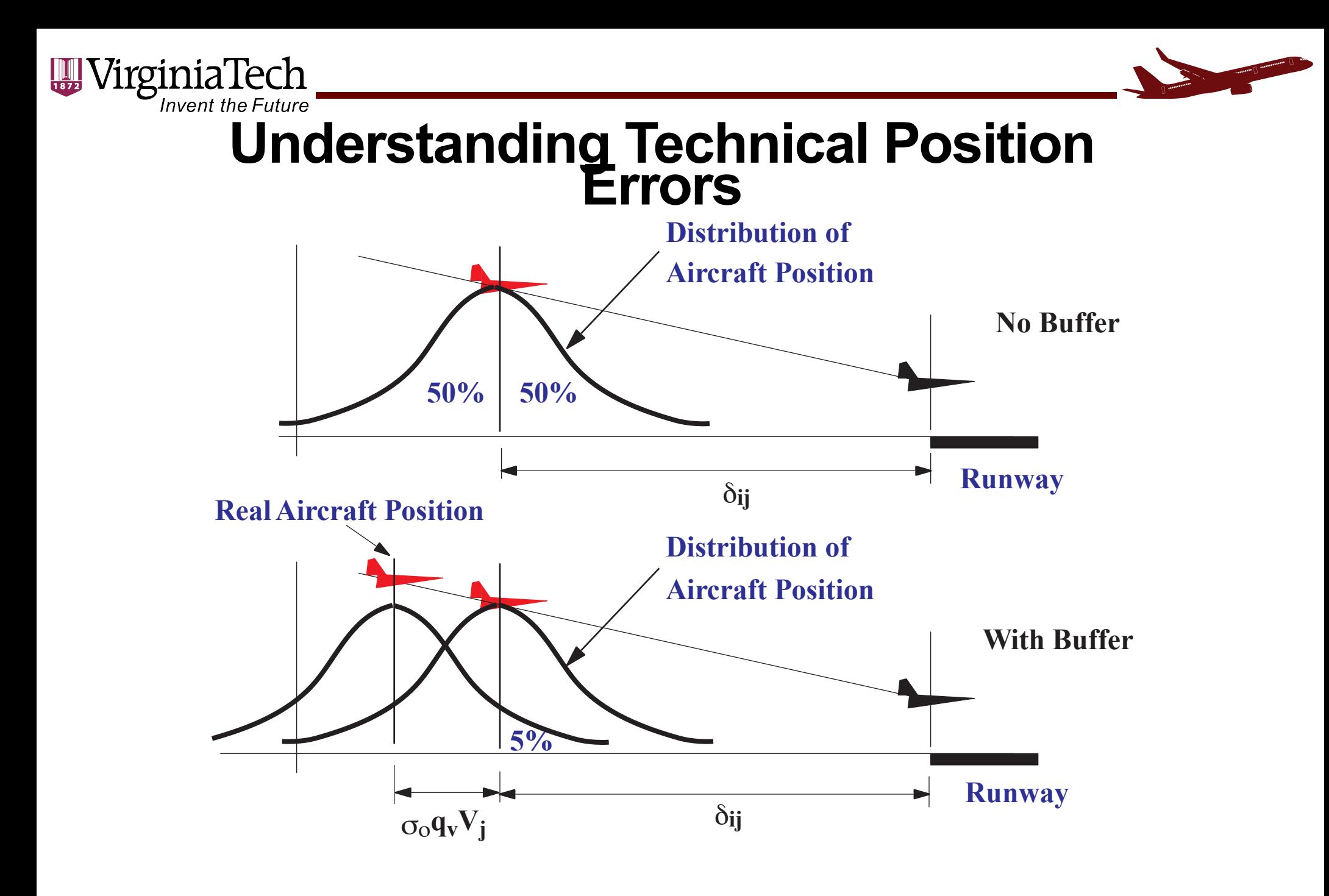

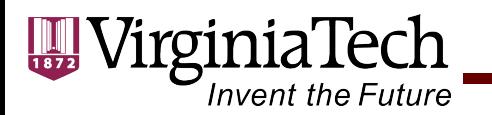

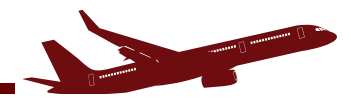

#### **Approach and Landing Processes in Time-Space Diagram**

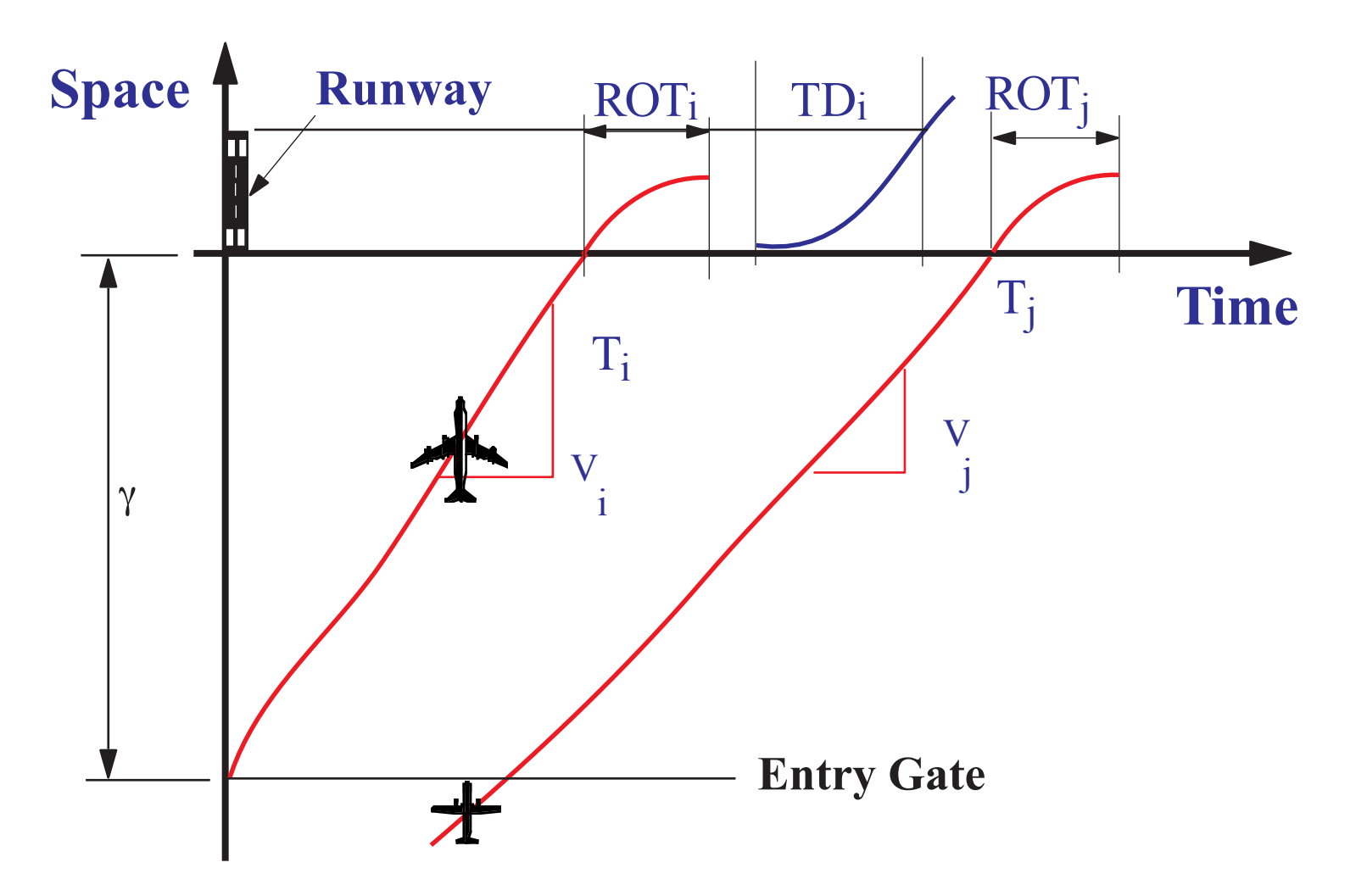

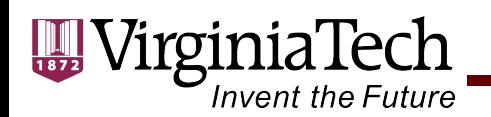

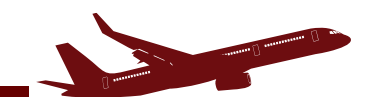

### **Possible Outcomes of a Single Runway Time-Space Diagram**

- Aircraft approaching a runway arrive in a random pattern
- Aircraft have different approach speeds
- Two possible scenarios are observed:
- Opening Case Instance when the approach speed of lead aircraft is higher than trailing aircraft ( $V_i > V_i$ )
- Closing case Instance when the approach of the lead aircraft is less than that of the trailing aircraft ( $V_i \leq V_i$ )

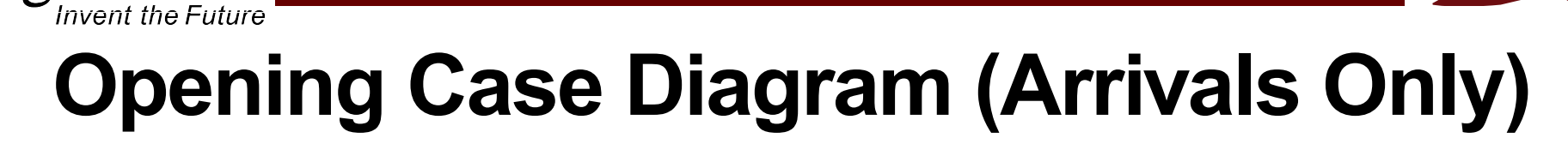

VirginiaTech

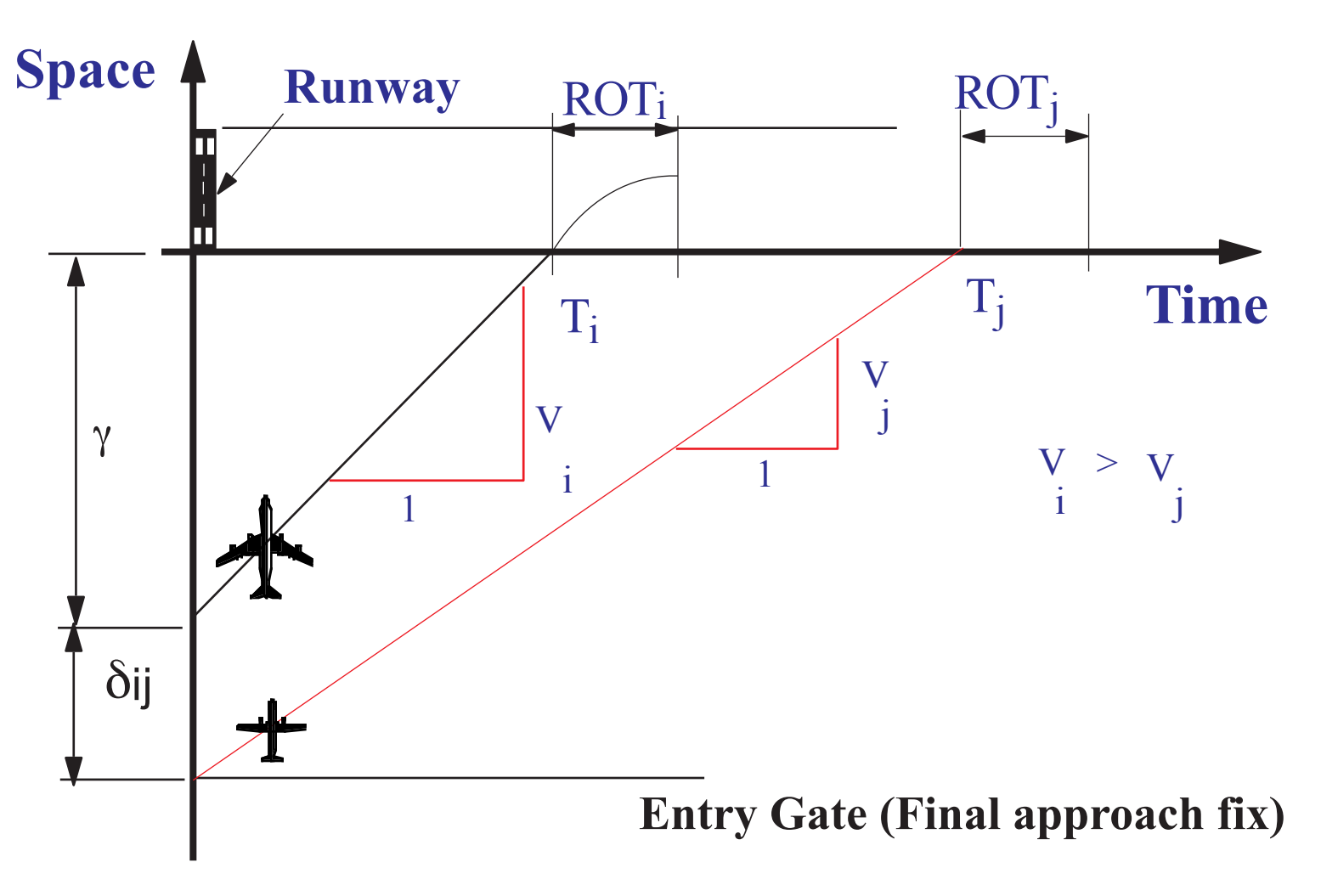

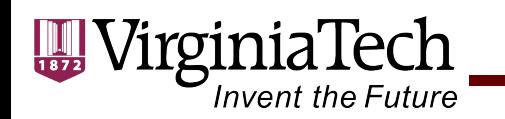

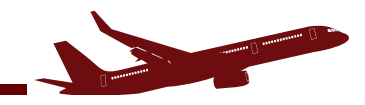

# **Opening Case (Equations)**

*Error free headway,*  $T_{ij} = T_j - T_i$ , (no pilot and ATC) controller error) assuming control is exercised as the lead aircraft passes the entry gate,

$$
T_{ij} = \frac{\delta^{ij}}{V_j} + \gamma \left( \frac{1}{V_j} - \frac{1}{V_i} \right)
$$
 (2)

*Position error buffer time* (with pilot and ATC controller error)

$$
B_{ij} = \sigma_o q_v - \delta_{ij} \left( \frac{1}{V_j} - \frac{1}{V_i} \right) \text{ or zero if } B_{ij} < 0.
$$
 (3)

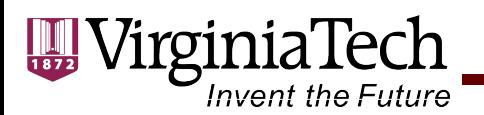

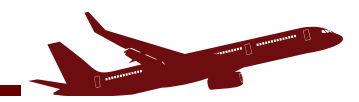

## **Closing Case Diagram (Arrivals Only)**

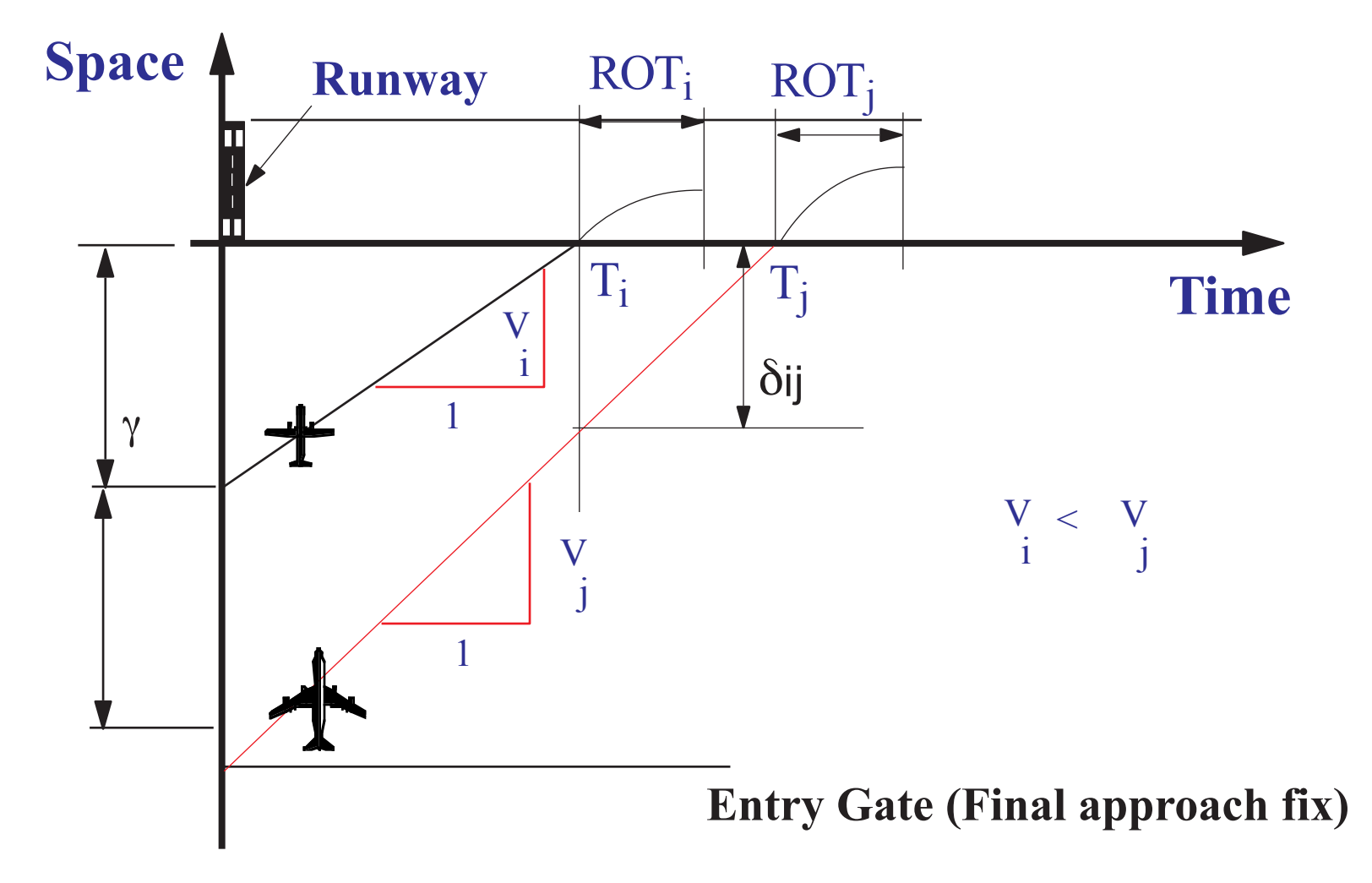

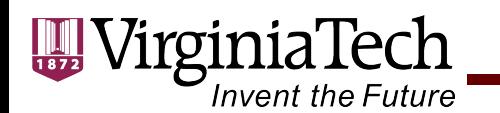

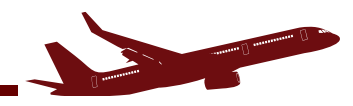

# **Closing Case (Equations)**

*Error free headway,*  $T_{ij} = T_j - T_i$  (no pilot and ATC) controller error) with the minimum separation enforced when the lead aircraft passes the runway threshold,

$$
T_{ij} = \frac{\delta^{ij}}{V_j}
$$
\n*Position error buffer* time (with pilot and ATC controller error) is,

$$
B_{ij} = \sigma_o q_v \tag{5}
$$

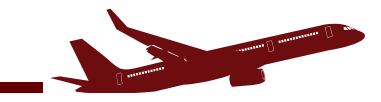

## **Mixed Runway Operations Diagram**

rginiaTech

**Invent the Future** 

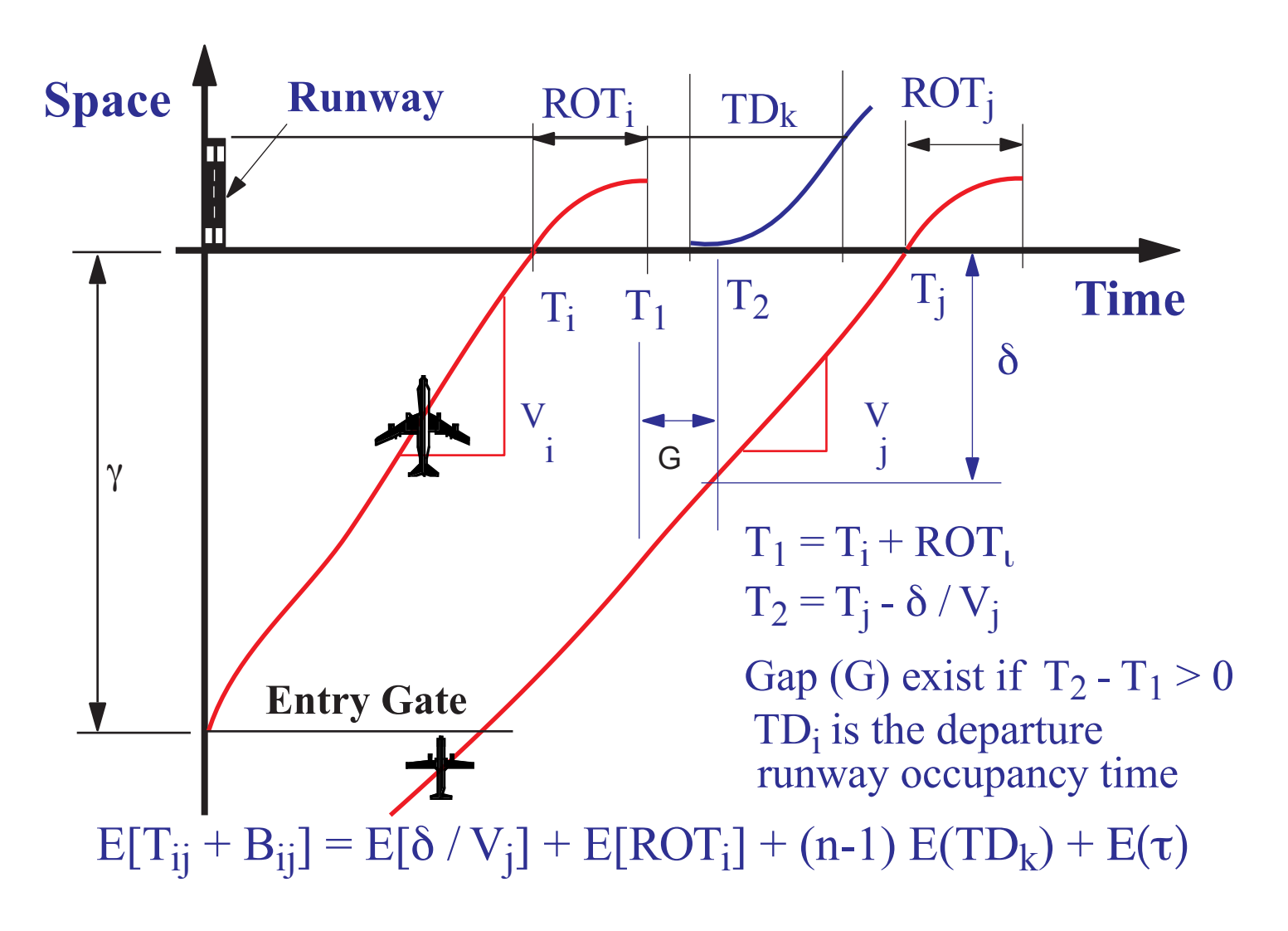

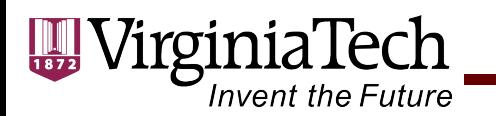

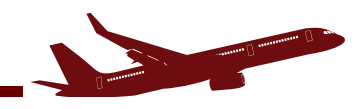

## **Mixed Runway Operations Notes**

- The arriving aircraft leave natural gaps in the time space diagram
- When gaps (*G*) are long, ATC controllers can schedule one or more departures in the gap
- The size of the gaps depends on:
	- -Runway occupancy time (for lead aircraft)
	- -Runway occupancy time for departing aircraft
	- -Minimum departure-departure headway (seconds)
	- -Minimum arrival-departure separation (δ)

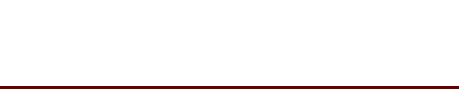

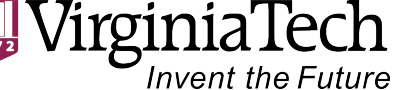

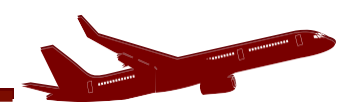

## **Example of Departure-Arrival Separation (**δ**)**

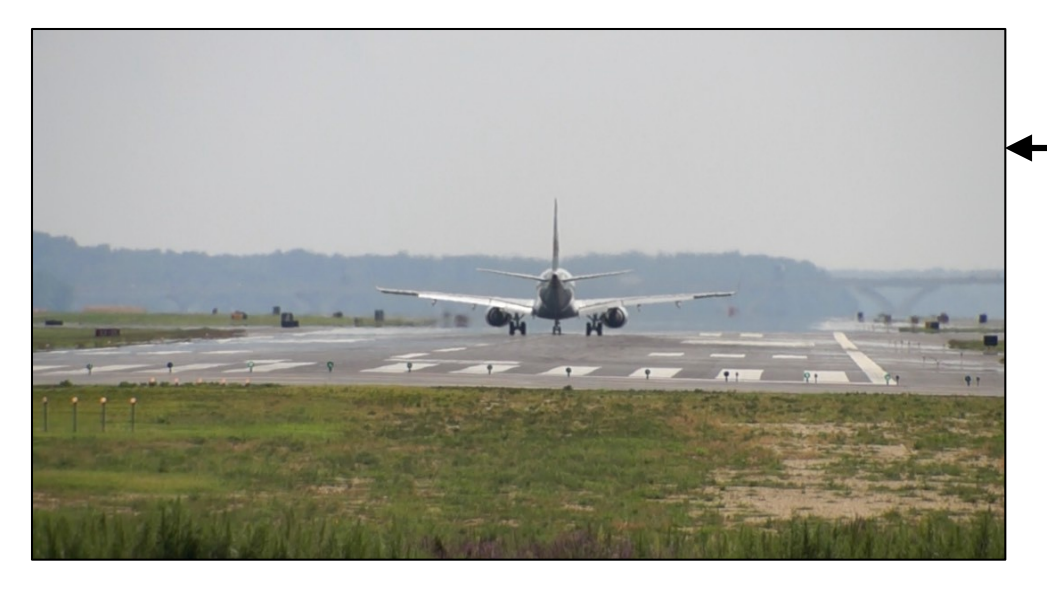

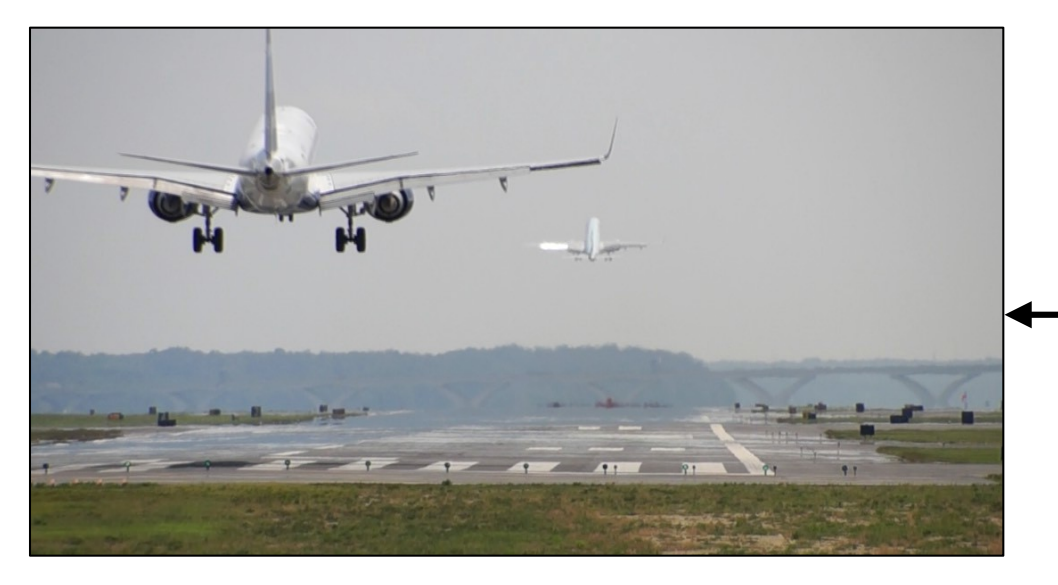

#### source: A.A.Trani

Boeing 737-300 starts takeoff roll at time  $= 0$ Picture taken at time  $\sim$  18 seconds into the takeoff roll

Embraer 175 crosses the runway threshold ~40 seconds after Boeing 737-300 started its takeoff roll

Embraer 175 typical approach speed is 124 knots (see Appendix 1 of FAA AC 150/5300-13a)

Distance to threshold to cover 40 seconds is: 1.4 nautical miles!

Typical departure-arrival separation is 2 nm at most US airports

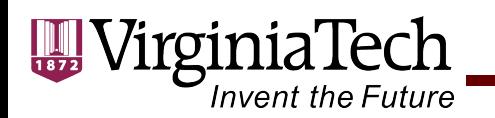

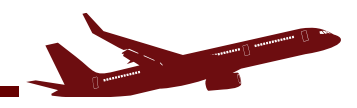

• In the U.S. the current minimum separation between arrivals and departures  $(\delta)$  is 2 nautical miles

Define:

- $\cdot$   $T_1$  as the time when the lead aircraft completes the landing roll (i.e., exits the runway plane)
- $\cdot$  *T*<sub>2</sub> as the time when the following arriving aircraft is ( $\delta$ ) from the runway threshold
- The gap  $(G)$  is the time difference between  $T_2$  and  $T_1$ .

$$
G = T_2 - T_1 \tag{6}
$$

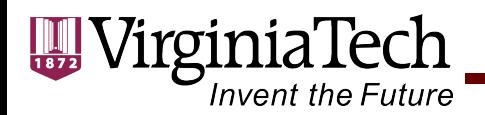

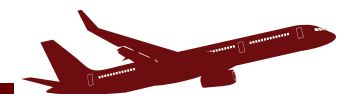

Note that,

$$
T_1 = T_i + ROT_i \tag{7}
$$

and

$$
T_2 = T_j - \frac{\delta}{V_j} \tag{8}
$$

then

$$
G = T_j - \frac{\delta}{V_j} - (T_i + ROT_i)
$$
\n(9)

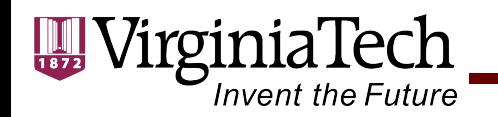

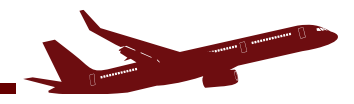

$$
G = (T_j - T_i) - \frac{\delta}{V_j} - ROT_i
$$
\n(10)

- Note that,  $(T_i T_i)$  is the actual headway between the lead and following aircraft  $(T_{ii} + B_{ii})$ .
- This actual headway includes the buffer times since air traffic control will apply those buffers to each successive arrival pair.
- Our analysis focuses in finding suitable gaps between successive aircraft arrivals.

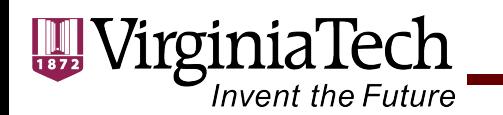

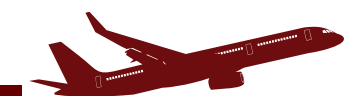

## **GapAnalysis**

Assume that we would like to find instances such that the gap is zero. This is the limiting case to schedule one departure between successive arrivals.

$$
0 = (T_j - T_i) - \frac{\delta}{V_j} - ROT_i
$$
\n(11)

knowing

$$
0 = (T_{ij} + B_{ij}) - \frac{\delta}{V_j} - ROT_i
$$
\n(12)

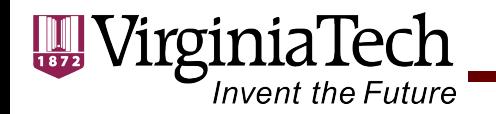

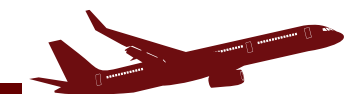

$$
(T_{ij} + B_{ij}) = \frac{\delta}{V_j} + ROT_i \tag{13}
$$

For *n* departures in gap *k* the expected value of  $T_i + B_i$ has to be longer than:

$$
(T_{ij}+B_{ij})=\frac{\delta}{V_j}+ROT_i+(n-1)TD_k\tag{14}
$$

where  $TD_k$  is the runway occupancy time of departure *k.* 

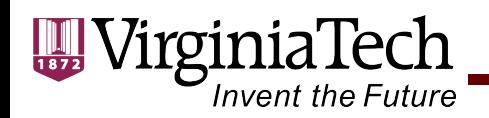

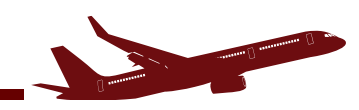

## Finding Departure Occupancy Time *TDk*

- In VFR conditions:
- Air traffic controllers can dispatch aircraft as soon as the previous departure clears the runway while still enforcing wake turbulence criteria
- Under IMC conditions, the runway occupancy time for a departing aircraft  $TD_k$  is smaller than the minimum headway allowed between departures. This happens because under IMC conditions aircraft are expected to follow a prescribed climb procedure and usually navigate to a departure fix before changing heading.
- Let  $\varepsilon_{ii}$  be the minimum departure-departure headway applied by air traffic control. Equation (14) can then be modified to estimate the availability of a gap to release *n* departures.

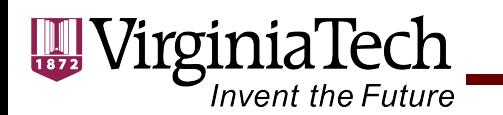

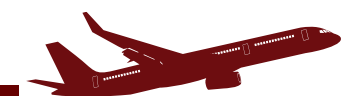

## **GapAnalysis**

$$
(T_{ij}+B_{ij}) = \frac{\delta}{V_j} + ROT_i + (n-1)\varepsilon_{ij}
$$
\n(15)

• One final term usually added to this equation is a pilot reaction time term to account for a possible delay time (departing aircraft) to initiate the takeoff roll. This time is justified because jet engines used in transport aircraft take a few seconds to "spool up" and generate full thrust. Let  $\tau$  be the time delay (in seconds) for the departing aircraft.

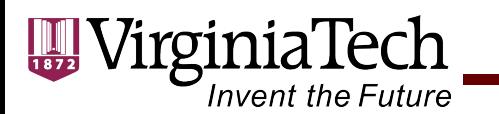

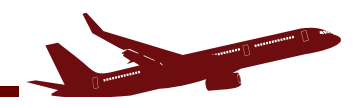

## **GapAnalysis (Adding Pilot/ATC Time Delays)**

Adding the pilot/ATC controller time delay term Equation (14) becomes,

$$
(T_{ij}+B_{ij}) = \frac{\delta}{V_j} + ROT_i + (n-1)\varepsilon_{ij} + \tau
$$
 (16)

Since  $(T_{ii} + B_{ii})$  is calculated as an expected value in the analysis for arrivals only,

$$
E(T_{ij} + B_{ij}) \ge E\left(\frac{\delta}{V_j}\right) + E(ROT_i) + \tag{17}
$$
\n
$$
(n-1)E(\varepsilon_{ij}) + E(\tau)
$$

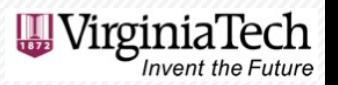

- FAA Introduced a **consolidated wake re-categorization in 2019**
- [FAA Order JO 7110.126B](https://www.faa.gov/documentLibrary/media/Order/2021-11-08_JO_7110.126B_Consolidated_Wake_Turbulence__FINAL.pdf)

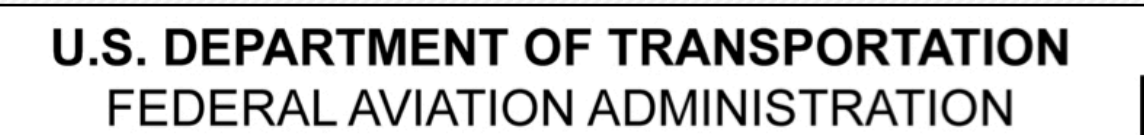

**Air Traffic Organization Policy** 

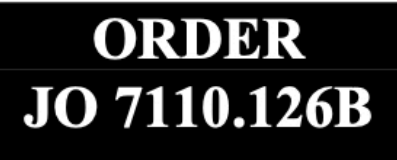

**Effective Date:** November 9, 2021

#### SUBJ: Consolidated Wake Turbulence (CWT)

**Purpose of This Order.** This order provides procedural guidance to FAA Order JO 7110.65, 1. Air Traffic Control, related to the use of Consolidated Wake Turbulence procedures and separation minima.

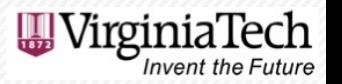

**Defines nine wake classes including pairwise classes**

#### **Appendix A Aircraft Wake Categories**

- Category  $A A388$  and  $A225$ .
- Category  $B -$  Pairwise Upper Heavy aircraft.
- Category C Pairwise Lower Heavy aircraft
- Category  $D \text{Non-Pairwise Heavy aircraft.}$
- Category  $E B757$  aircraft.
- Category  $F U$ pper Large aircraft excluding B757 aircraft.
- Category  $G$  Lower Large aircraft.
- Category  $H U$ pper Small aircraft with a maximum takeoff weight of more than 15,400 pounds up to 41,000 pounds.
- Category  $I$  Lower Small aircraft with a maximum takeoff weight of 15,400 pounds or less.

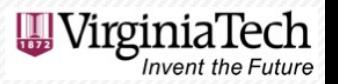

#### **Defines nine wake classes including pairwise classes**

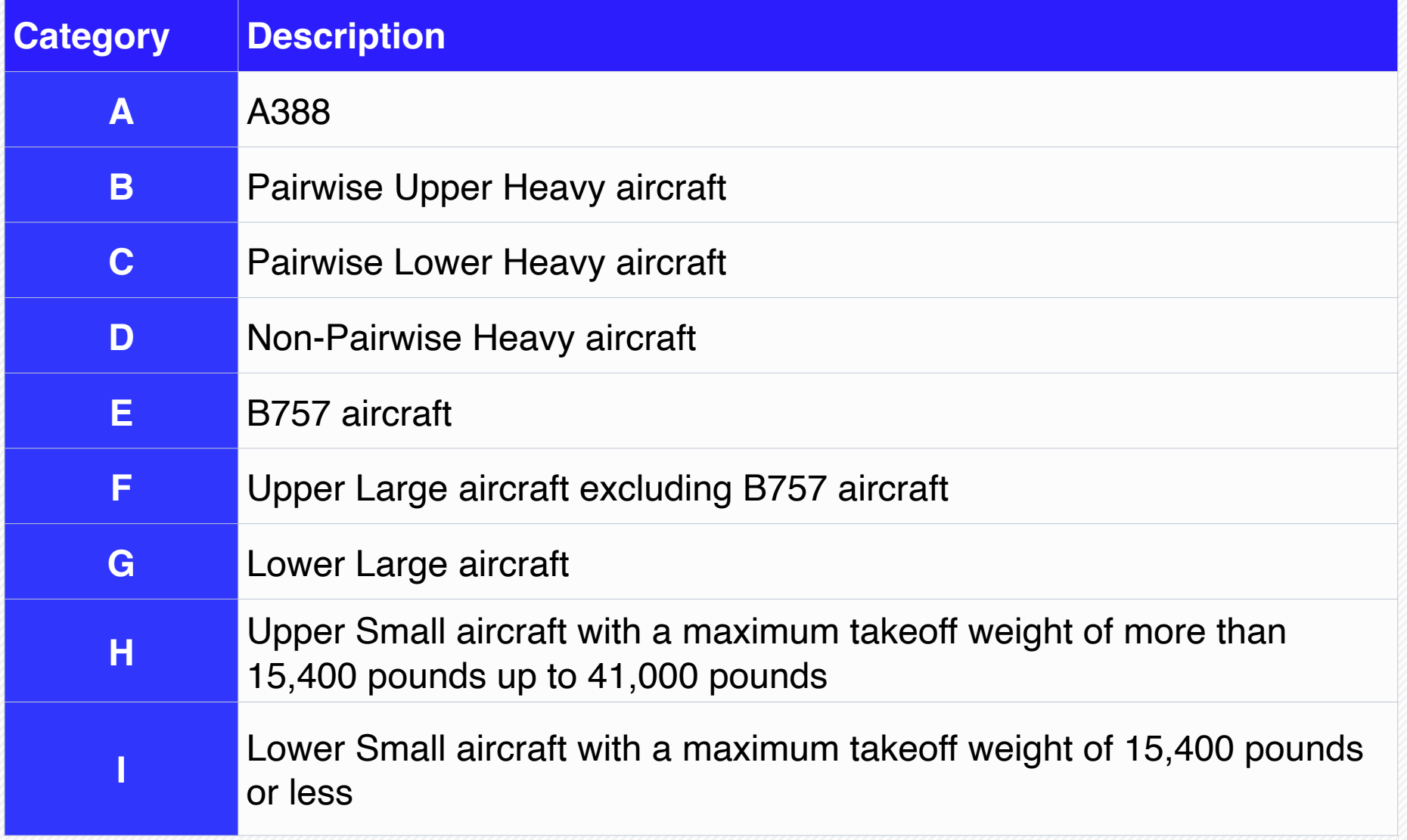

Source: FAA Order JO 7110.126B

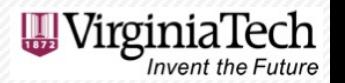

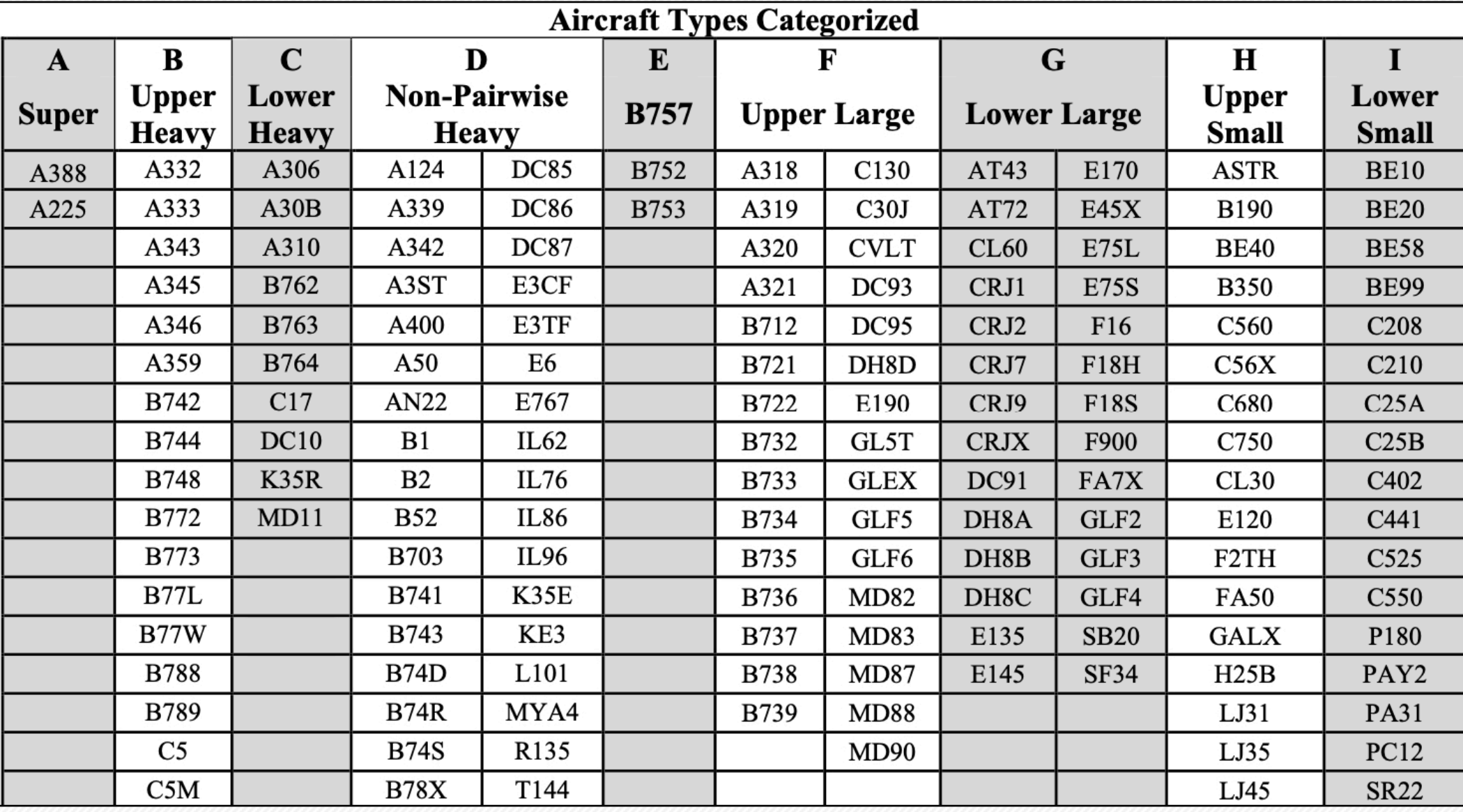

Source: FAA Order JO 7110.126B

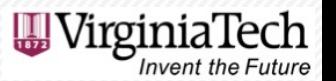

#### Consolidated Wake Turbulence Classification

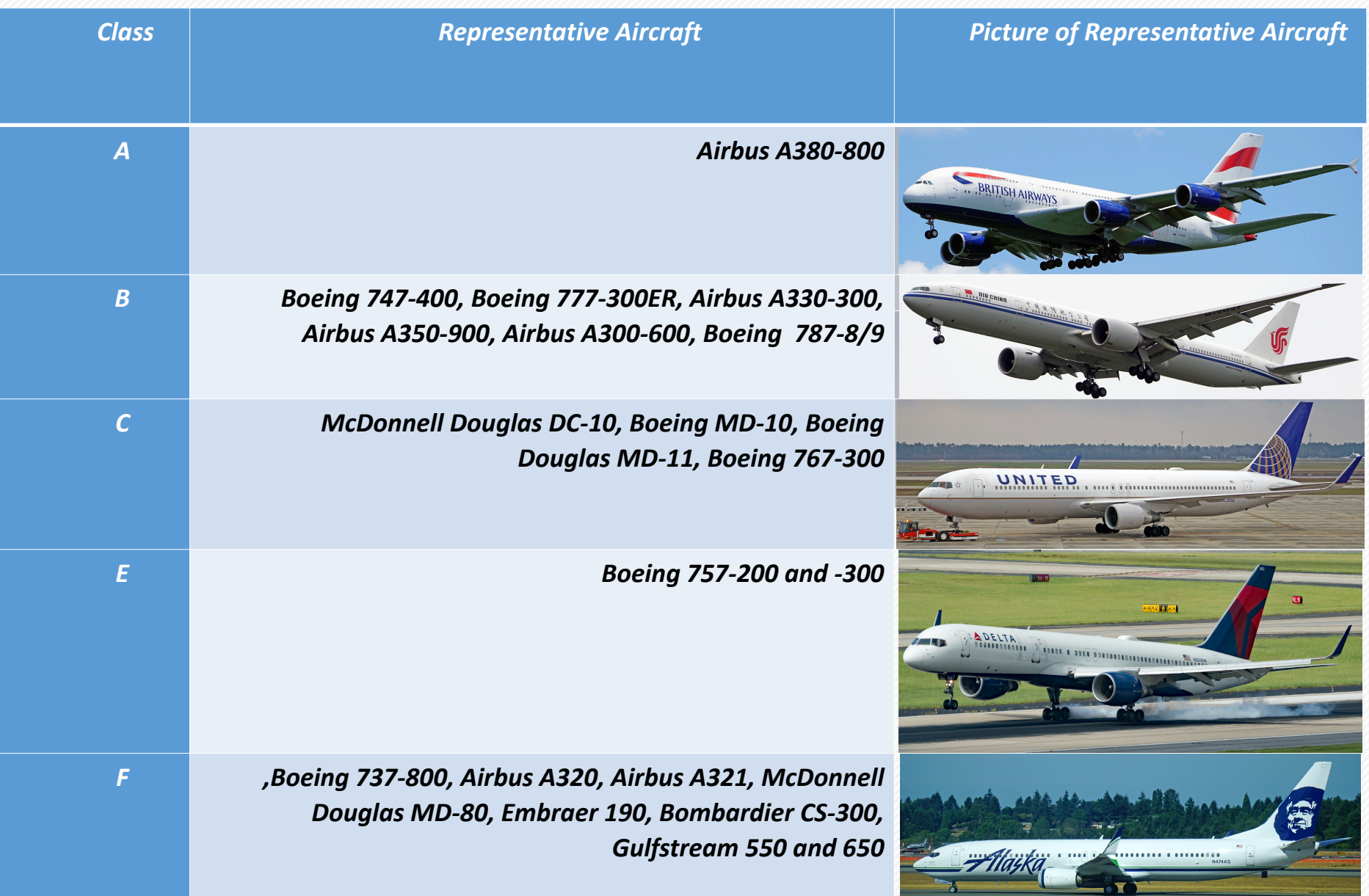

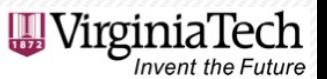

#### Consolidated Wake Turbulence Classification

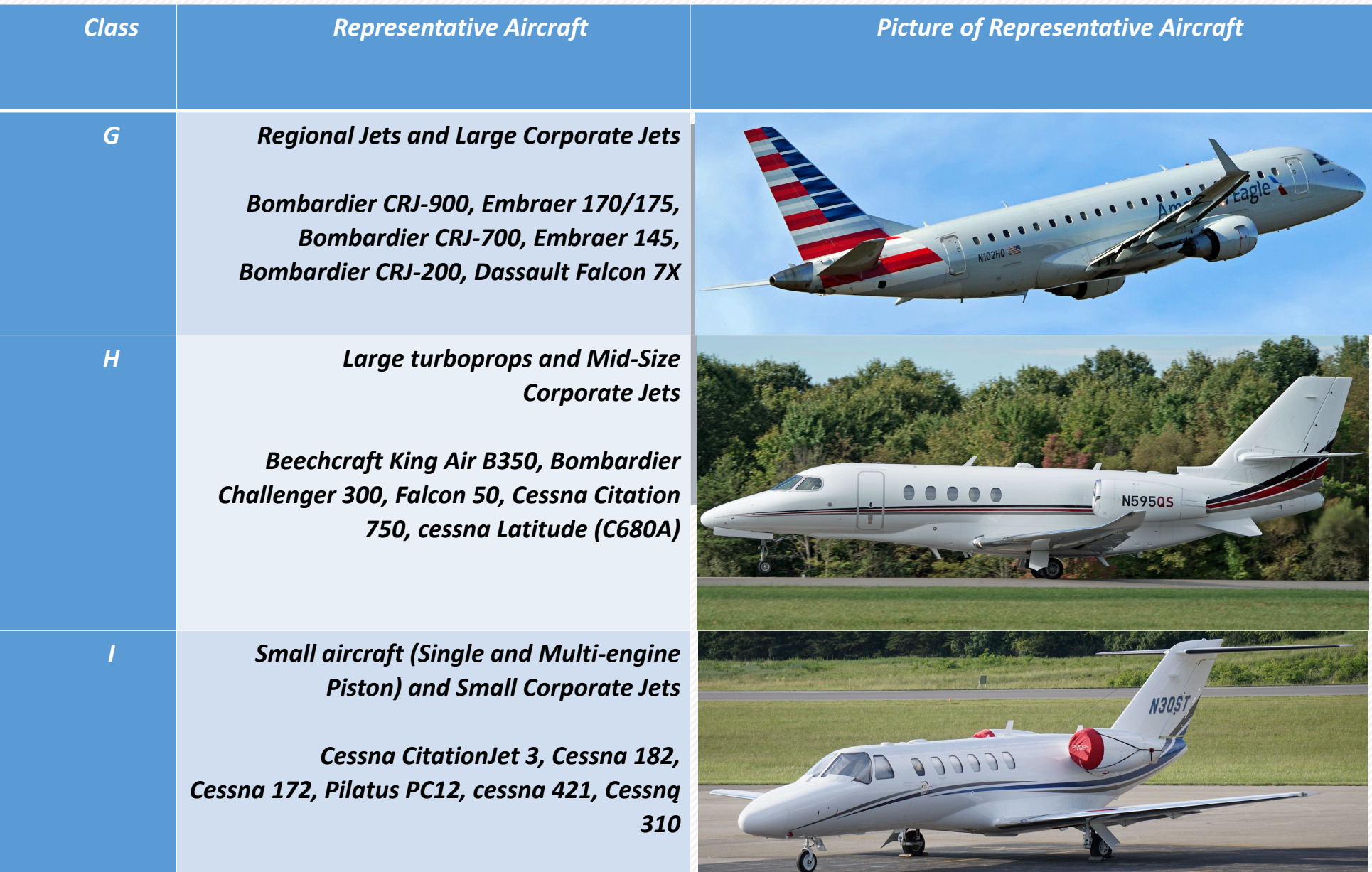

#### In-Trail Arrival-Arrival Separation Rules under CWT Standards

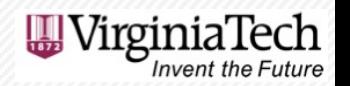

#### **IMC Conditions Airport Surveillance Radar and ADS-B Available**

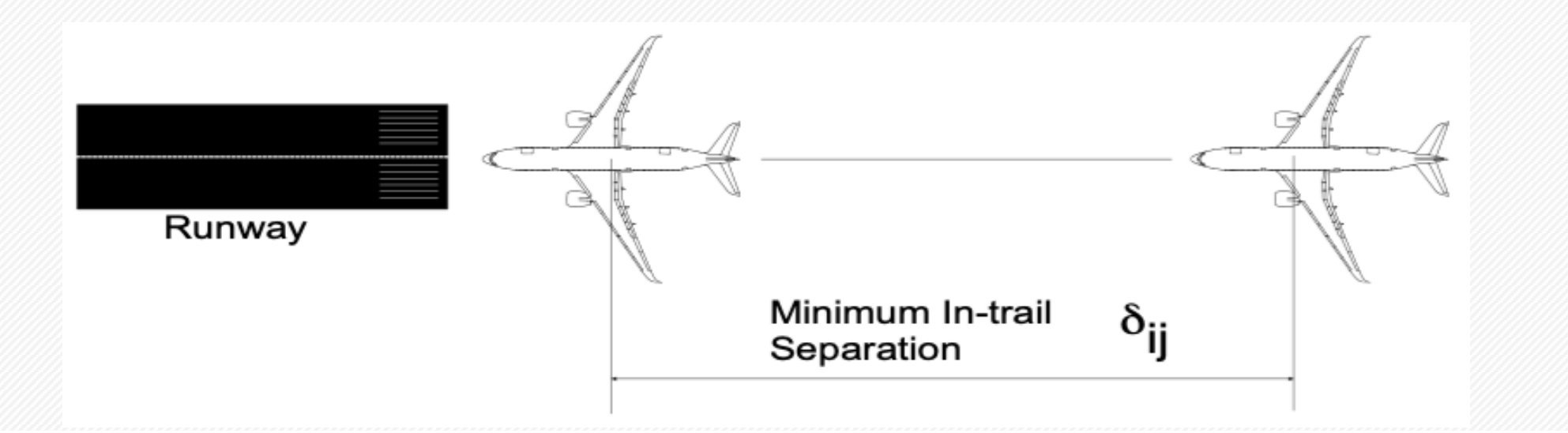

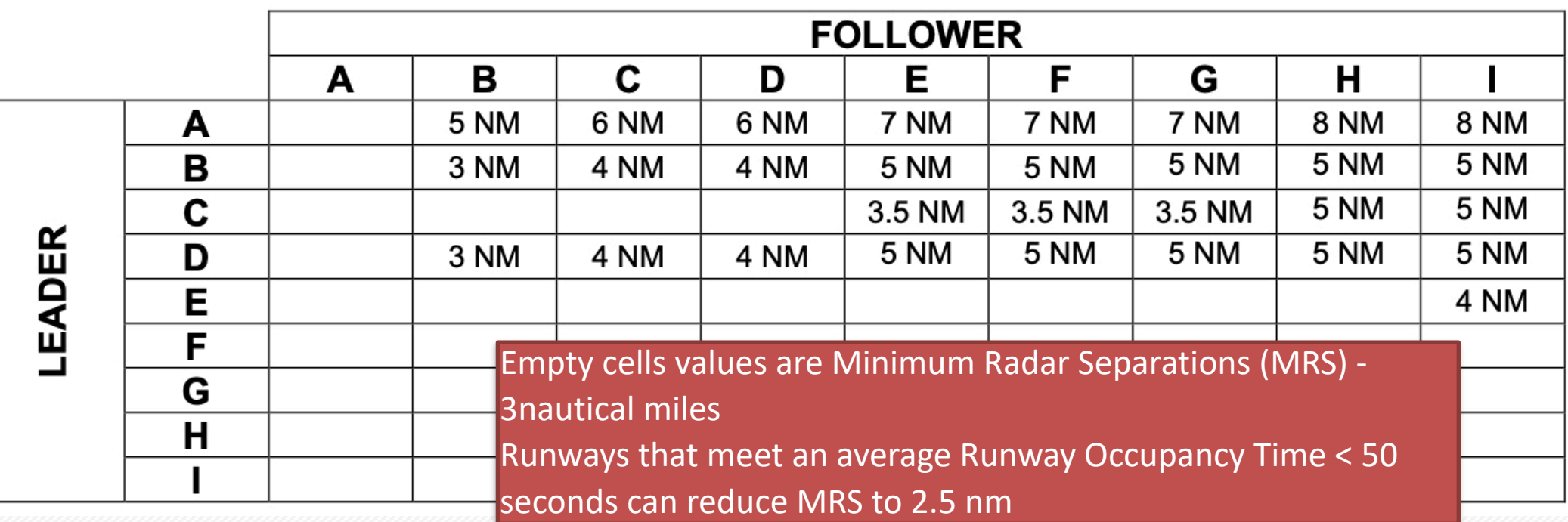

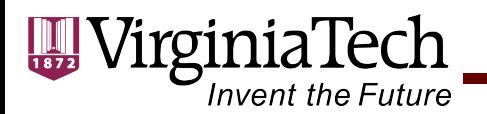

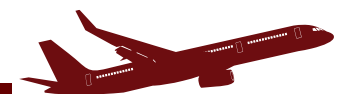

#### **Typical In-Trail WakeAirspace Separations IMC Conditions (ICAO)**

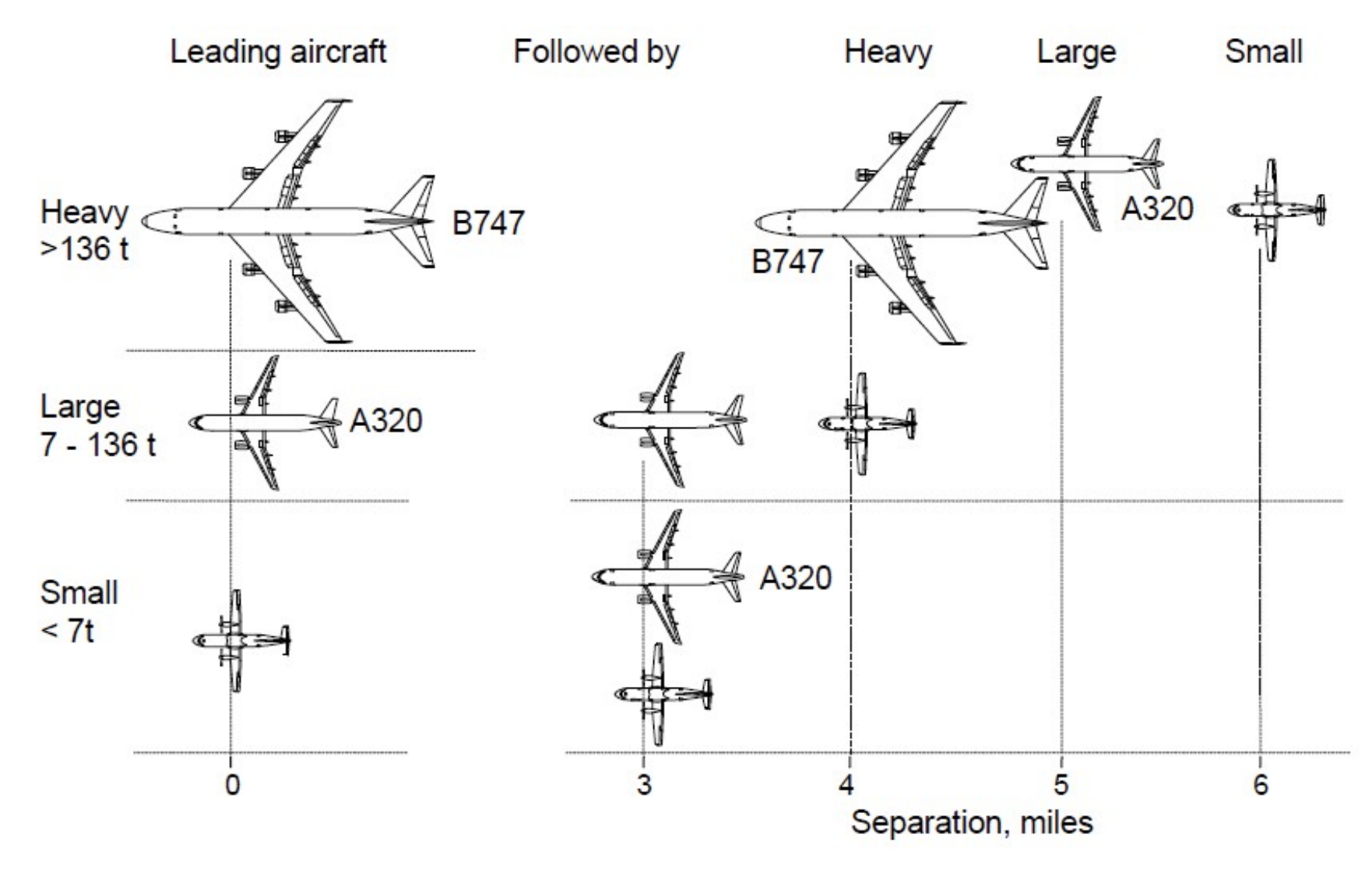

Lang, Eriksen and Tittsworth, WakeNet 3 Europe, 2010

CEE 4674 - Airport Planning and Design

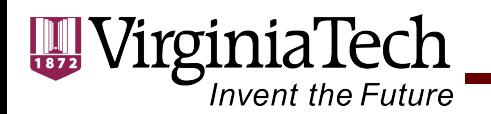

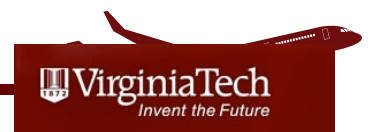

## **Legacy Aircraft Wake Groups**

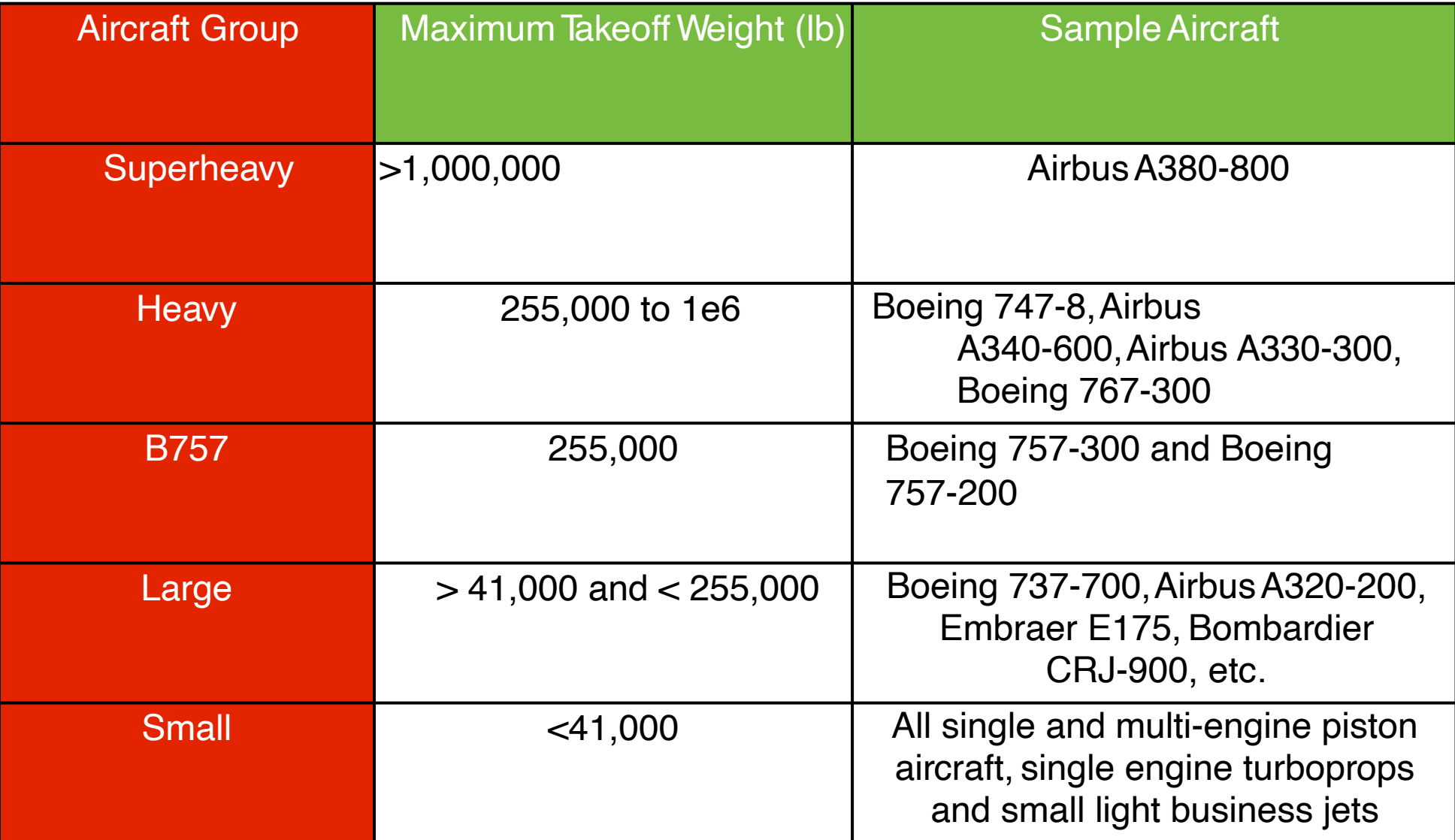
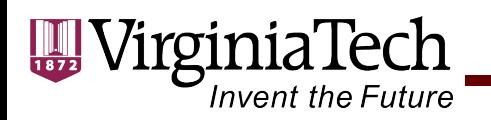

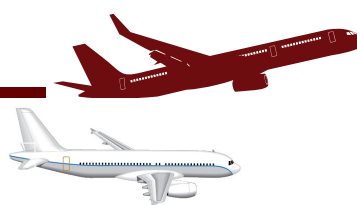

#### **Visual Meteorological Condition Separations**

- Under visual meteorological conditions, pilots are expected to be responsible for separations
- Data collected at airfields in the United States indicates that VMC separations are 10-15% below those observed under IMC conditions
- Therefore:
	- Runways have more capacity under VMC conditions for the same fleet mix
	- Higher runway utilization is possible under VMC conditions
	- Runway occupancy times and VMC airspace separations are closer in magnitude

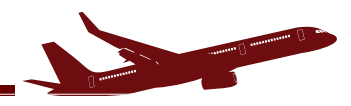

VirginiaTech **Invent the Future** 

#### Typical Air Traffic Control Departure-Departure Separations

Same runway departure separations (see JO 7110.126B) - Section 3-9-6

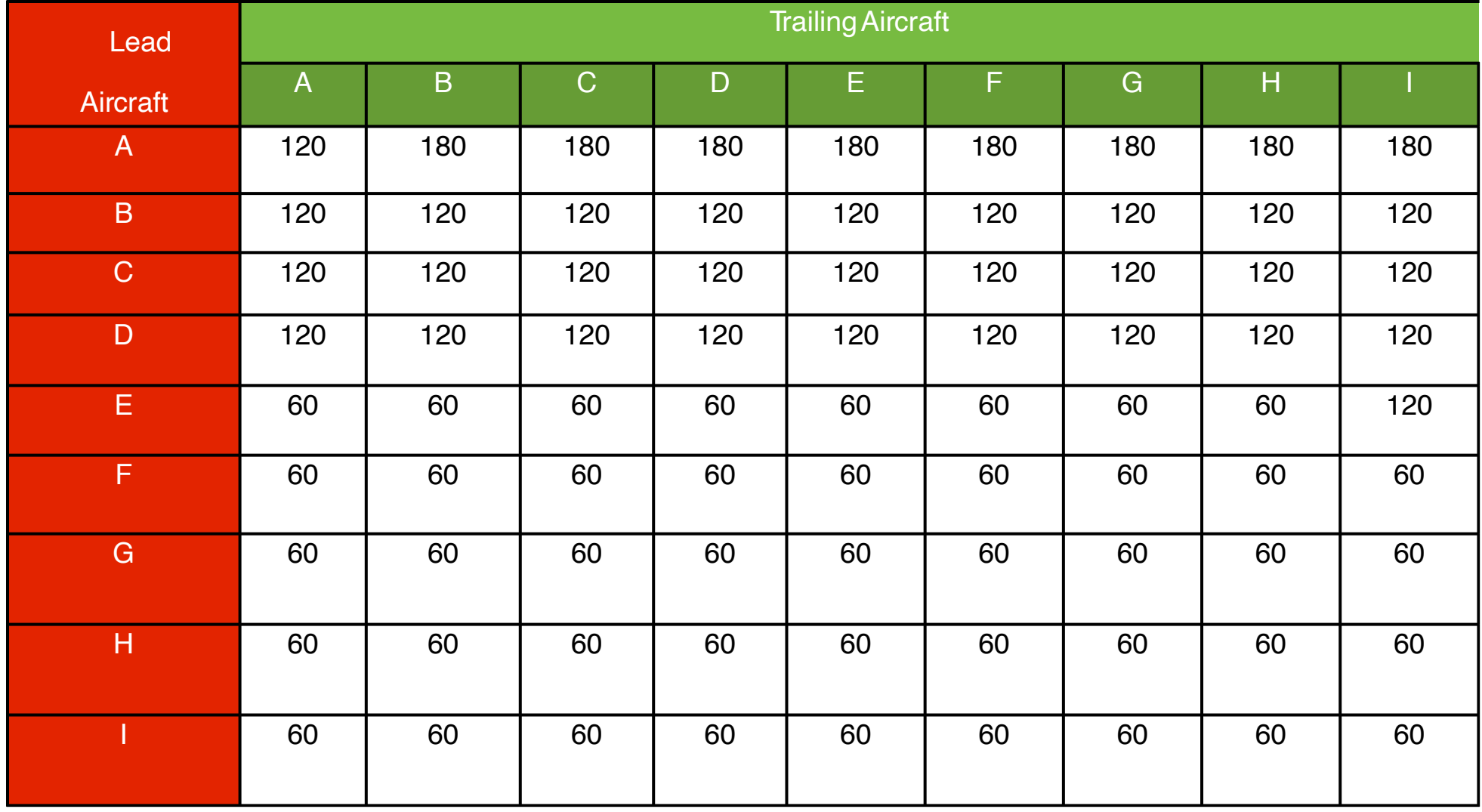

#### Minimum Separations are in seconds

CEE 4674 - Airport Planning and Design

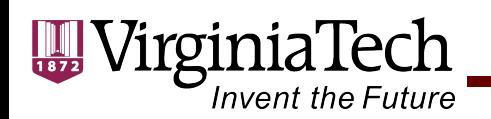

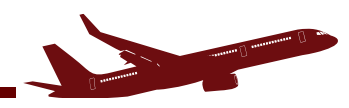

### Legacy Departure-Departure In-Trail Separations

Typical In-trail Separations (in seconds) for DepartingAircraft on the same Runway. Includes Buffers Applied by ATC.

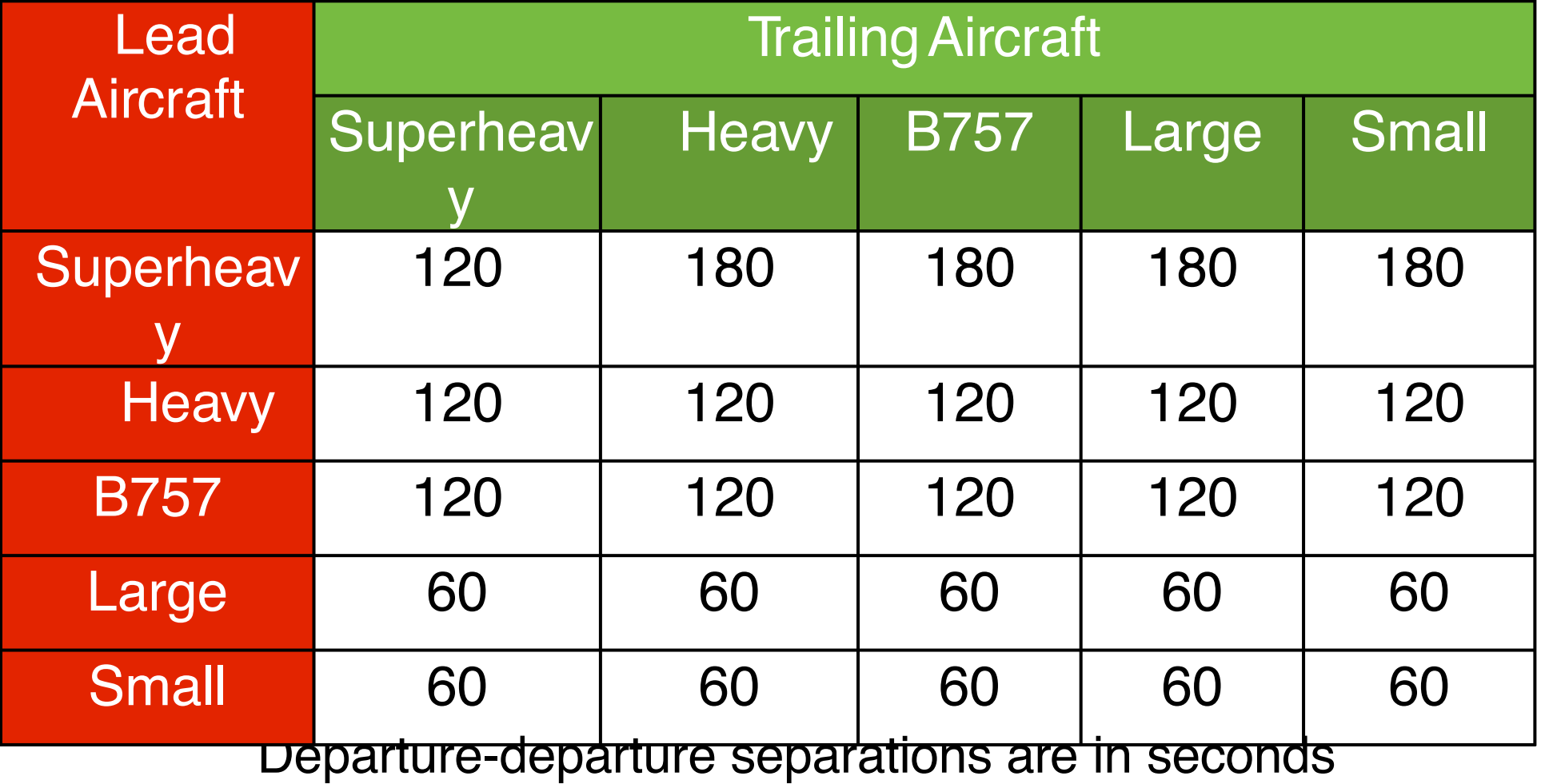

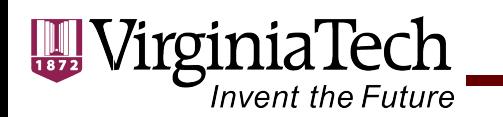

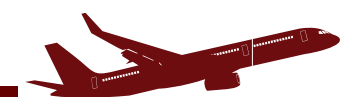

# **Example Problem Single Runway Airport**

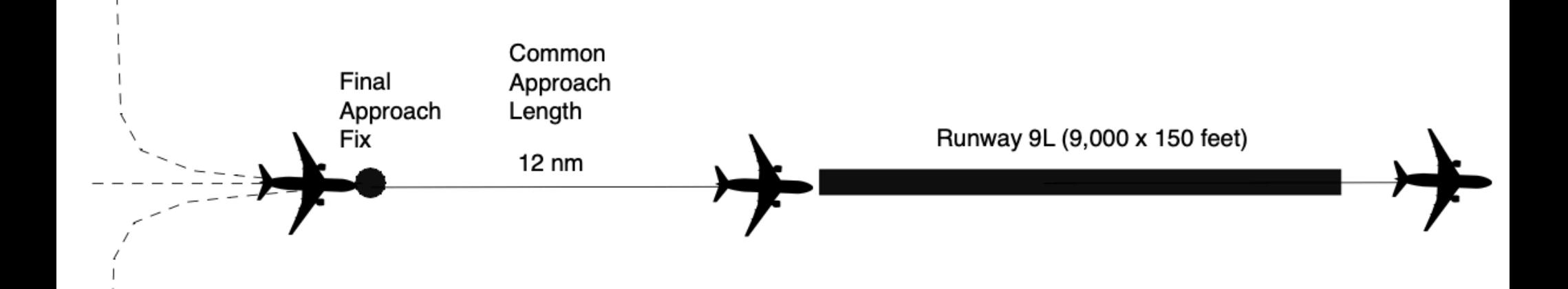

Objectives:

- 1) Find arrivals-only runway capacity
- 2) Find departures-only runway capacity
- 3) Find mixed operations runway capacity (departures with 100% arrival priority)
- 4) Construct an arrival-departure diagram (Pareto diagram)

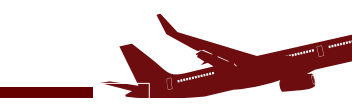

#### **Problem Definition and Technical Parameters**

Determine the saturation capacity of an airport serving three groups of aircraft provided in the table below.

- Assume radar surveillance is available with 20 seconds for the standard deviation of in-trail delivery accuracy error and a probability of violation of  $5\%$ .
- Assume the common approach length  $\gamma$  to be 12 miles.
- Use the latest CWT arrival-arrival separation criteria
- Use the CWT departure-departure separation criteria

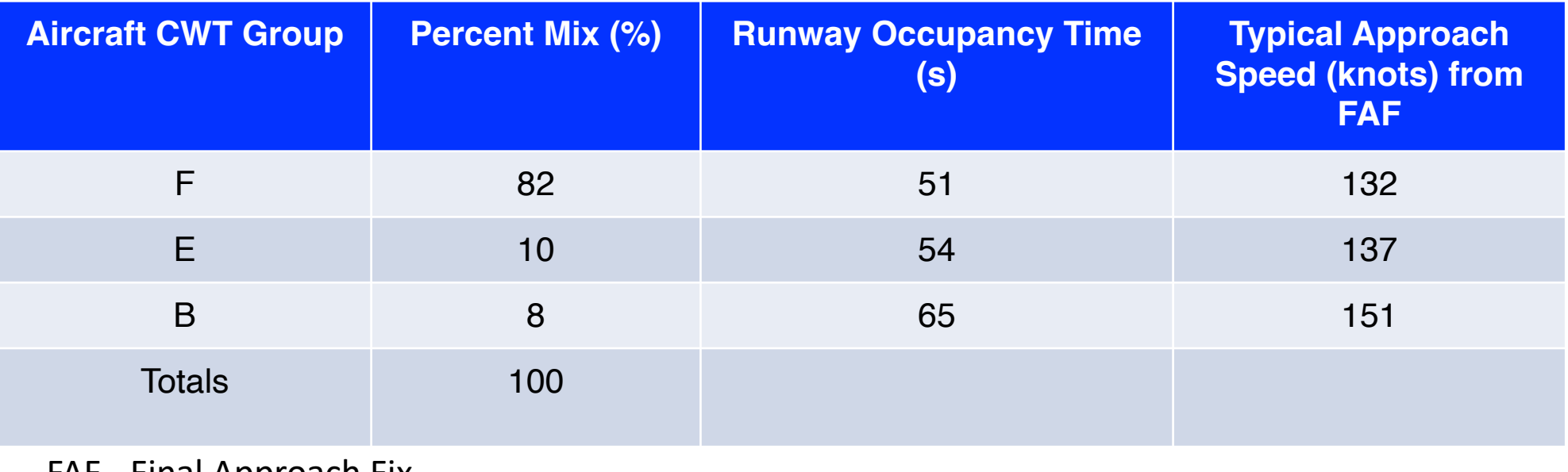

Invent the Future

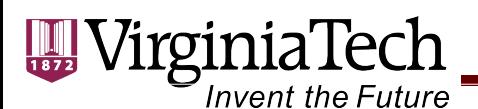

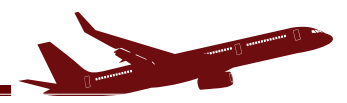

### Select the CWT Arrival-Arrival Separations

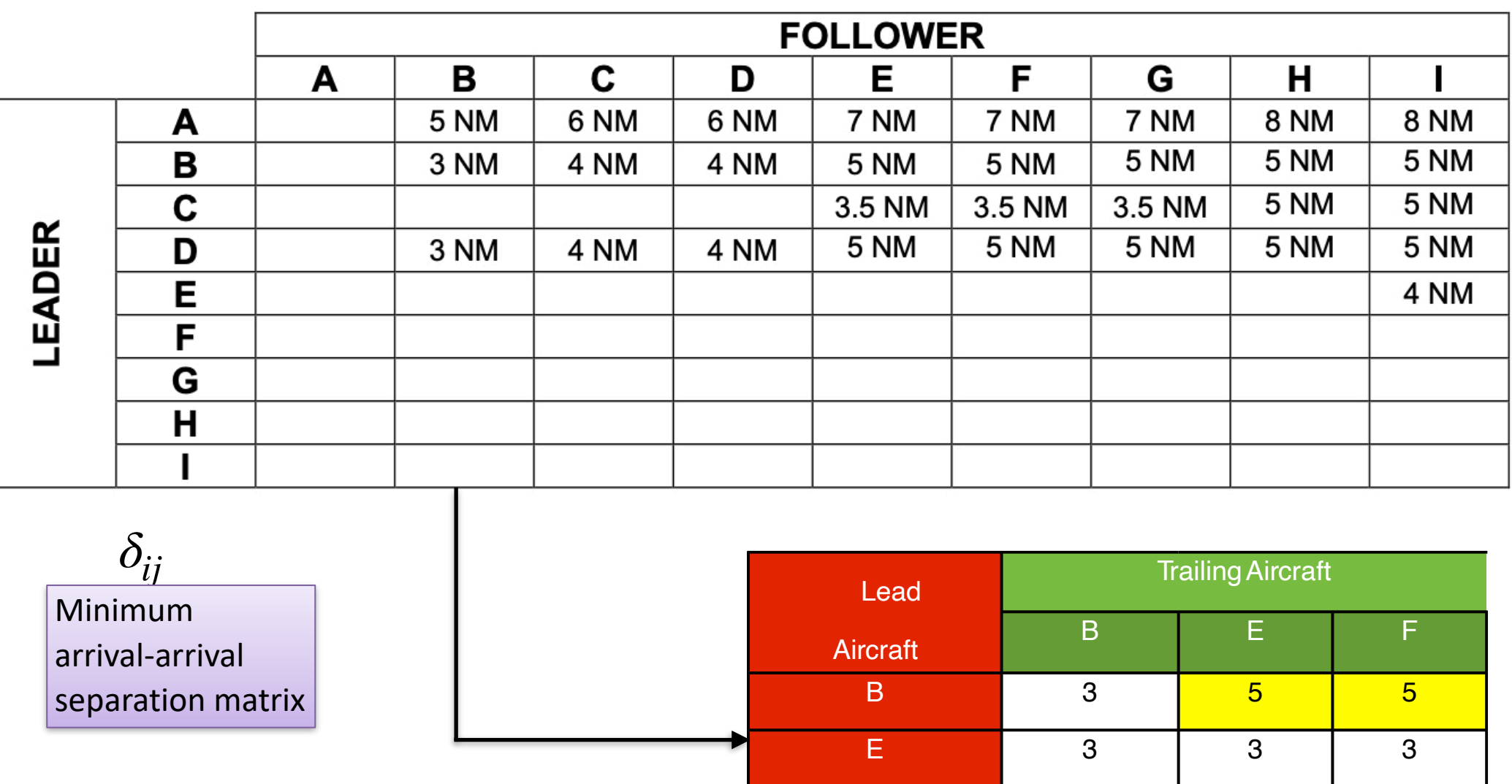

ROT values are greater than 50 seconds  $\overline{F}$   $\overline{F}$   $\overline{3}$   $\overline{3}$   $\overline{3}$   $\overline{3}$   $\overline{3}$   $\overline{3}$ Use 3 nautical mile minimum in-trail separation

Minimum Separations are in nautical miles

CEE 4674 - Airport Planning and Design

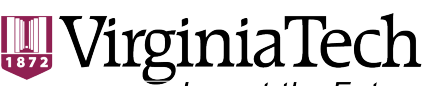

**Invent the Future** 

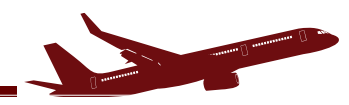

### Select the CWT Departure-Departure Separations

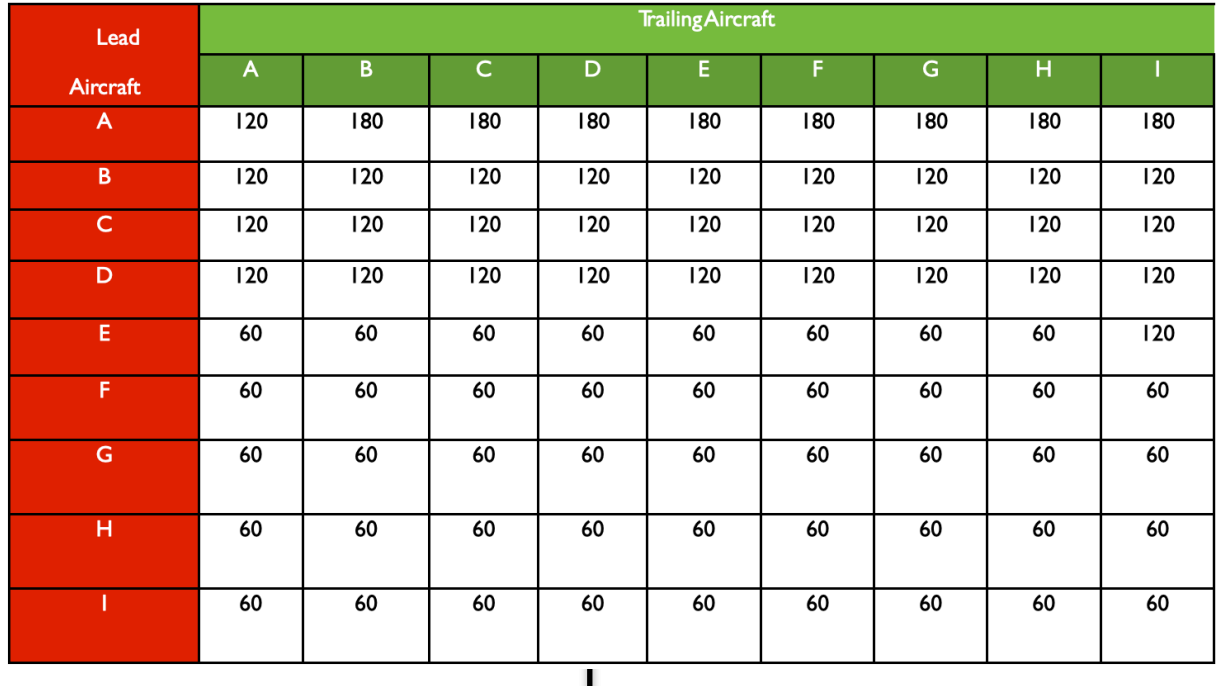

CWT minimum Separations are in seconds No buffers included

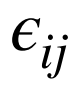

Minimum departure-departure separation matrix

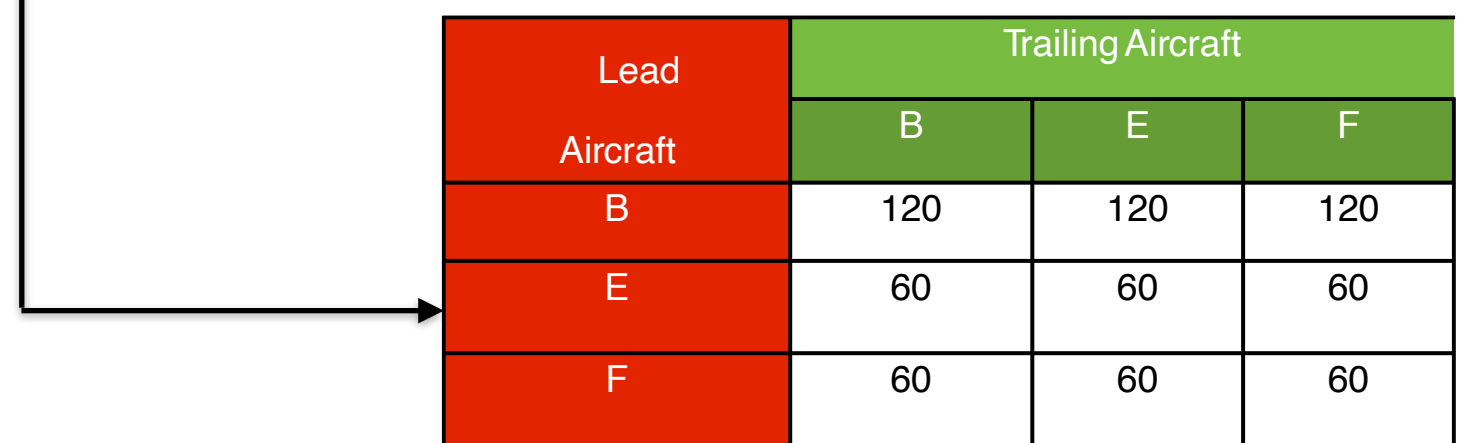

Minimum departure separations are in seconds No buffers included

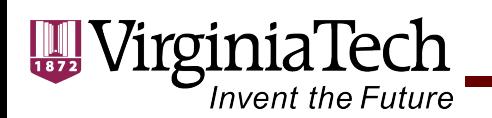

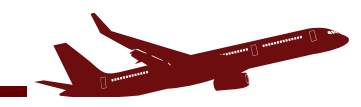

# **Determine Aircraft Mix and Probabilities**

The following is a probability matrix establishing the chance that an aircraft of type (i) follows aircraft of type (j). We assume random arrivals.

**Table 1.** Probability Matrix (P<sub>ij</sub>). Aircraft (i) follows aircraft (j).

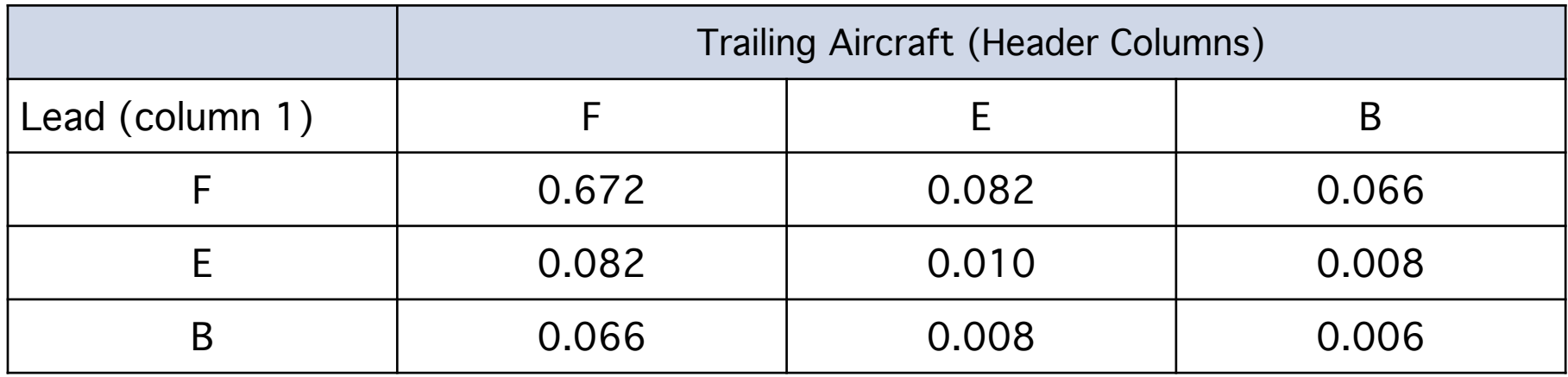

Example: Group F (lead) and Group F (follower)  $0.82 \times 0.82 = 0.672$ 

Example:

Group F (lead) and Group B (follower)  $0.82 \times 0.08 = 0.066$ 

Note: verify that 
$$
\sum P_{ij} = 1.0
$$

CEE 4674 - Airport Planning and Design

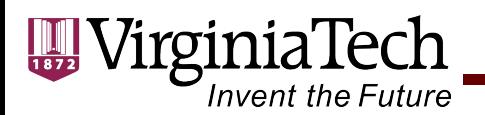

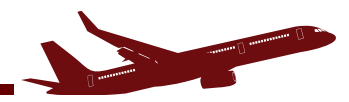

#### **Compute Headways Between Successive Arrivals**

#### **Closing case:**

$$
lead = F, Following = B
$$

$$
V_F = 132 \text{ knots}
$$

$$
V_B = 151 \text{ knots}
$$

$$
T_{F-B} = \frac{\delta_{F-B}}{V_B} = \frac{3}{151} = 0.0199 \text{ hours}
$$

Usually is convenient to express headway in seconds.

$$
T_{F-B} = \frac{\delta^{F-B}}{V_B} = \frac{3}{151} \cdot 3600 = 71.5
$$
 seconds

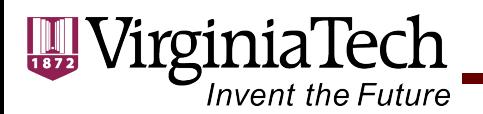

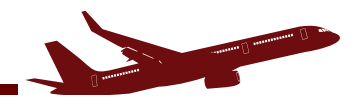

### Closing Case (apply this case when speeds are the same)

**Closing case:** 

Lead = F, Following = F  $\begin{array}{|c|c|c|c|c|c|c|c|c|}\hline \end{array}$ 

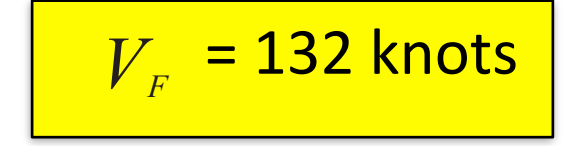

$$
T_{F-F} = \frac{\delta^{F-F}}{V_F} = \frac{3}{132} = 0.0227 \text{ hours}
$$

Usually is convenient to express headway in seconds.

$$
T_{F-F} = \frac{\delta^{F-F}}{V_F} = \frac{3}{132} \cdot 3600 = 81.8
$$
 seconds

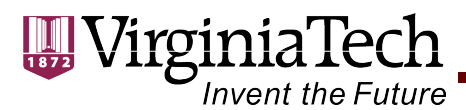

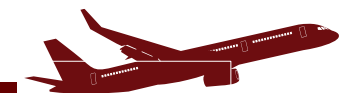

# Opening Case (Lead is Faster)

$$
Read = B , Following = F
$$

$$
T_{\scriptscriptstyle B-F} \,=\, \frac{\delta^{\scriptscriptstyle B-F}}{V_{\scriptscriptstyle F}} + \gamma \Big(\frac{1}{V_{\scriptscriptstyle F}} - \frac{1}{V_{\scriptscriptstyle B}}\Big) \,\,\text{seconds}
$$

$$
V_F = 132 \text{ knots}
$$

$$
V_B = 151 \text{ knots}
$$

$$
T_{B-F} = \frac{5}{132} + 12 \left[ \frac{1}{132} - \frac{1}{151} \right]
$$

 $T_{B-F}$  = 177.5 seconds

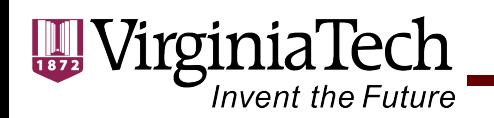

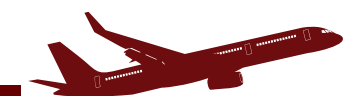

### **Arrival-Arrival Headway Table (No Buffers)**

The following table summarizes the computed headways for all cases when an aircraft of type (i) follows aircraft of type (j). We assume random arrivals.

**Table 2.** Error-Free headways (in seconds) when aircraft (i) follows aircraft (j).

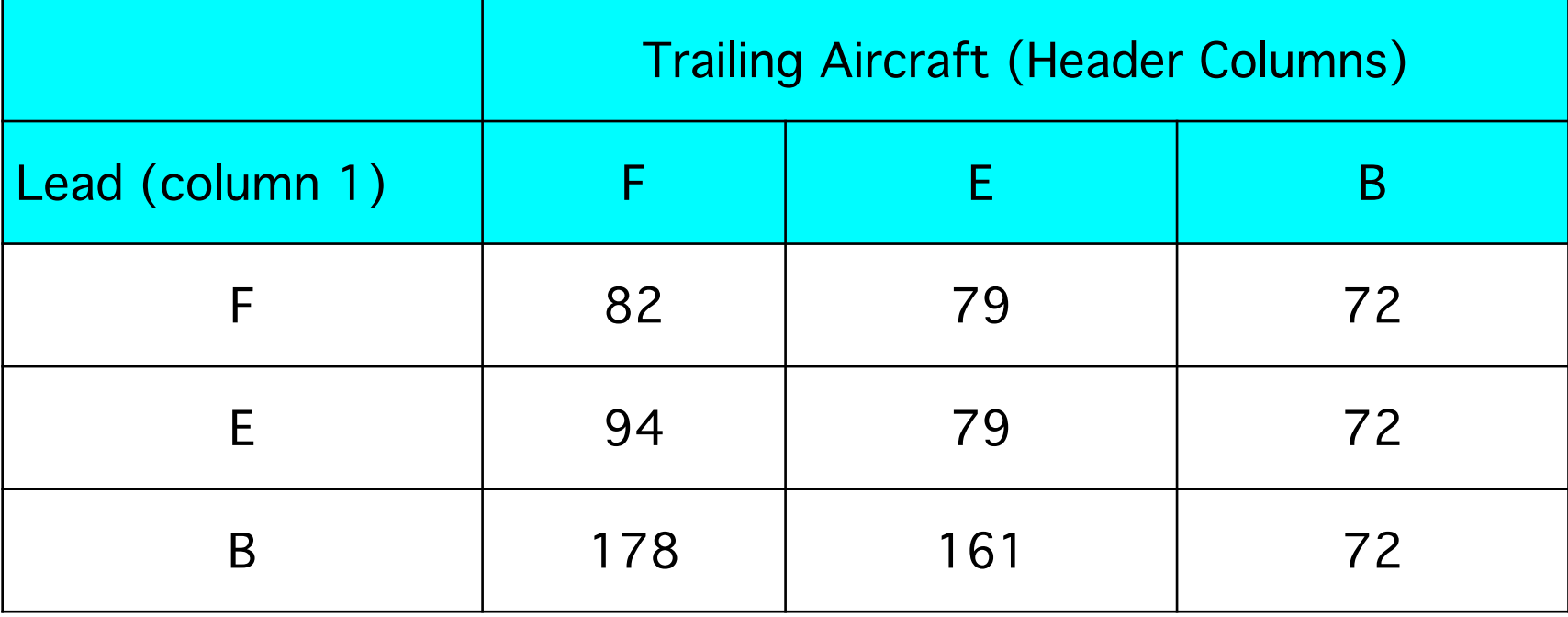

Values in seconds

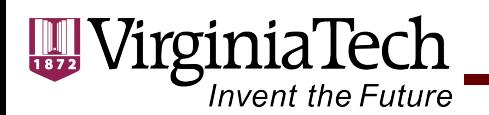

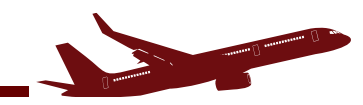

## **Compute the Expected Value of Headway**

The expected value of the headway is:

$$
E(T_{ij}) = \sum_{i,j} P_{ij} T_{ij} \text{ for all } i,j \text{ pairs}
$$

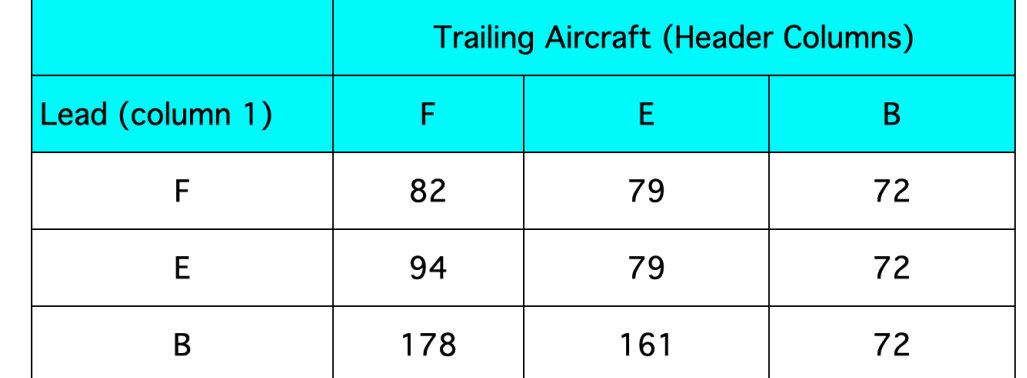

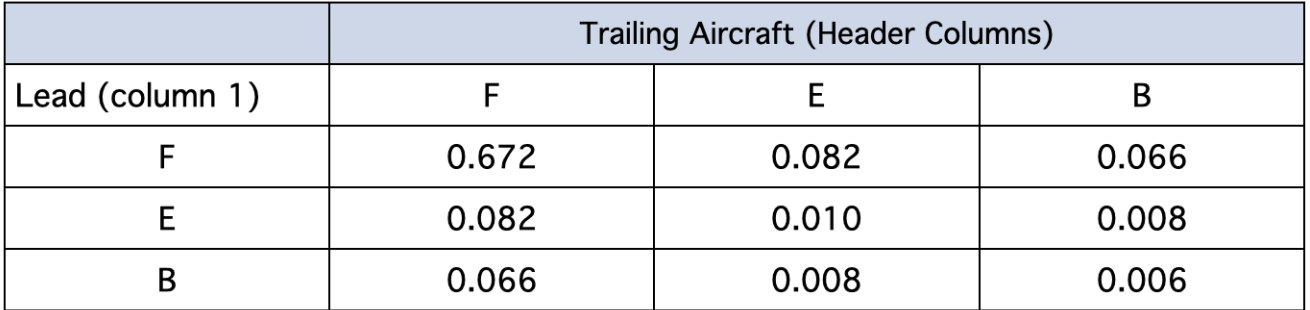

 $E(T_{ii})$  = 82(0.672)+79(0.082)+72(0.066) + 94(0.082) + 79(0.01)

 $+72(0.008) + 178(0.066) + 161(0.008) + 72(0.006)$ 

 $E(T_{ii}) = 88.61$  seconds

No ATC in-trail separation buffers included

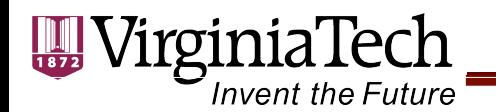

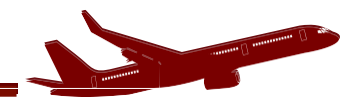

### **Buffer Time Calculations**

1

• **Opening case calculation example**

$$
V_F = 132 \text{ knots}
$$

$$
V_B = 151 \text{ knots}
$$

$$
Bij = max(0, \sigma_0 q_v - \delta_{B-F}(\frac{1}{V_F} - \frac{1}{V_B}))
$$

$$
B_{B-F} = max(0,20(1.65) - 5(\frac{1}{132} - \frac{1}{151})3600)
$$

$$
B_{B-F} = \max(0, 15.84) = 15.84
$$

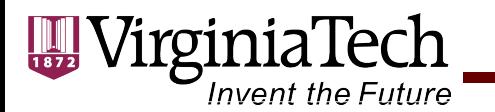

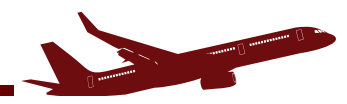

### Buffer Time Calculations

1

$$
Bij=\sigma_0 q_v
$$

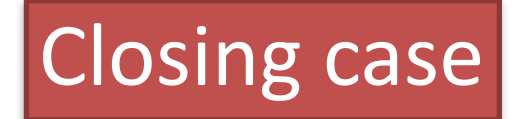

Opening case

$$
Bij = max(0, \sigma_0 q_v - \delta_{B-F}(\frac{1}{V_F} - \frac{1}{V_B}))
$$

**Table 3.** Buffer matrix (in seconds) when aircraft (i) follows aircraft (j).

|                 | <b>Trailing Aircraft (Header Columns)</b> |       |       |
|-----------------|-------------------------------------------|-------|-------|
| Lead (column 1) |                                           | F     |       |
|                 | 33.00                                     | 33.00 | 33.00 |
|                 | 30.01                                     | 33.00 | 33.00 |
|                 | 15.84                                     | 20.82 | 33.00 |

Values in seconds

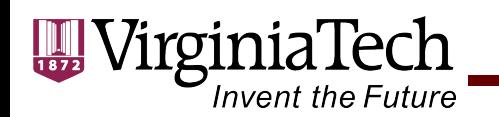

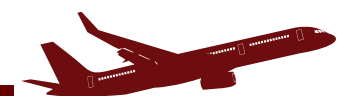

### **Arrivals-Only Runway Capacity Analysis**

The following table summarizes the computed headways (**including the buffer times**) for all cases when an aircraft of type (i) follows aircraft of type (j). We assume random arrivals.

**Actual headways (in seconds) when aircraft (i) follows aircraft (j).**

**Table 4.**  $T_{ij}$  +  $B_{ij}$  matrix (in seconds) when aircraft (i) follows aircraft (j).

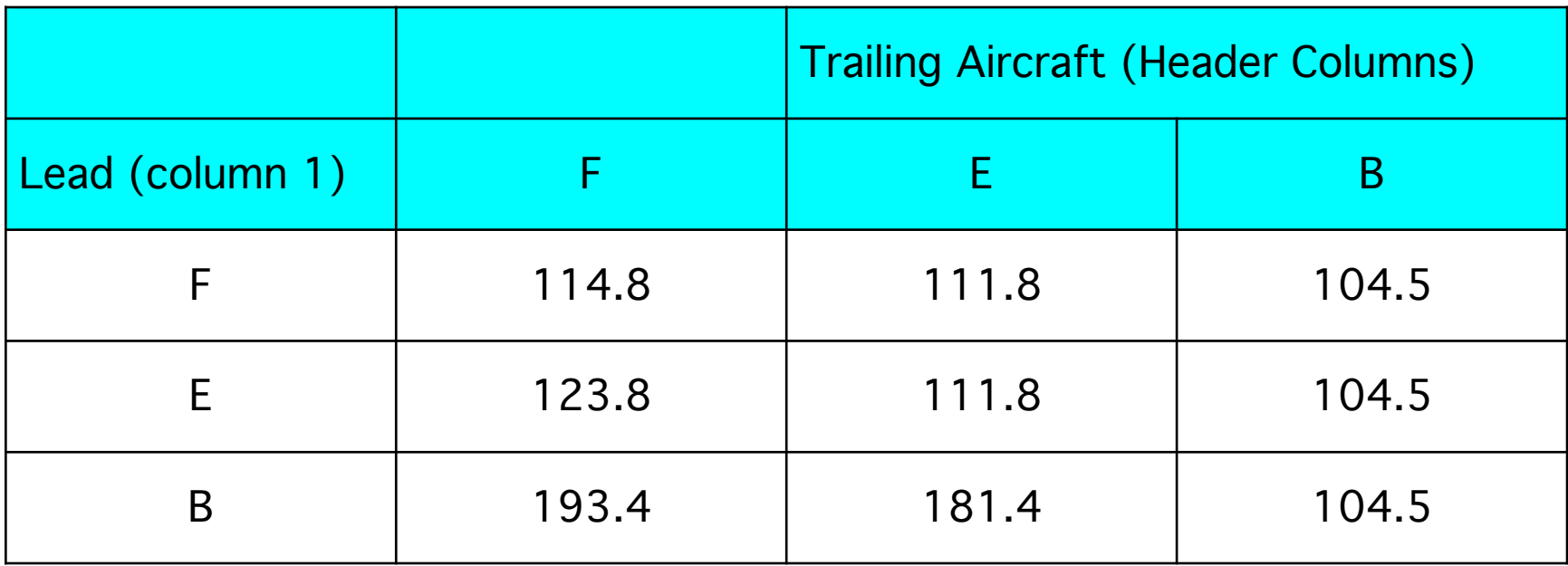

Values in seconds

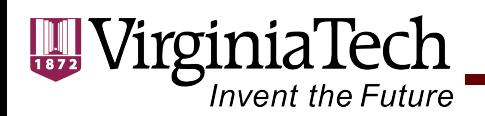

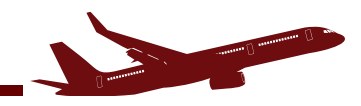

#### **Expected Value of Headways (Including Buffer Times)**

The expected value of the actual headways  $E(T_{ii} + B_{ii})$ is **120.14 seconds**. The arrivals only capacity is,

$$
C_{\text{arrivals}} = \frac{1}{E(T_{ij} + B_{ij})}
$$
 vehicles per second

Using more standard units of capacity (aircraft per hour),

 $C_{arrivals} = \frac{3000}{\sqrt{25}}$ 3600 = 29.96 arrivals per hour  $E(T_{ii} + B_{ii})$ 

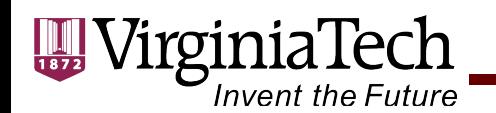

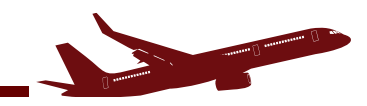

# **Arrivals-Only Runway Capacity**

For the single runway example the arrivals-only capacity is,

$$
C_{\text{arrivals}} = \frac{3600}{120.14} = 29.96 \text{ aircraft arrivals per hour}
$$

Note: this value is typical for US airports when runways are operated in Instrument Meteorological Conditions (IMC)

When operating in Visual Meteorological Conditions (VMC), the separations are typically reduced by 10-12% resulting in higher runway capacity.

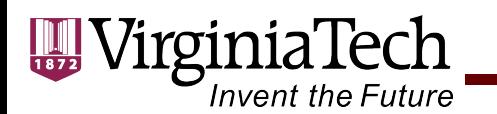

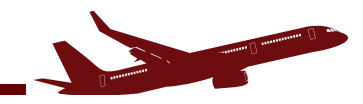

# **Analysis of Runway Gaps**

• Gaps can be studied for all nine possible arrival instances

- For example, if a CWT class B aircraft is followed by a CWT class F, there is a headway of 193 seconds between two successive arrivals.
- This leaves a large gap that be exploited by air traffic controllers to handle a few departures on the same runway.

$$
E(T_{ij}+B_{ij})\geq E(\frac{\delta}{V_j})+E(ROT_i)+(n-1)E(\varepsilon_{ij})+E(\tau)
$$

Left hand side Has been calculated As **120.14 seconds**

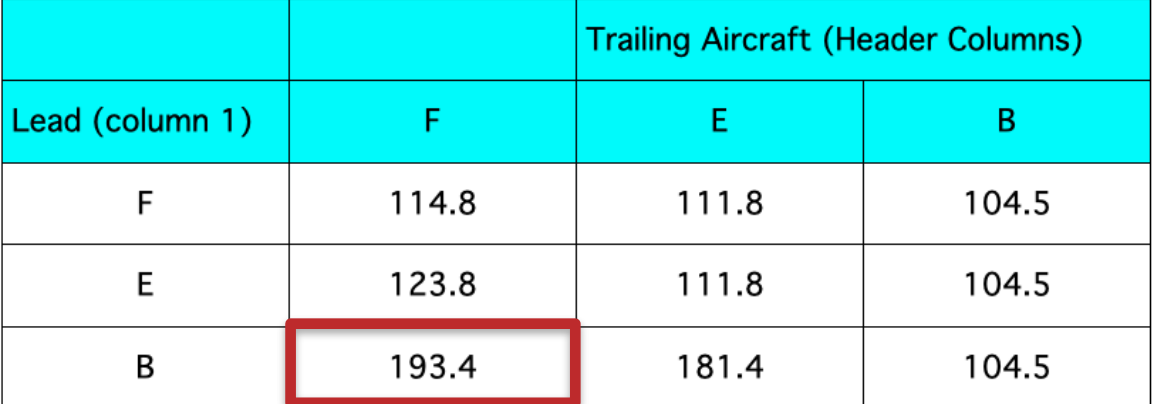

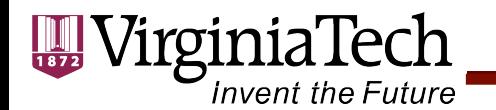

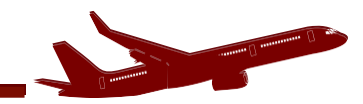

#### **Intermediate Calculations**

) Calculation of expected value:

*E*( *δ Vj*

$$
E(\frac{\delta}{V_j}) = \sum_{j=1}^3 P_j(\frac{\delta}{V_j})
$$

$$
E(\frac{\delta}{V_j}) = P_B(\frac{\delta}{V_B}) + P_E(\frac{\delta}{V_E}) + P_F(\frac{\delta}{V_F})
$$

$$
E(\frac{\delta}{V_j}) = 53.8
$$

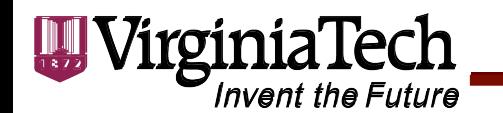

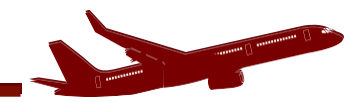

Expected

value of

**Runway** 

y Time

(ROT)

**Occupanc** 

### **Intermediate Calculations**

• Calculation of  $E\left( {ROT_{j}}\right)$ 

$$
E\left(ROT_j\right) = \sum_{j=1}^3 P_j\left(ROT_j\right)
$$

B E ROT (s) 51 54 65 Percent Mix (%) 82 10

 $E(ROT_j) = 52.42$  seconds

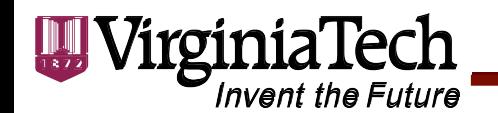

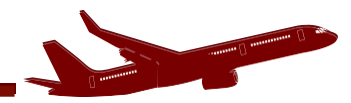

### **Intermediate Calculations**

• Calculation of  $E(e_{ij})$ 

This calculates the expected value between successive departures

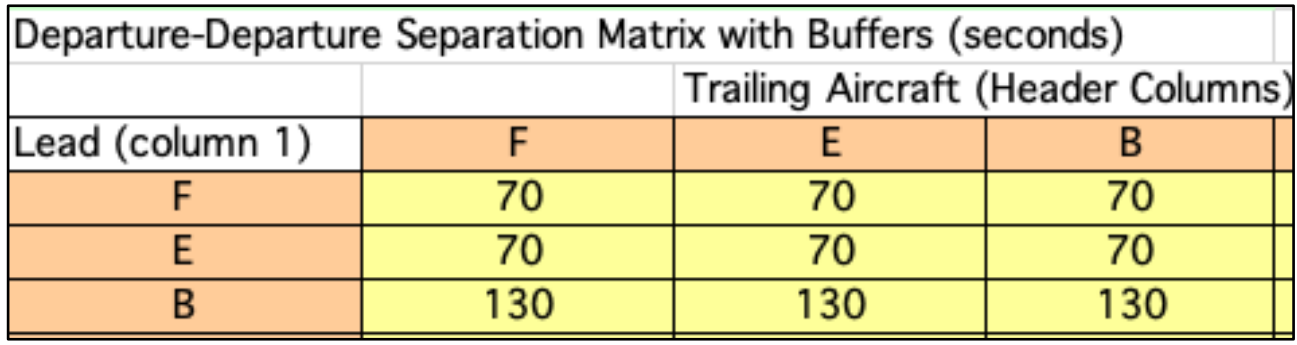

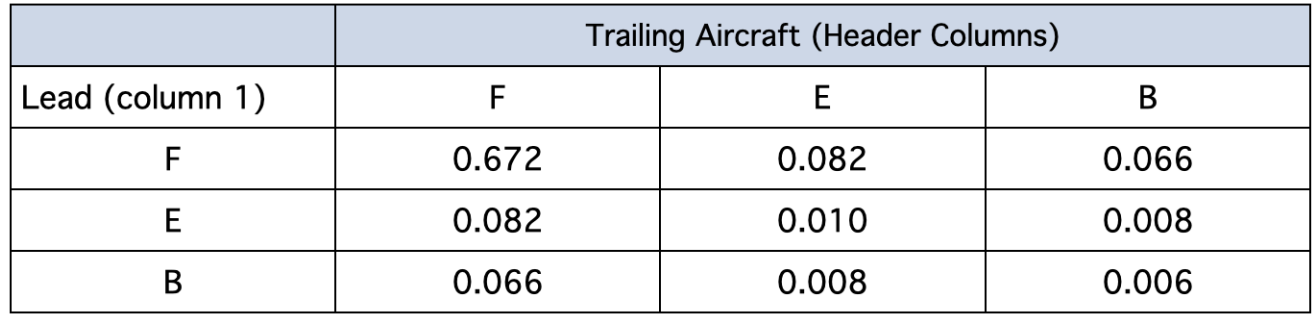

$$
E\left(\varepsilon_{ij}\right) = 79.84
$$
 seconds

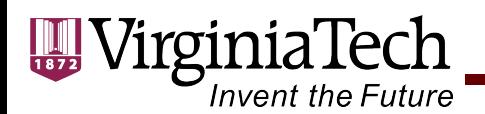

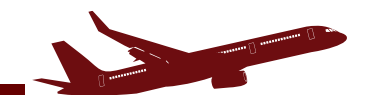

# **Computation of Minimum Gaps**

 $E(T_{ii} + B_{ii}) \ge 53.8 + 52.4 + (n - 1)79.8 + 10$  seconds

 $E(T_{ii} + B_{ii}) \ge 53.8 + 52.4 + 10 + 79.8n - 79.8$  seconds

 $E(T_{ii} + B_{ii}) \ge 36.4 + 78n$  seconds

For  $n = 1$  (one departure between arrivals) we need,

 $E(T_{ii} + B_{ii})_{n=1} \ge 116.2$  seconds

For  $n = 2$  (two departures between arrivals) we need,

 $E(T_{ii} + B_{ii})_{n=2} \ge 181.02$  seconds

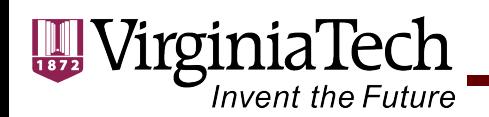

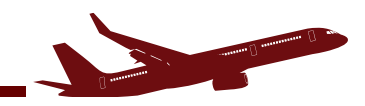

# **Computation of Minimum Gaps**

For  $n = 3$  (three departures between arrivals) we need,

 $E(T_{ii} + B_{ii})_{n=3} \ge 245.8$  seconds

For  $n = 4$  (four departures between arrivals) we need,  $E(T_{ii} + B_{ii})_{n=4} \ge 310.62$  seconds and so.

We need to compare the values stated in with values  $(T_{ij} + B_{ij})$  against the gaps needed to schedule *n* departures per arrival gap instance.

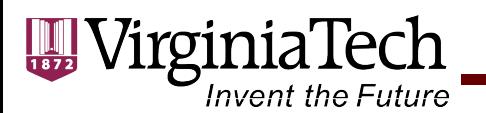

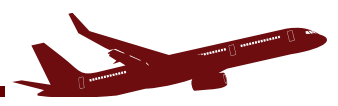

## **Assess Gaps that Allow Departures**

Required Gaps

n=1 departure

 $E(T_{ij} + B_{ij}) >$  = 116 *seconds* 

n=2 departures

$$
E(T_{ij} + B_{ij}) > 181
$$
 seconds

n=3 departures

F class is too small

F class allows two

departures

```
E(T_{ij}+B_{ij})> = 246 seconds
```
Arrival-arrival gap between

F class aircraft followed by

Arrival-arrival gap between

B class aircraft followed by

**Table 4.**  $T_{ij}$  +  $B_{ij}$  matrix (in seconds) when aircraft (i) follows aircraft (j).

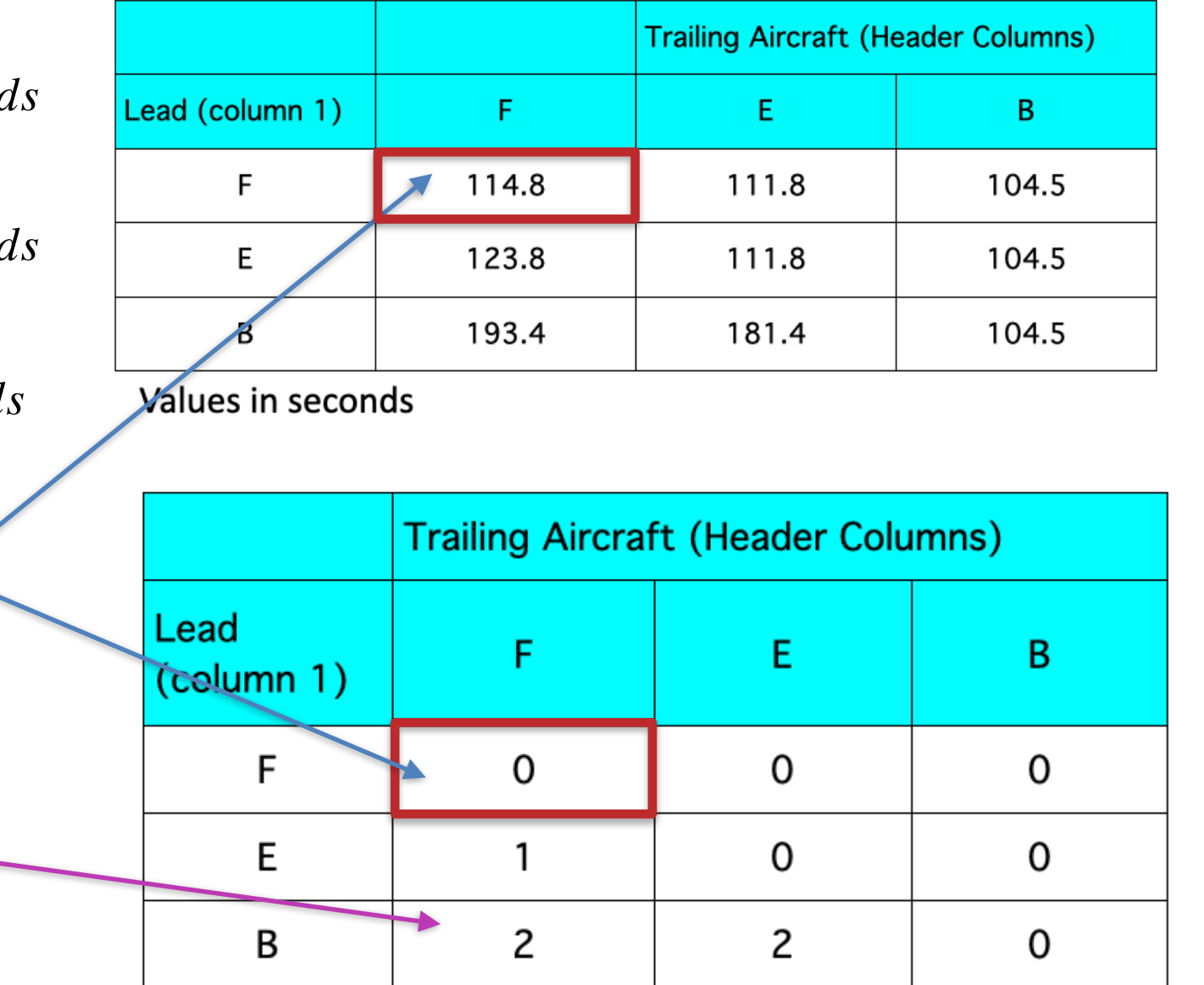

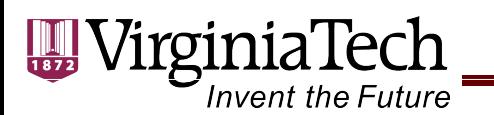

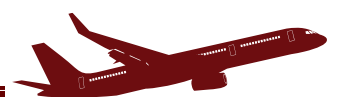

# **GapAnalysis**

The following table summarizes the number of departures possible when an aircraft of type (i) follows aircraft of type (j). We assume random arrivals.

**Table 5.** Number of departures per arrival gap when aircraft (i) follows aircraft (j).

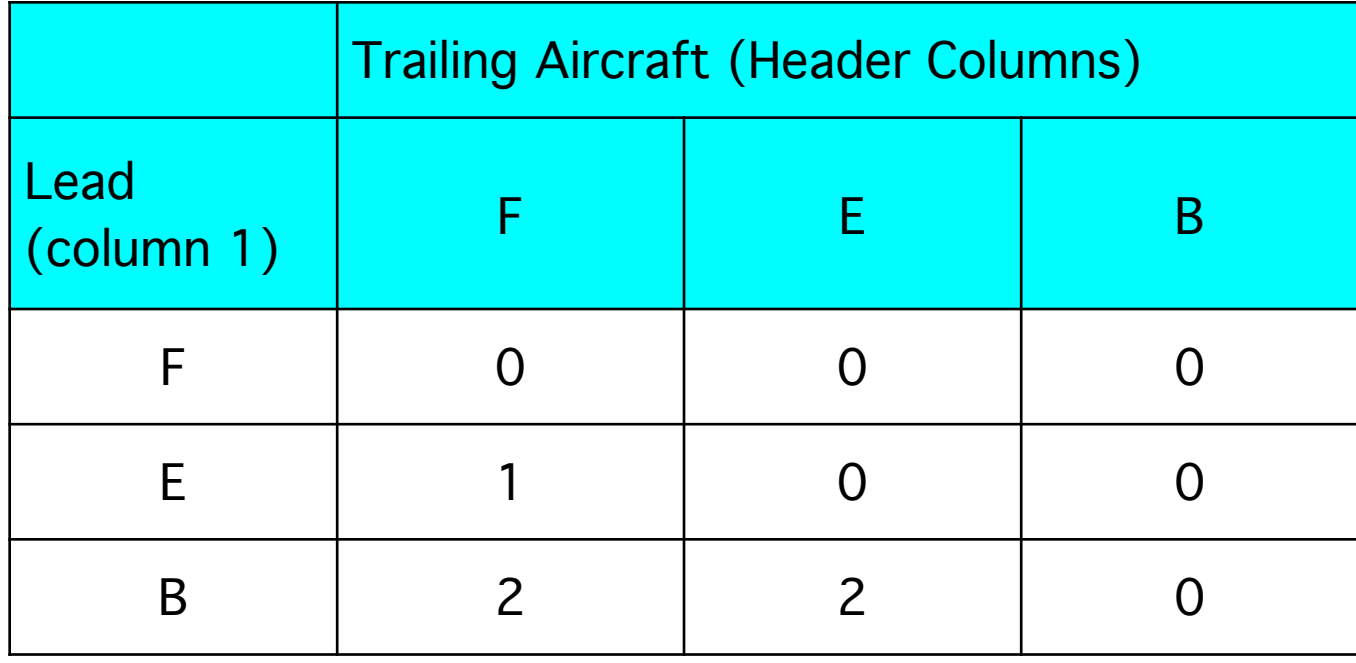

Cells with zeros, imply the arrival-arrival gaps are too short to permit a departure

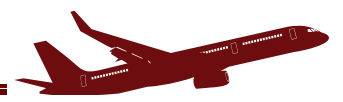

## **Interpretation of GapAnalysis Results**

- One departure (on average) can be scheduled between a class E aircraft followed by a class F aircraft.
- Note that a class E class F arrival sequence provides a gap of 123.8 seconds
- Since 116.2 seconds are needed to schedule a departure (expected value for all types of operations)
- One departure per gap (class E followed by class F) is possible
- Other cells are computed in a similar fashion.

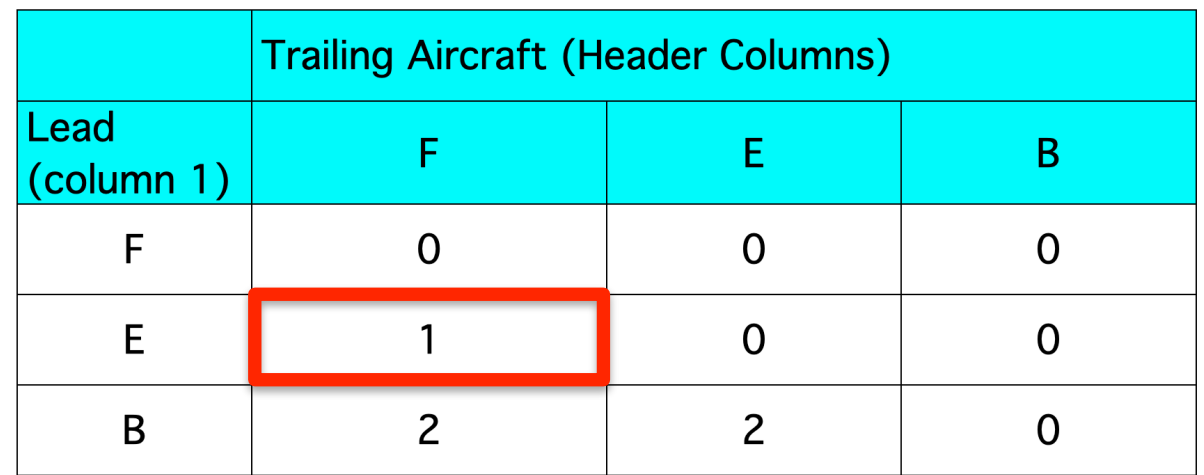

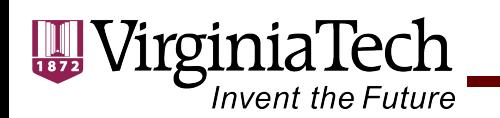

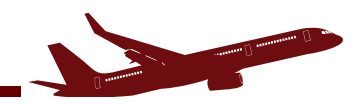

# **Analysis ofArrival Gaps**

- Now we determine how many times each gap occurs during the period of interest? (say one hour)
- From our analysis of arrivals only, we determined that on the average hour 29.92 arrivals could be processed at the runway. Since two successive arrivals are needed to form a gap, we can infer that an average of 28.92 gaps are present in one hour.
- The probability of each one of the nine arrival sequences is known and has been calculated before.

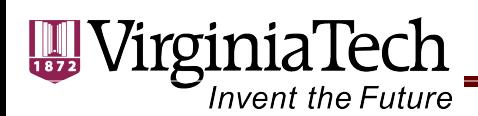

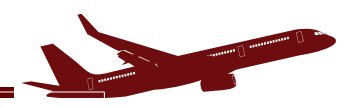

## **Analysis ofArrival Gaps**

- Consider the instance of a leading class B aircraft followed by a class F aircraft
- 6.6% of the time this instance occurs at the airport
- There are **28.92 departure gaps** (DG) per hour so we can estimate the expected number of hourly departures per arrival instance  $(ED_{B-F})$

$$
ED_{^{B-F}} = TG(P_{^{B-F}})(DG_{^{B-F}})
$$

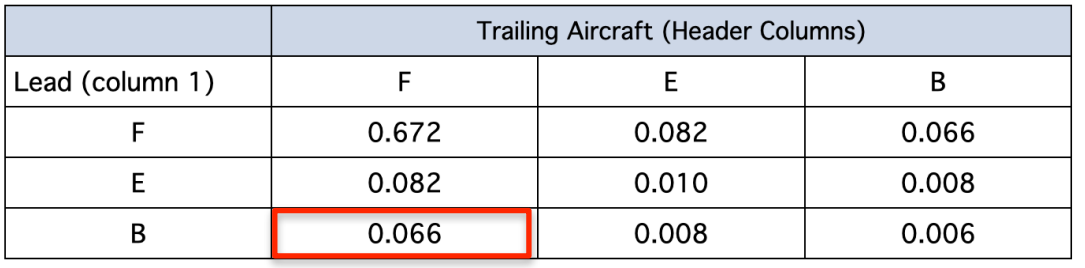

where:  $TG$  is the total number of gaps per hour,  $P_{B-F}$  is the probability that a class B aircraft is followed by a class F aircraft, and  $DG_{B-F}$  is the number of departures per gap for each instance (numbers in Table 5).

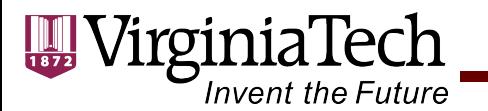

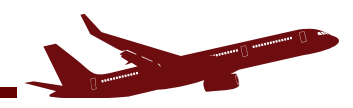

### **Finding Expected Departures per Arrival Gap**

Expected departures per hour for gaps when class B aircraft is followed by another class B aircraft

$$
\begin{array}{lcl} ED_{\scriptscriptstyle B-B} & = \,\, TG(PB_{\scriptscriptstyle B-B})(DG_{\scriptscriptstyle B-B}) \\ ED_{\scriptscriptstyle B-B} & = \,\, 28.92(0.006)(0) \,\, = 0 \end{array}
$$

Expected departures per hour for gaps when class E aircraft is followed by another class F aircraft

$$
ED_{E-F} = TG(PB_{E-F})(DG_{E-F})
$$
  

$$
ED_{E-F} = 28.92(0.082)(1) = 2.38
$$

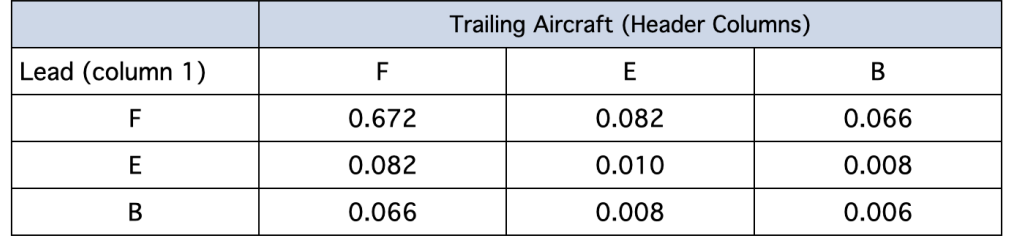

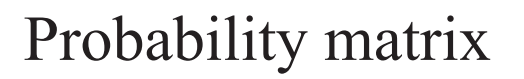

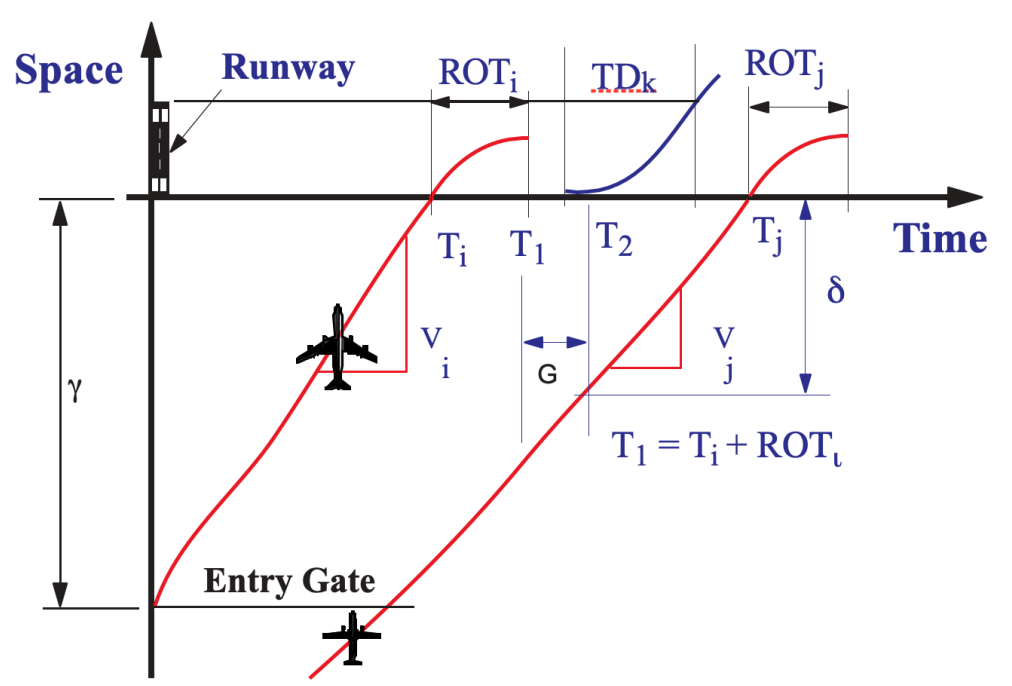

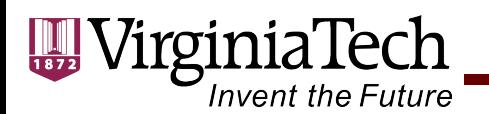

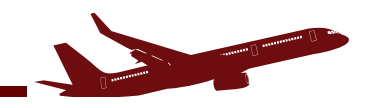

# **Departures withArrival Priority**

Table 6 summarizes the number of departures per hour per instance.

**Table 6. Expected departures per hour per arrival instance when aircraft (i) follows aircraft (j).**

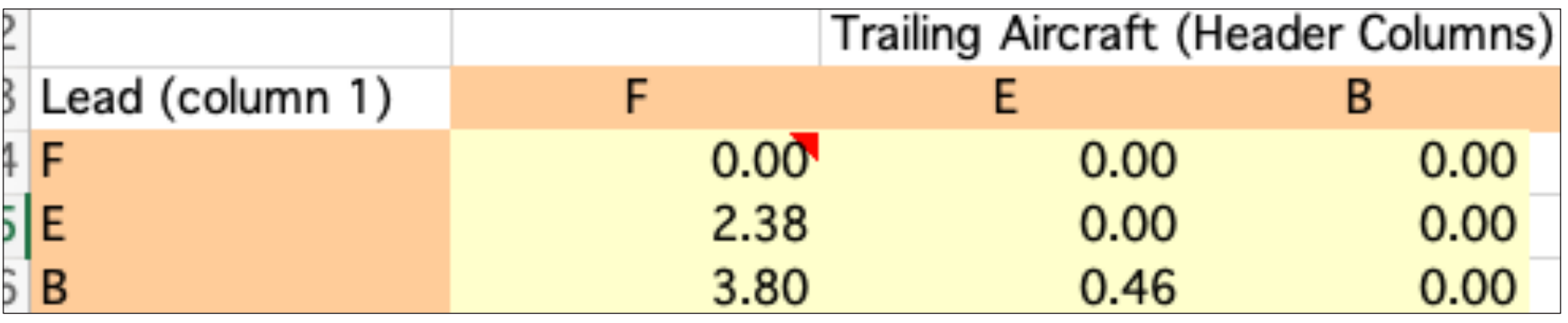

Total departures per hour = **6.64 departures per hour**

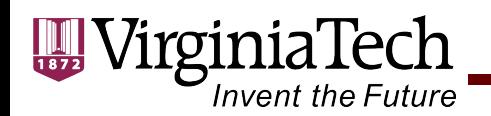

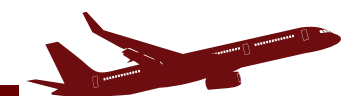

## **Estimating Hourly Mixed Operations**

$$
C_{\text{arrivals}} = \frac{3600}{120.14} = 29.92 \text{ arrivals per hour}
$$

 $C_{\text{departures}} = 6.64$  departures per hour with 100% arrival priority

- The results indicate that a single runway can process 29.92 arrivals per hour
- At the same time, during the same hour, the runway can process 6.64 departures per hour using the natural gaps left by the arrivals

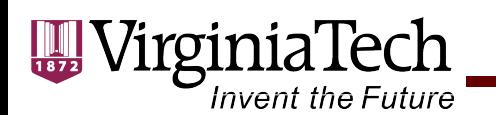

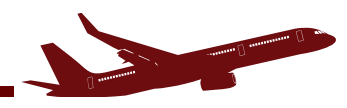

### **Departures-Only Runway Capacity**

If **only departures are processed at this runway** (no arrivals), the departures only capacity is the reciprocal of the departure headway (79.8 seconds),

$$
C_{\text{dep}-NA} = \frac{3600}{79.8} = 45.1 \text{ departures per hour with no arrivals}
$$

- We now define a capacity diagram to display all three hourly capacity results in a single diagram.
- These diagrams represent a Pareto frontier of arrivals and departures.
- The airport can be operated inside the Pareto boundary.

VirginiaTech **Invent the Future** 

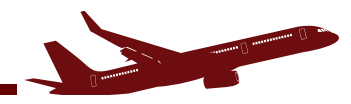

**Arrival-Departure Capacity Diagram (Pareto Frontier)**

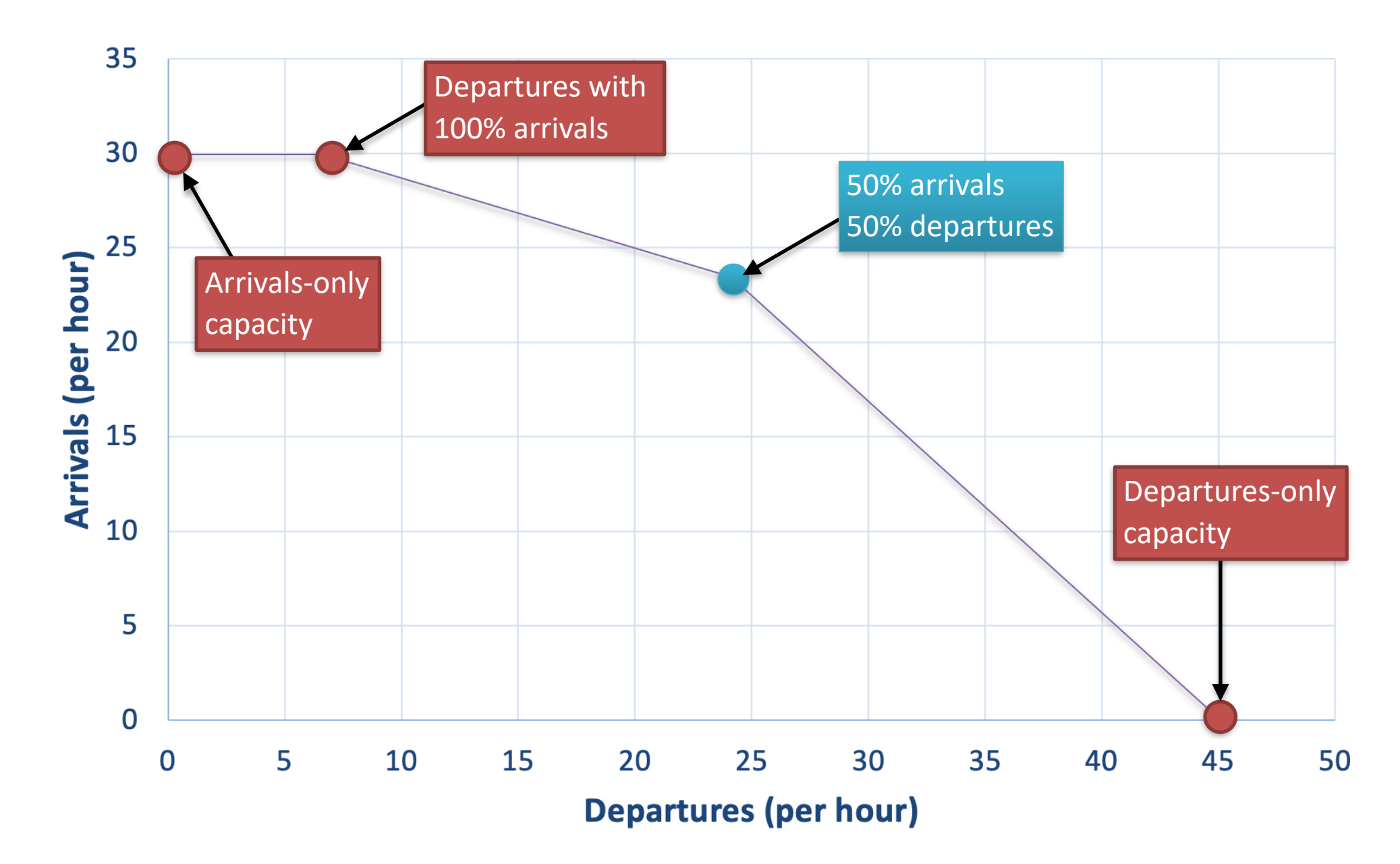

CEE 4674 - Airport Planning and Design

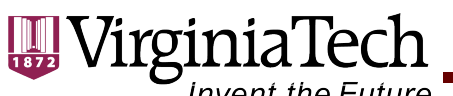

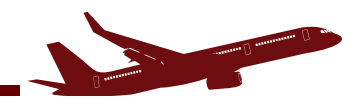

## Invent the Future<br>**Excel Spreadsheet to Estimate Single Runway Capacity**

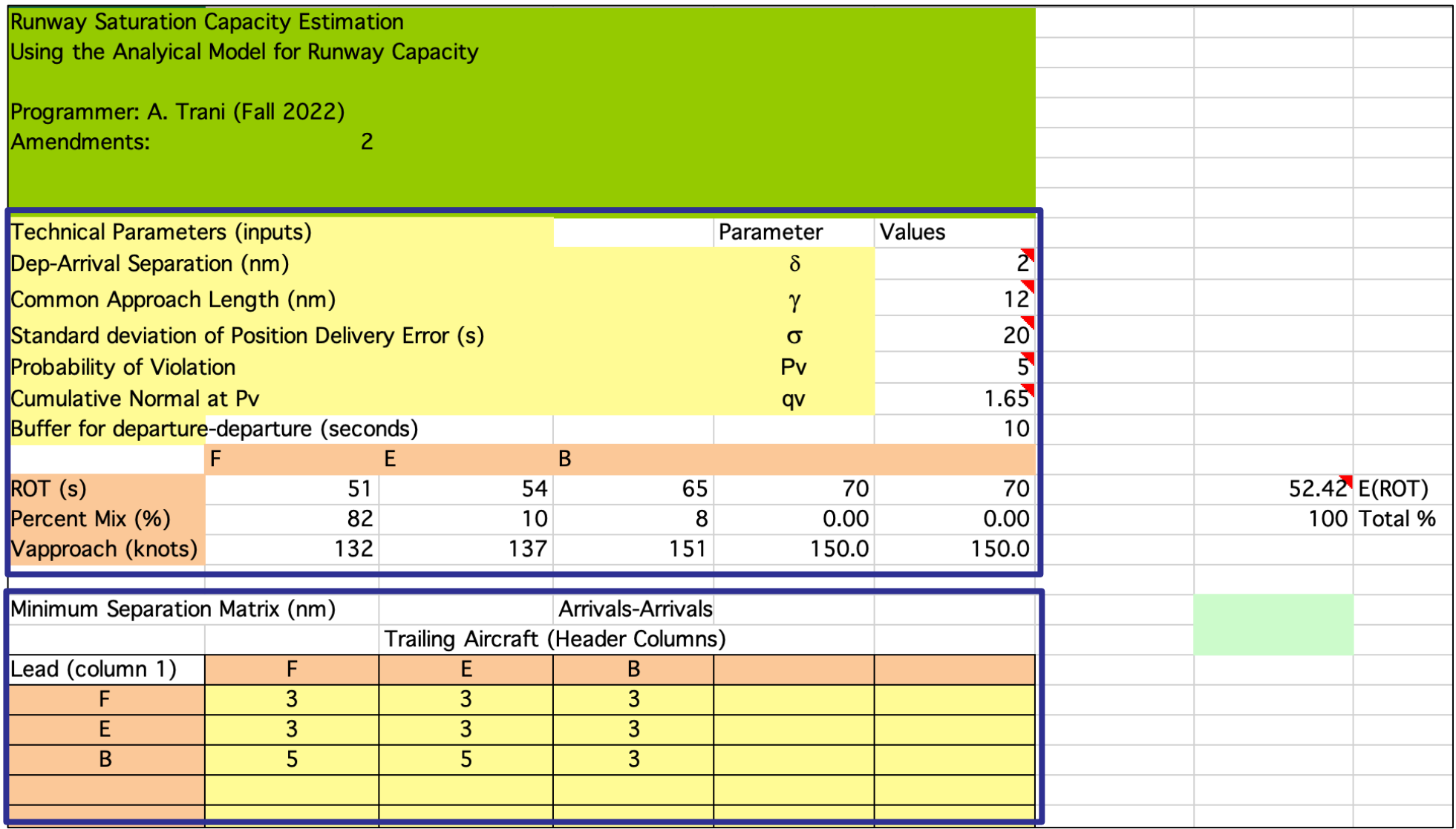

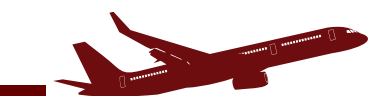

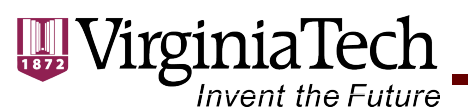

## **Excel Spreadsheet to Estimate Single Runway Capacity**

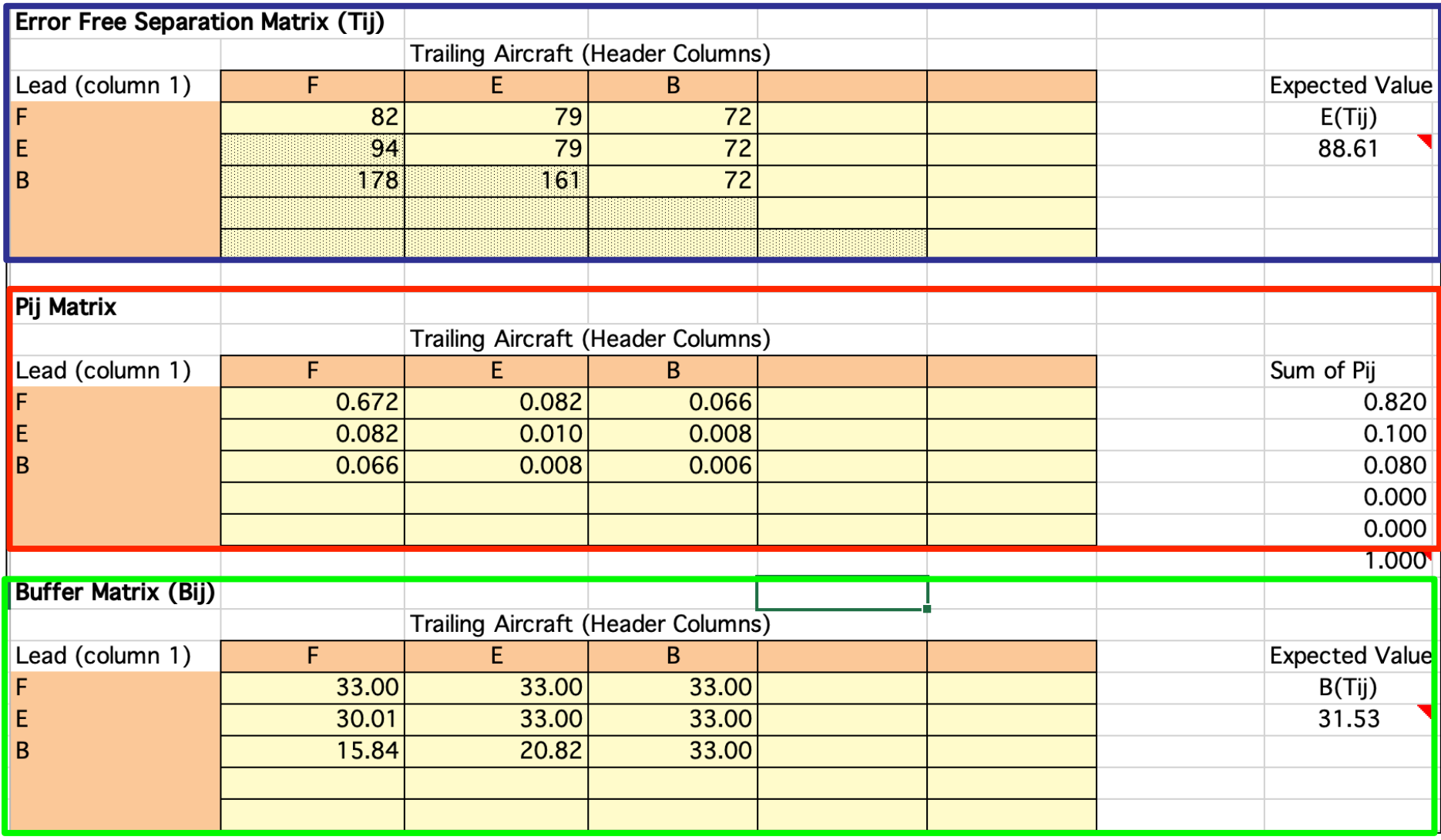
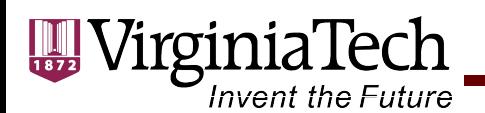

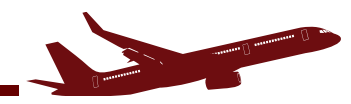

### **Excel Spreadsheet to Estimate Single Runway Capacity**

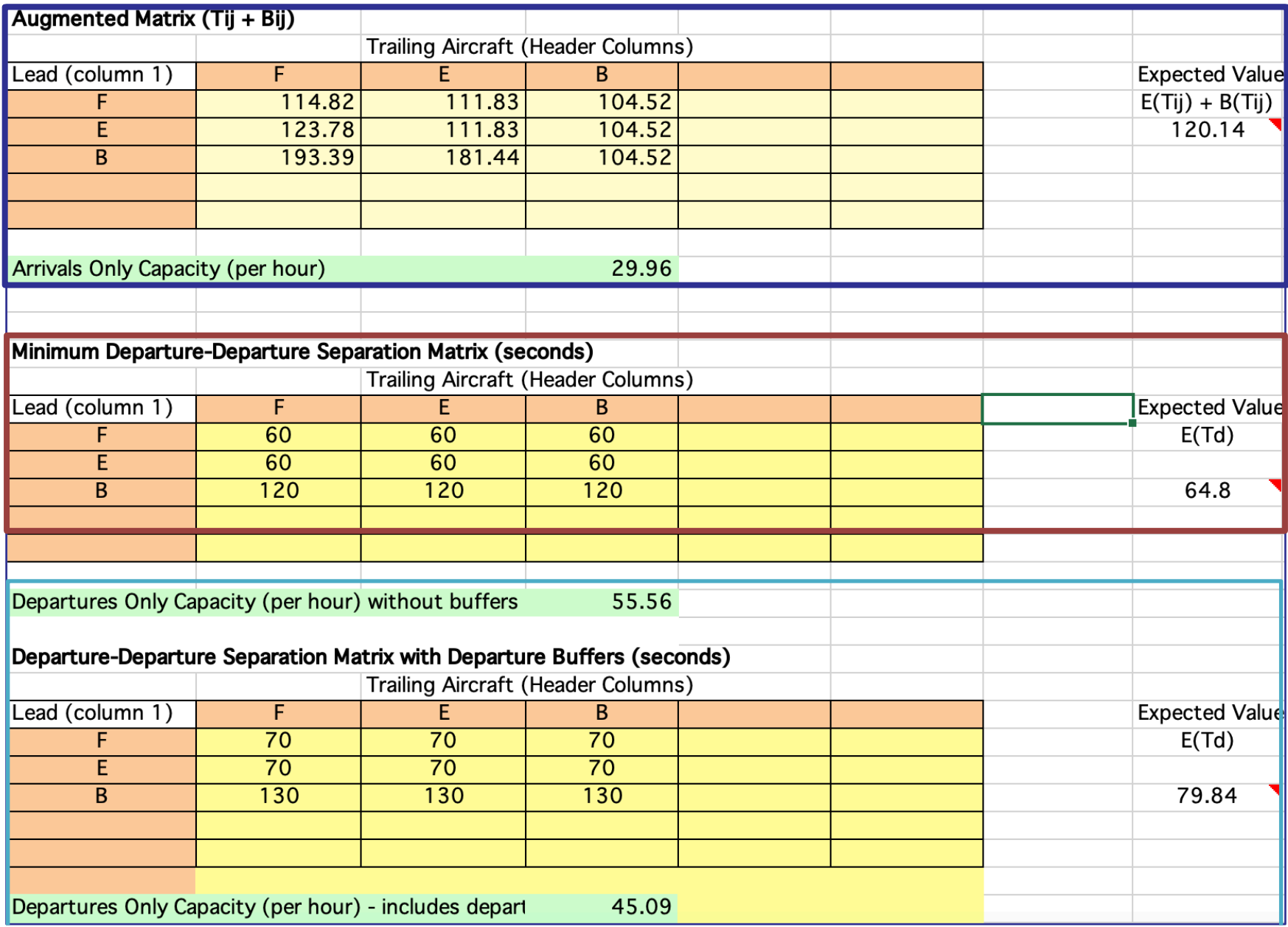

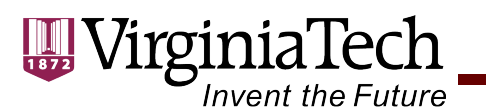

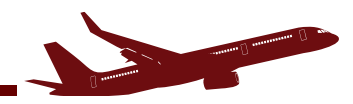

# **Excel Spreadsheet to Estimate Single Runway Capacity**

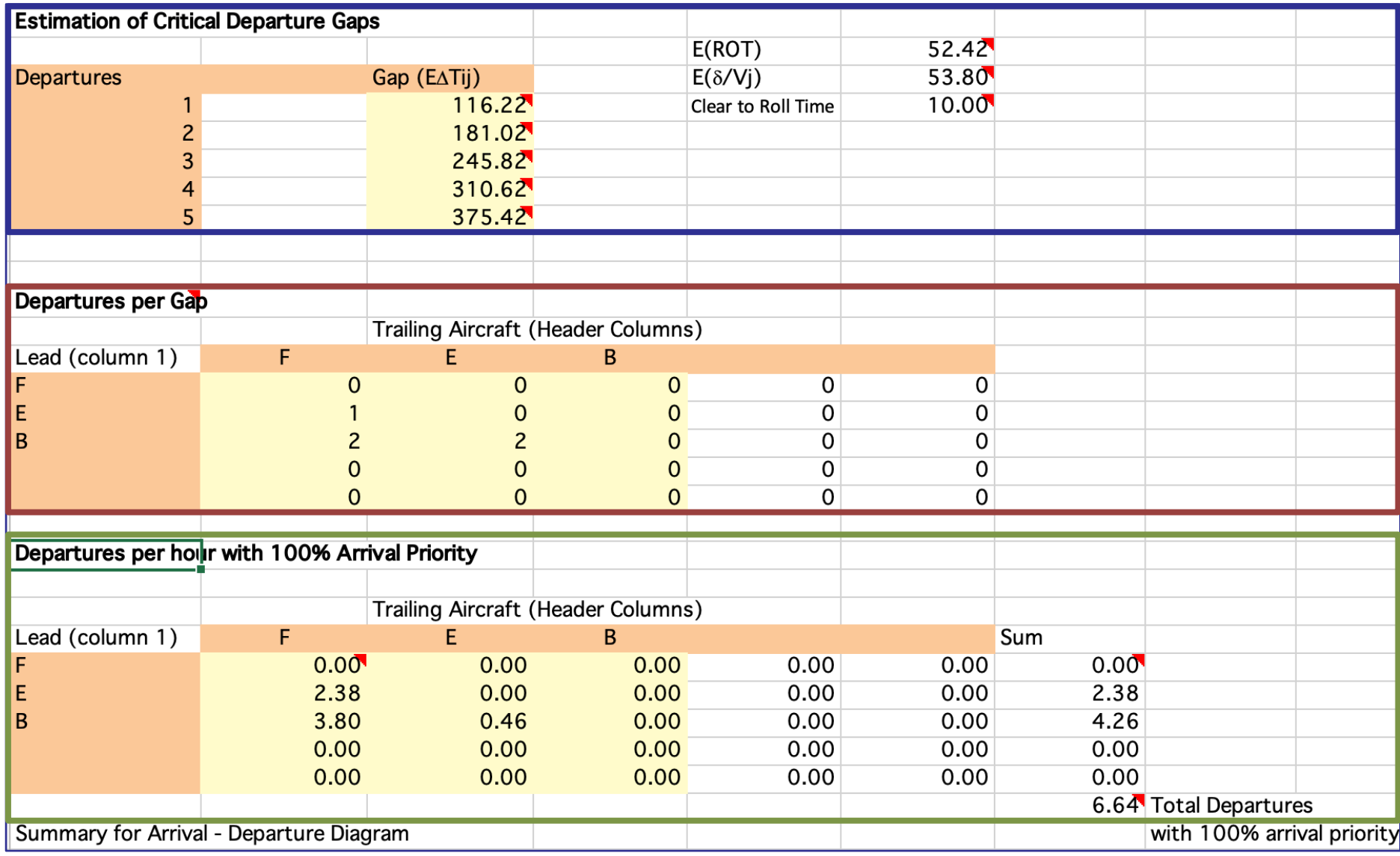

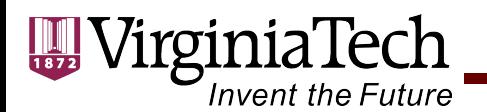

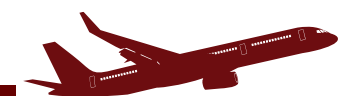

### **Excel Spreadsheet to Estimate Single Runway Capacity**

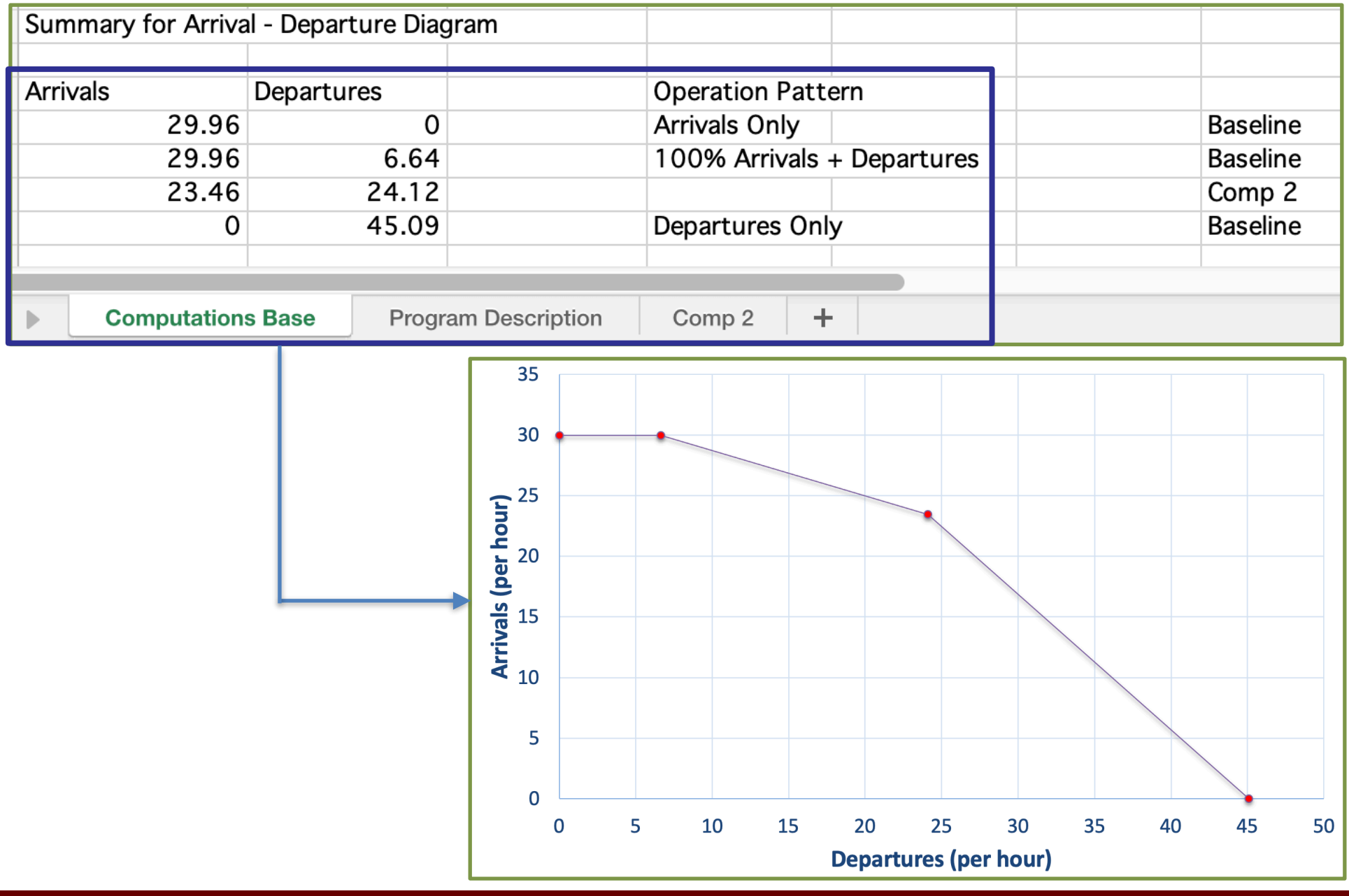

VirginiaTech Invent the Future **Finding Additional Points on the Pareto Diagram** 35 Larger 50% arrivals 30 Separation 50% departures **Arrivals (per hour)**<br>25<br>25<br>25<br>25 Minimum Separation 5  $\overline{0}$ 5  $\overline{0}$ 10 15 20 25 30 35 40 45 50 4.2 nm **Departures (per hour)** Technical Parameters (inputs) Parameter Values 3 nm  $\overline{2}$ Dep-Arrival Separation (nm)  $\delta$  $12$ Common Approach Length (nm)  $\gamma$  $20<sup>1</sup>$ Standard deviation of Position Delivery Error (s)  $\sigma$  $\overline{5}$ **Probability of Violation**  $Pv$ Clear to roll Cumulative Normal at Pv  $1.65$  $10$ qv  $10$ **Buffer for departure-departure (seconds)** E B 52.42 E(ROT)  $ROT(s)$  $51$ 54 65 70 70 Percent Mix (%) 82  $10$  $\overline{8}$ 0.00 0.00 100 Total % Vapproach (knots) 132 137 151 150.0 150.0

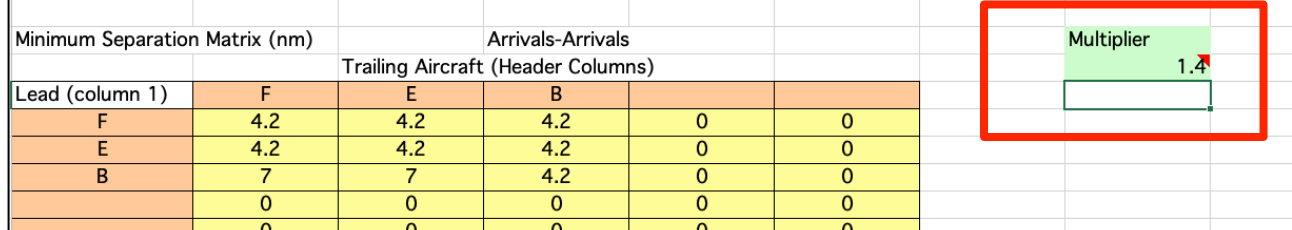

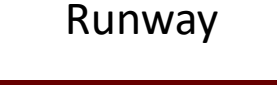

76

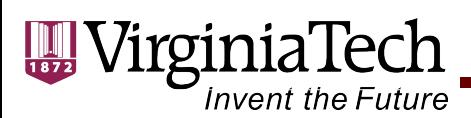

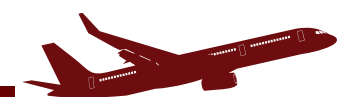

# **Finding Additional Points on Pareto Frontier**

- Use the Multiplier cell in the **Comp 2 sheet** of the Excel spreadsheet provided
- The Multiplier factor multiplies the original separation matrix  $(\delta_{ij})$ to increase the arrival gaps between successive arrivals
- Large gaps produce more chances for departures
- Use iterations to produce multiple points along the arrival-capacity diagram (Pareto frontier) Multiplier = 1.4

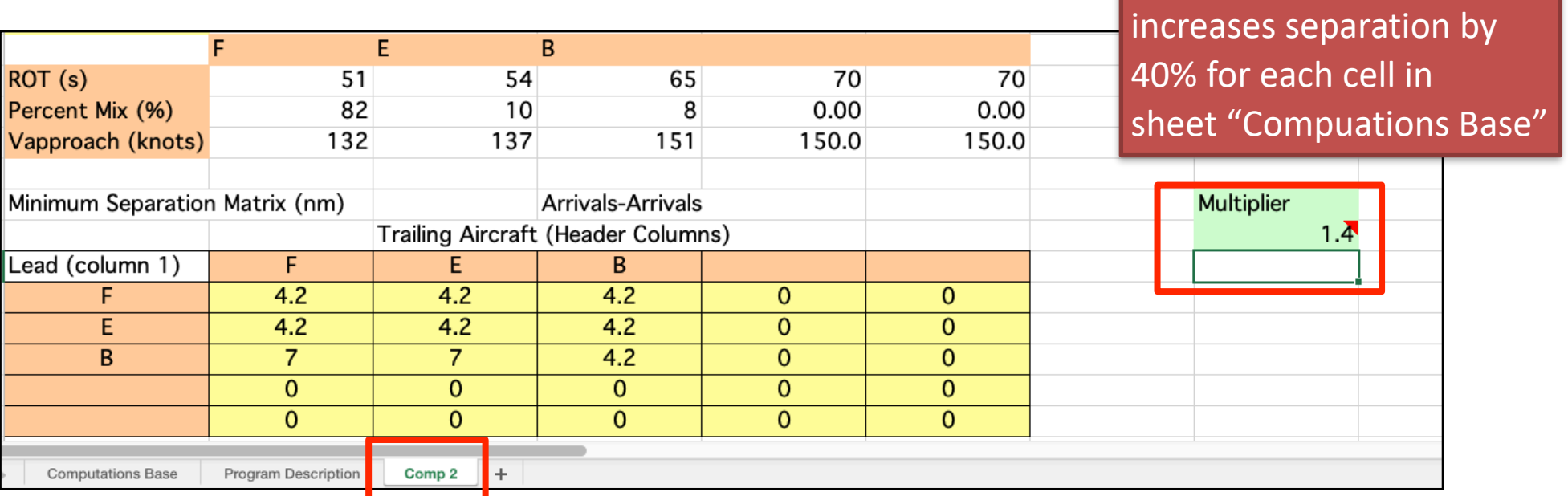

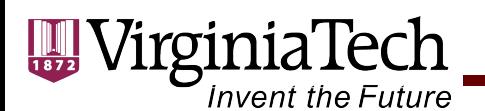

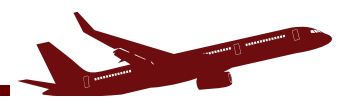

# **Finding Additional Points on Pareto Frontier**

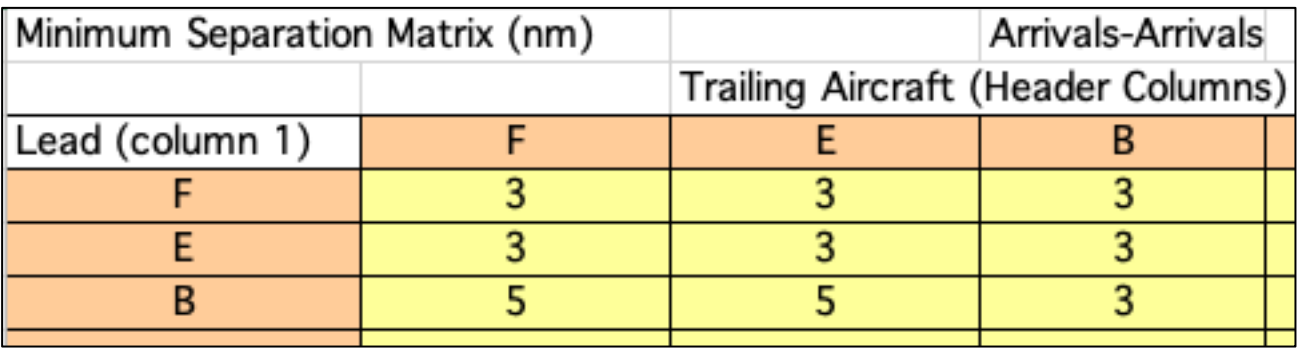

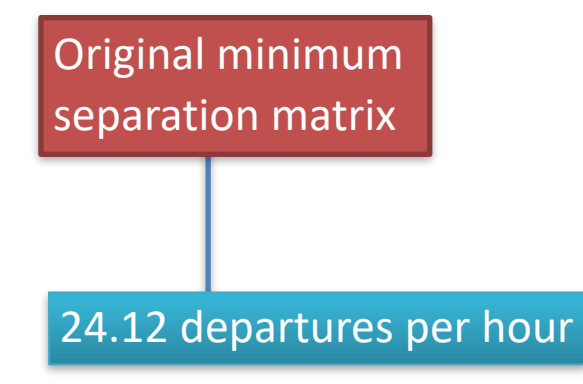

Multiplier = 1.4 increases separation by 40% for each cell in sheet "Compuations Base"

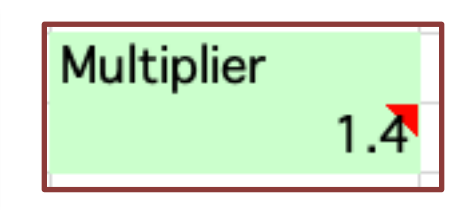

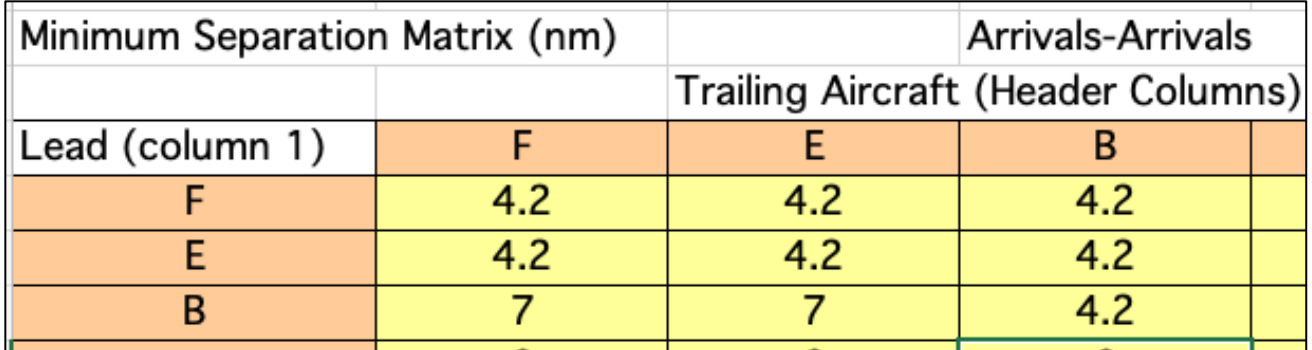

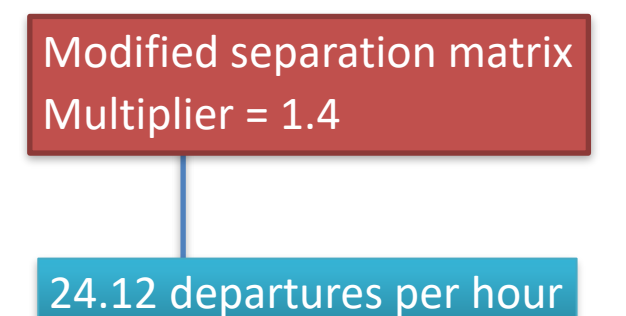

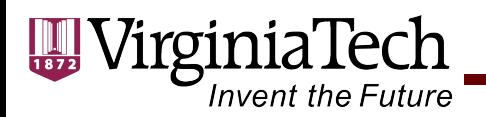

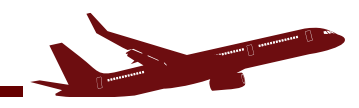

# **Estimating Runway Capacity for More than One Runway**

- If runway operations are independent you can estimate arrival and departure saturation capacities for each runway independently
- If the operations on runways are dependent estimate the runway occupancy times (both for arrivals and departures) very carefully and establish a logical order of operations on the runways.

VirginiaTech

#### Invent the Future **Example 2 - Charlotte-Douglas Intl.Airport (Three Runways Operative) Departures**

#### **Operational Conditions**

- **1) Runways 36L and 36R are used for departures**
- **2) Runway 36C is used for departures**
- **3) Parallel runway separation > 4,300 ft.**
- **4) Airport surveillance radar and ADS-B**
- **5) Aircraft mix** 
	- **a) Class C 3%**
	- **b) Class F- 47%**
	- **c) Class G -45%**
	- **d) Class H 5%**
- **6) Approach speeds**
	- **a) Class C 150 knots**
	- **b) Class F- 140 knots**
	- **c) Class G 134 knots**
	- **d) Class H -127 knots**
- **7) Runway occupancy times** 
	- **a) Class C 60 seconds**
	- **b) Class F- 50 seconds**
	- **c) Class G 48 seconds**
	- **d) Class H 47 seconds**
- **8) Common approach length 10 nm**
- **9) In-trail delivery error standard deviation -18 s.**
- **10) Consolidated Wake Turbulence separations**
- **11) 10-second clear to roll time**
- **12) 2.5 nm minimum radar separation**

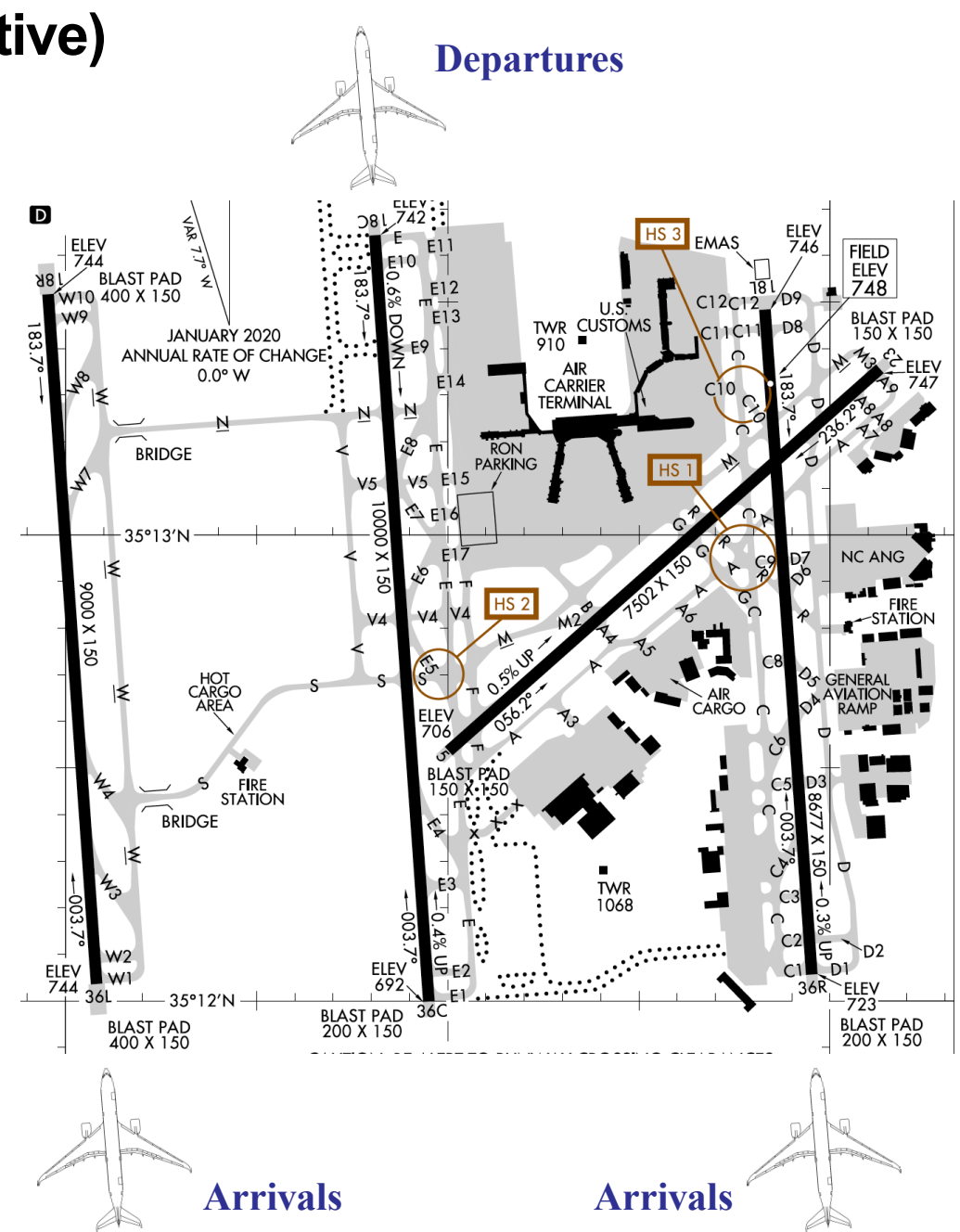

CEE 4674 - Airport Planning and Design

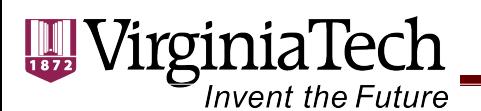

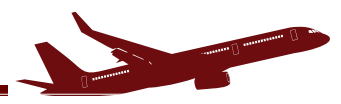

# CWT Arrival-Arrival Separations

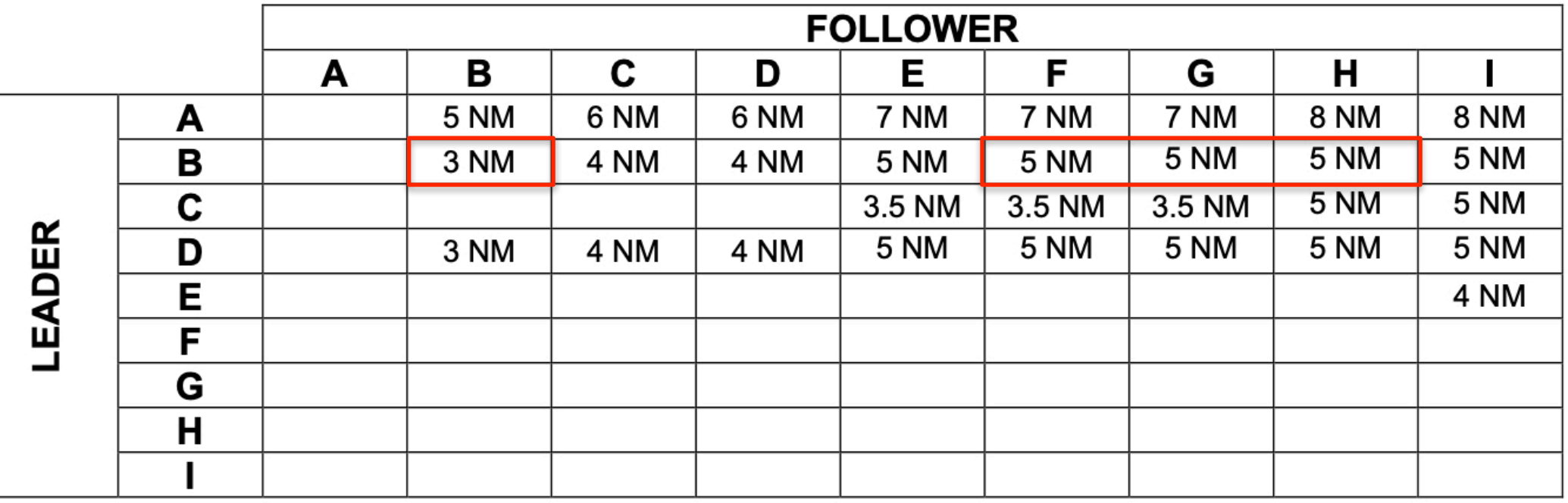

Minimum Separations are in nautical miles

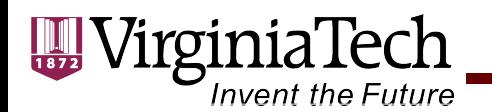

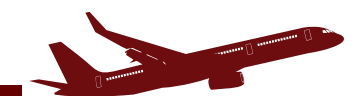

# **Results Using Single Runway Excel File**

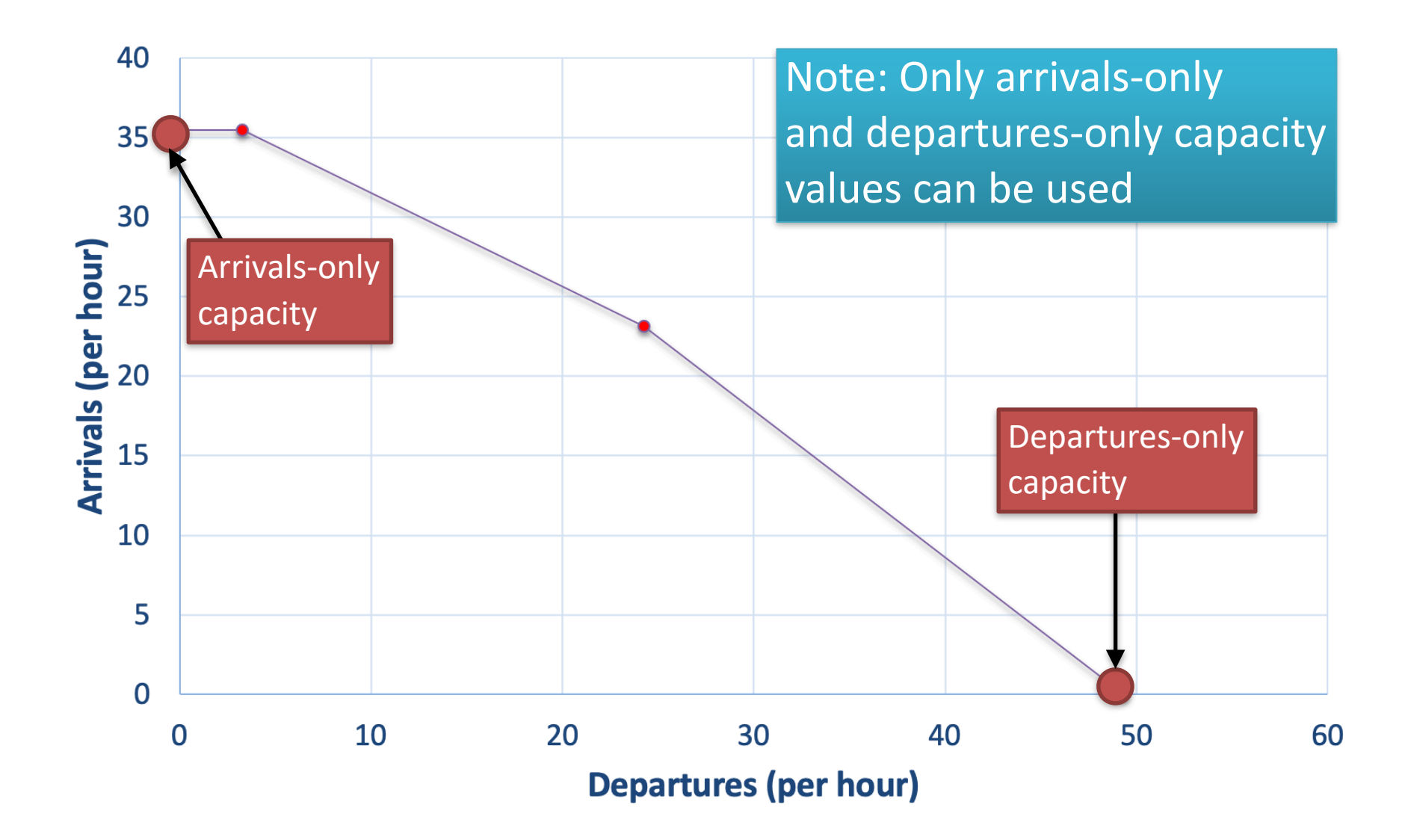

#### VirginiaTech **Invent the Future**

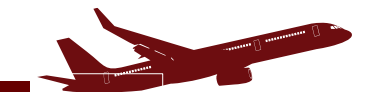

# **Results Using Single Runway Excel File**

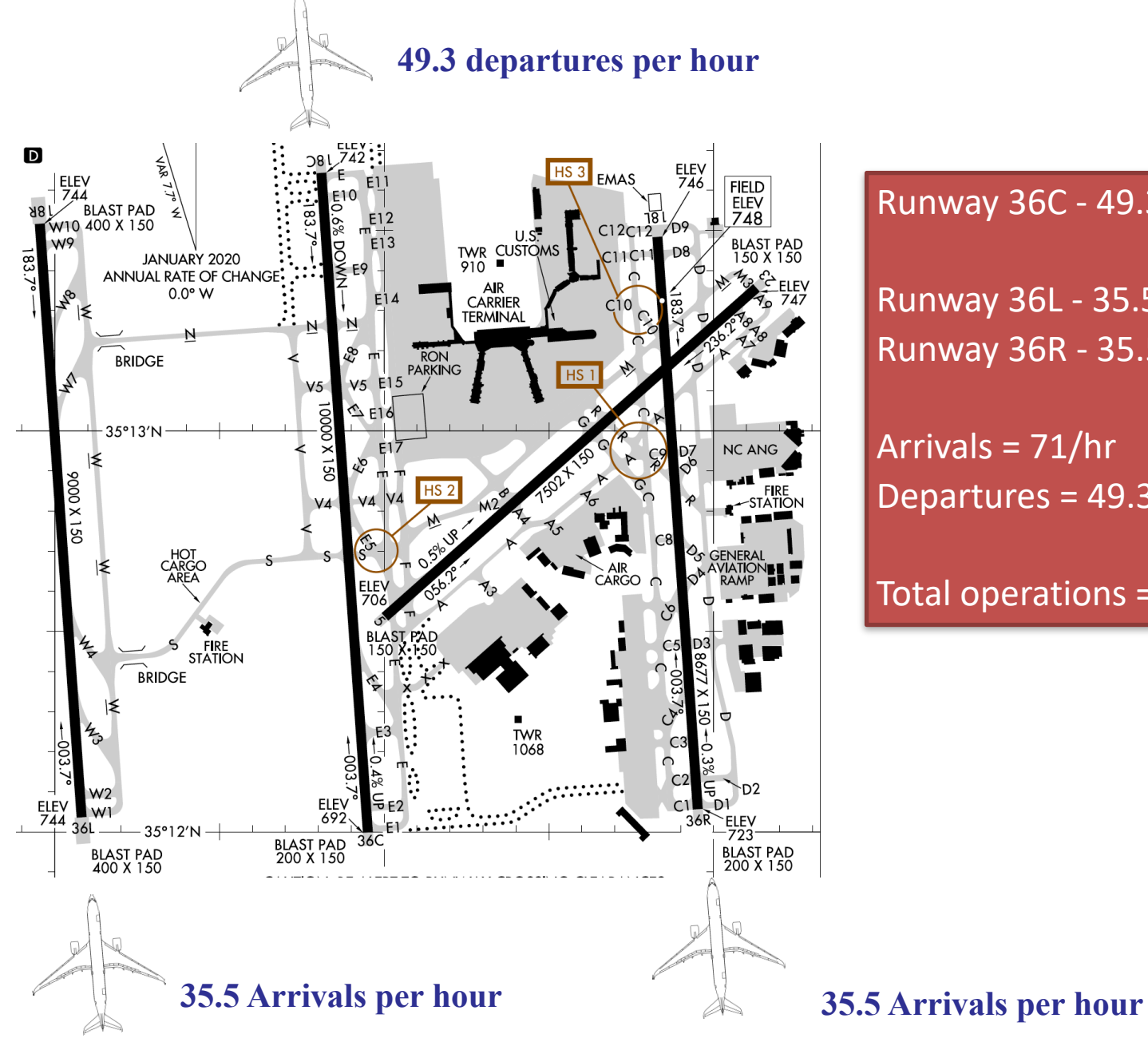

Runway 36C - 49.3 departures/hr

Runway 36L - 35.5 arrivals/hr Runway 36R - 35.5 arrivals/hr

Arrivals = 71/hr Departures = 49.3/hr

Total operations = 120.3/hr

CEE 4674 - Airport Planning and Design

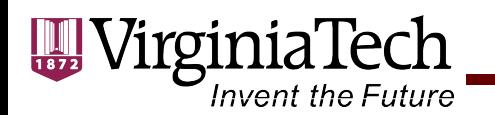

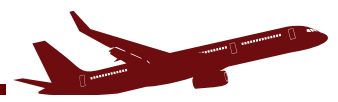

**CLT Runway Capacity (Segregated Operations)**

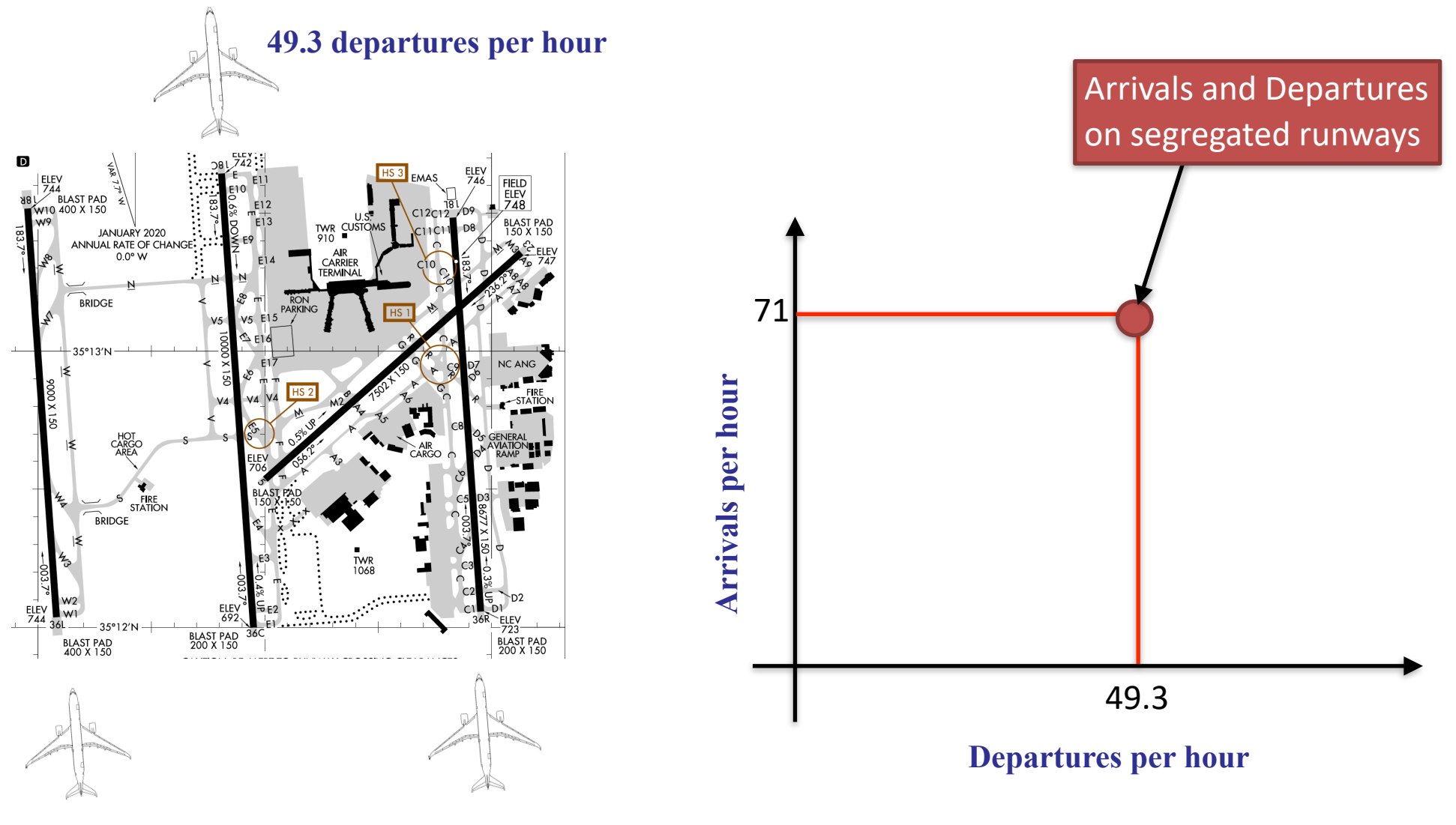

**35.5 Arrivals per hour 35.5 Arrivals per hour**

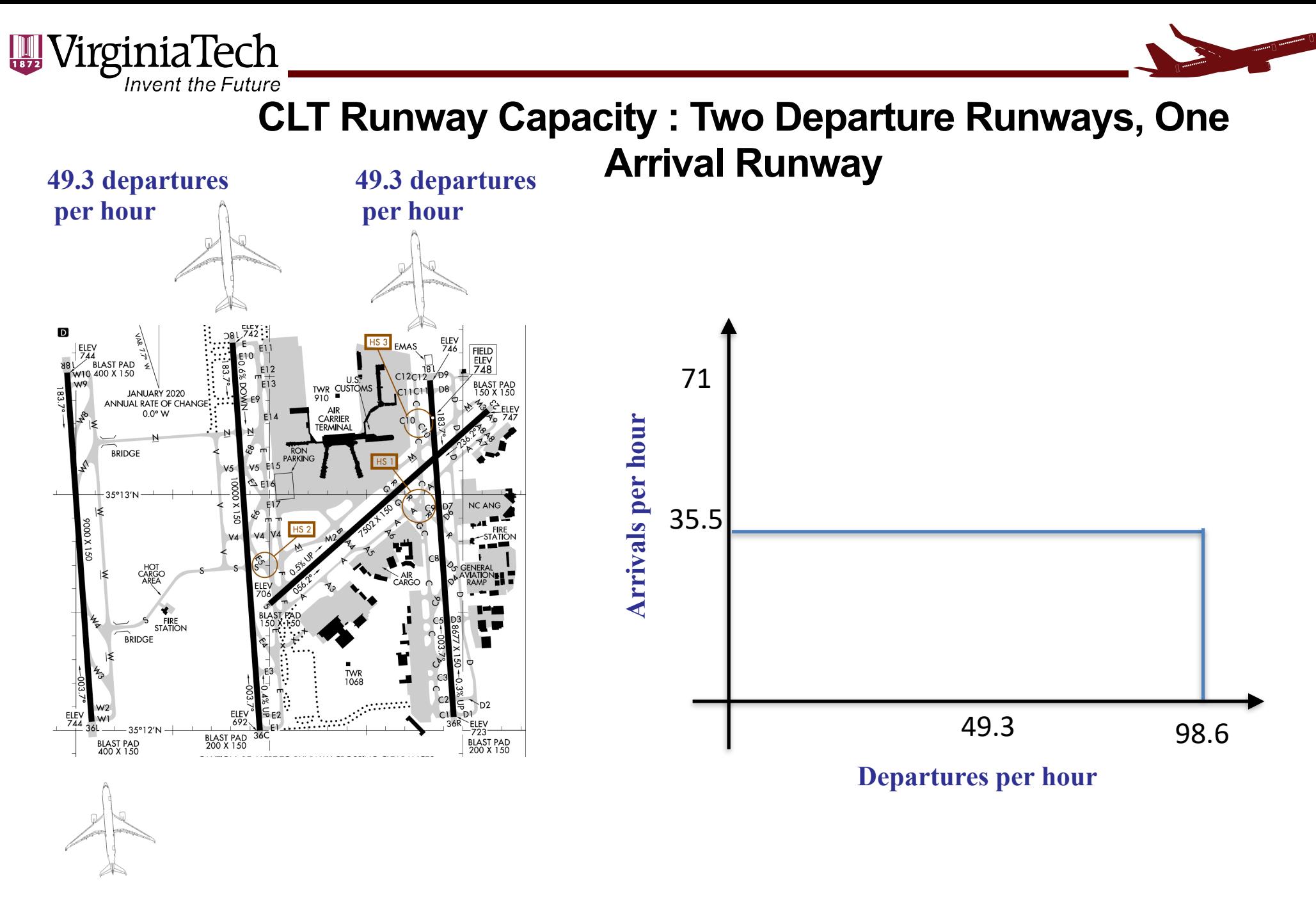

#### **35.5 Arrivals per hour**

VirginiaTech **Invent the Future** 

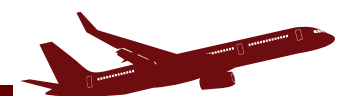

#### **CLT Runway Capacity : Mixed Operations on Runways 36R and 36C**

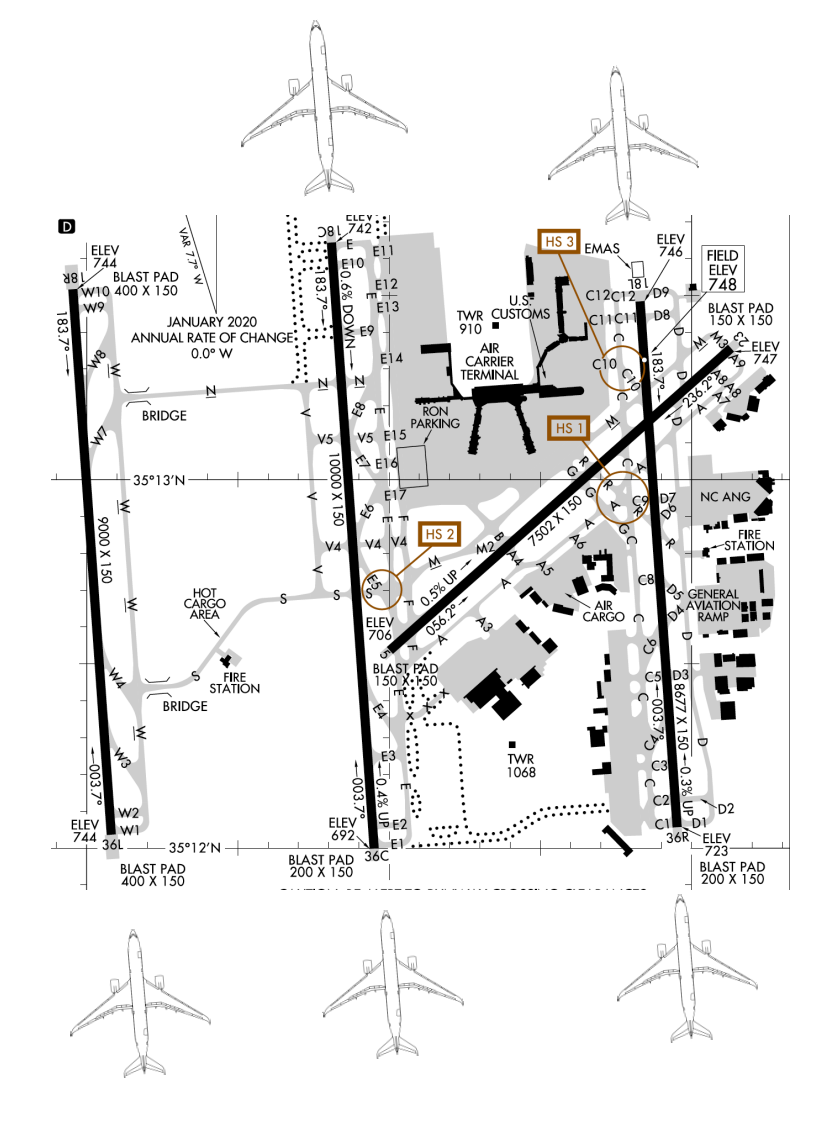

**35.5 arrivals per hour**

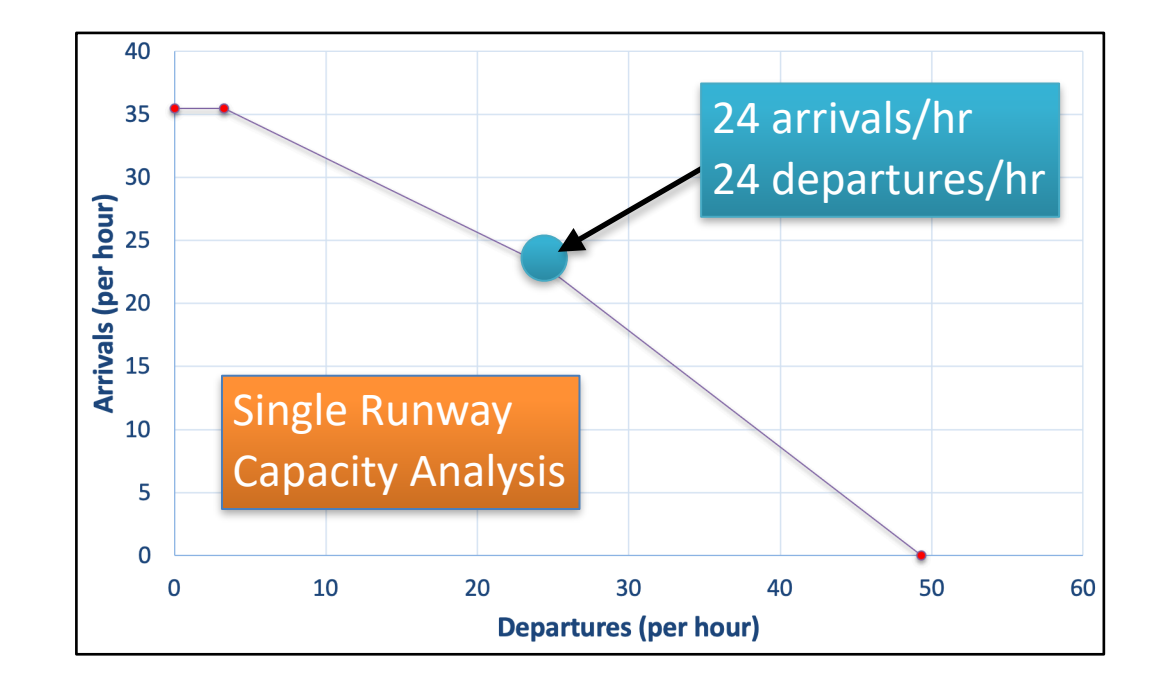

Runway 36C 24 departures/hr 24 arrivals/hr Runway 36R 24 departures/hr 24 arrivals/hr Runway 36CL 35.5 arrivals/hr

Total arrivals operations 83 arrivals/hr

Total departure operations 48 departures/hr

**131 operations per hour**

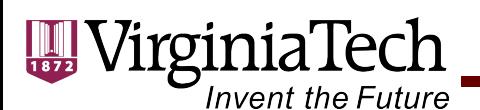

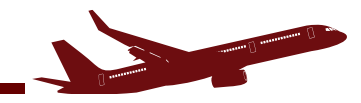

### **CLT Runway Capacity: Comparison of Two Segregated Operational Modes**

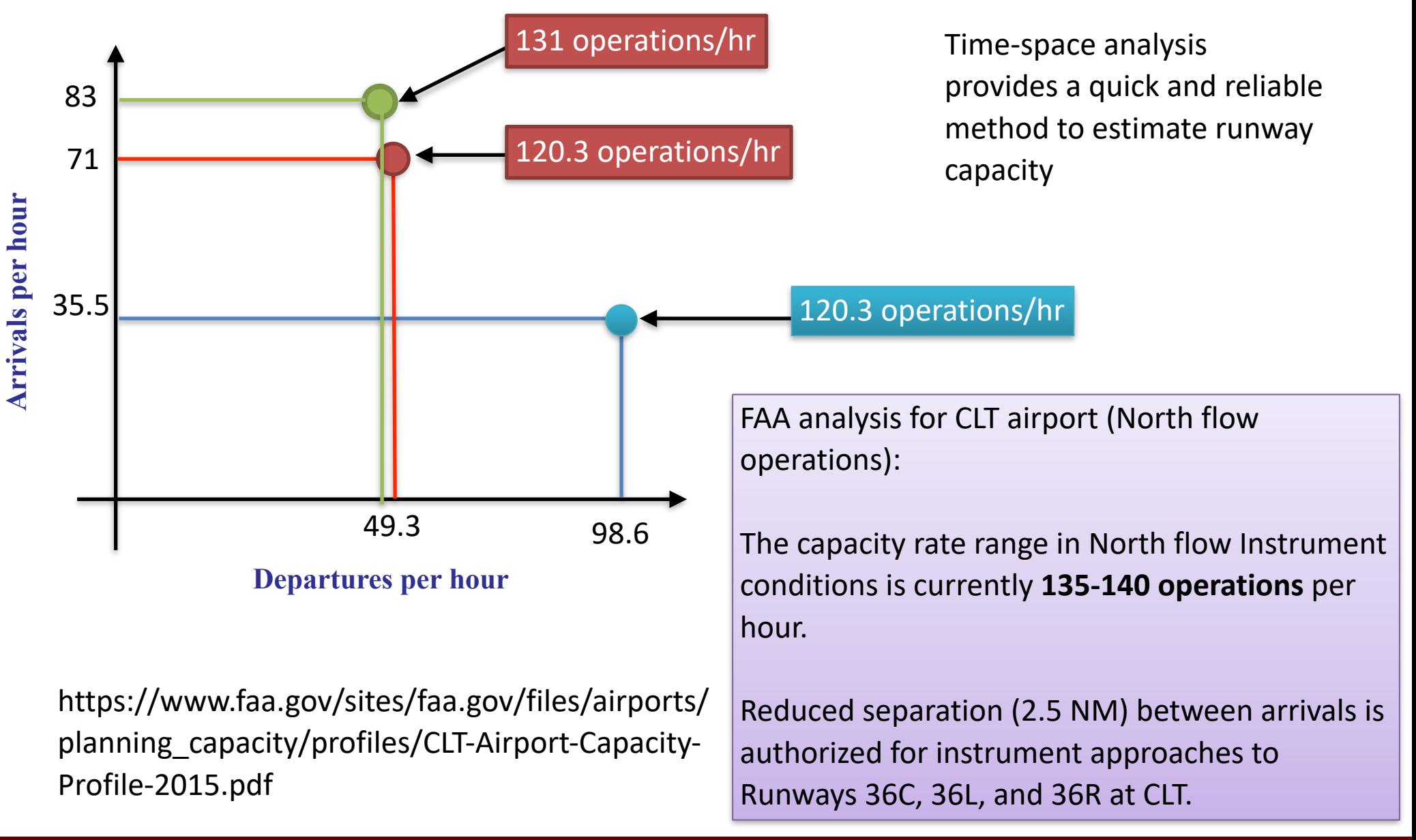

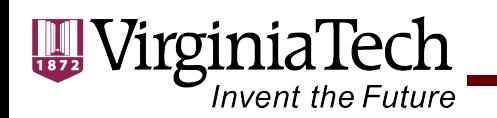

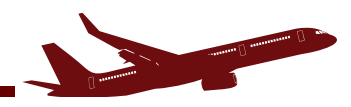

### **Airports without Air Traffic Control Tower**

- Existing airports without a control tower have small runway saturation capacities in Instrument Meteorological Conditions (IMC) conditions (**5-6 arrivals per hour**)
- These airports require large headways (10-12 minutes) between aircraft because ATC cannot "see" the aircraft in radar (ATC applies **procedural separations**)
- New technologies such as Automated Depedance Surveyance mode B (ADS-B) help ATC to reduce in-trail separations at non-towered airports

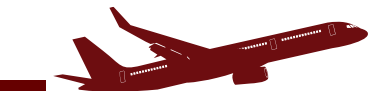

# **UncontrolledAirport Scenario**

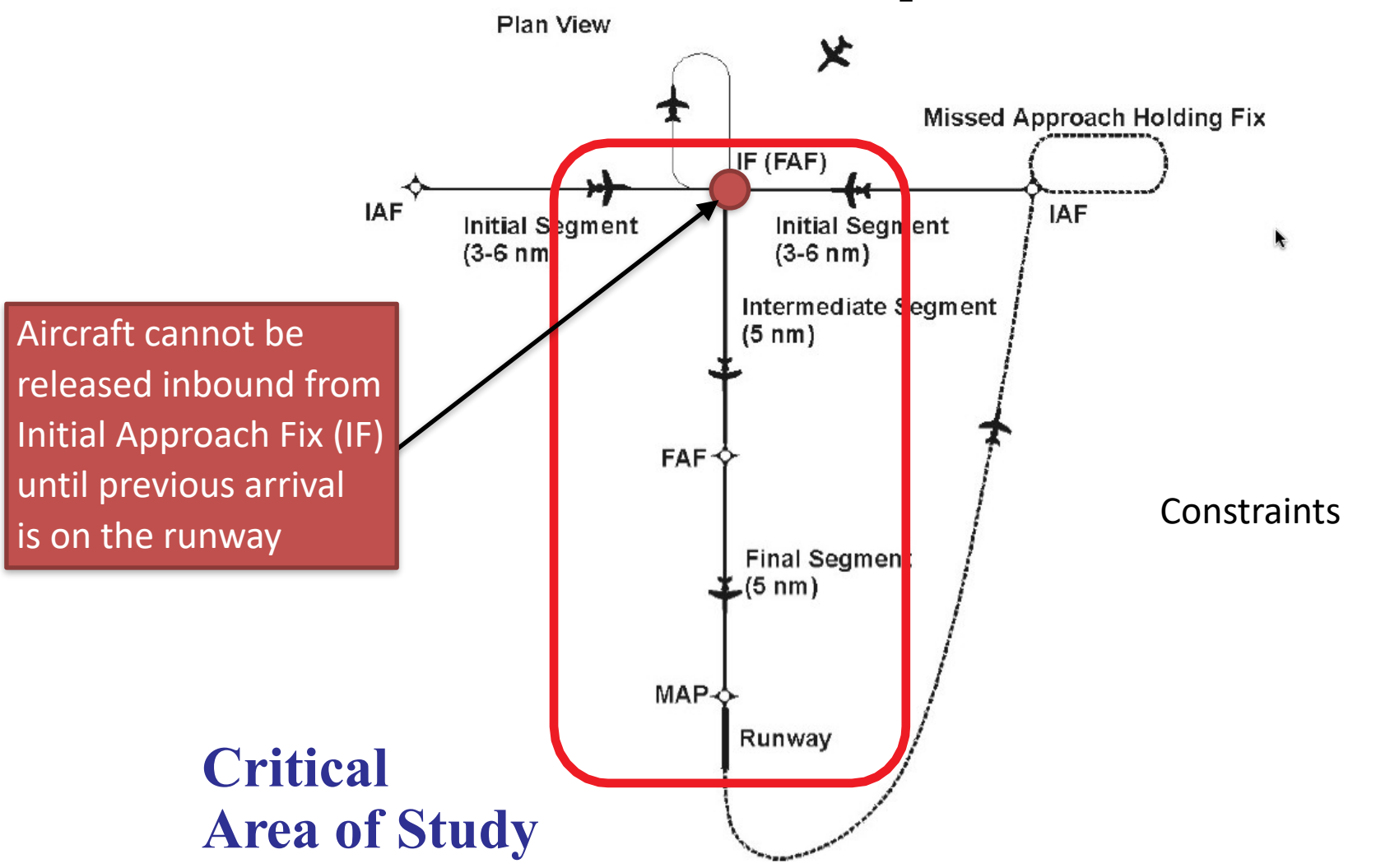

irginiaTech

**Invent the Future** 

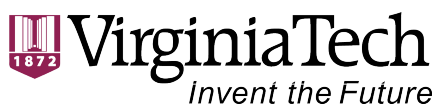

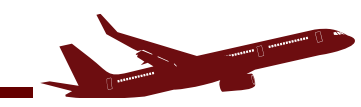

## **UncontrolledAirport Scenario (Virginia Tech Airport)**

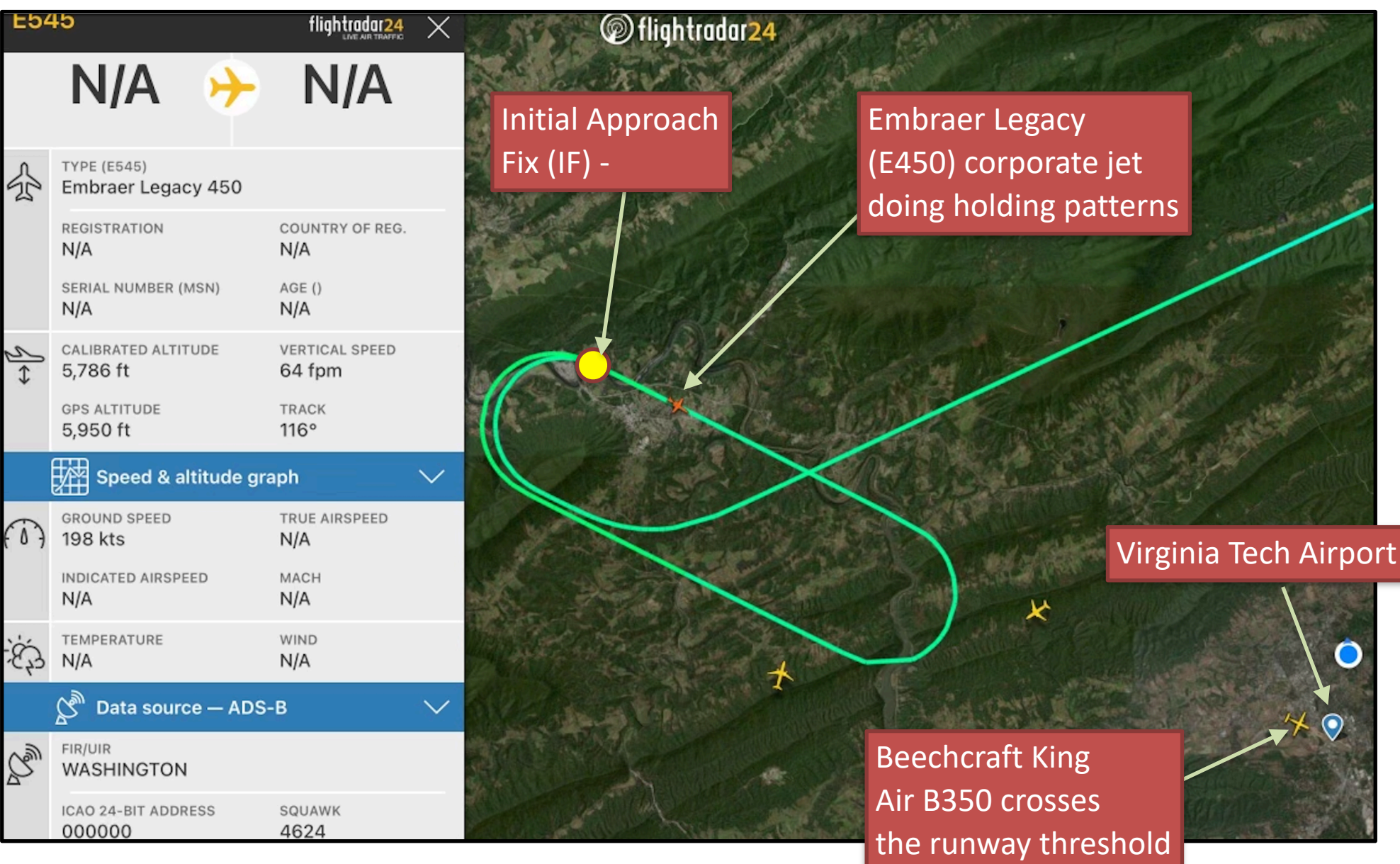

Source: [flightradar24.com](http://flightradar24.com)

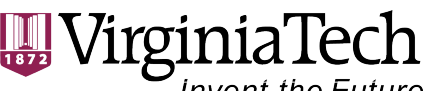

**Invent the Future** 

### **UncontrolledAirport Scenario (Virginia Tech Airport)**

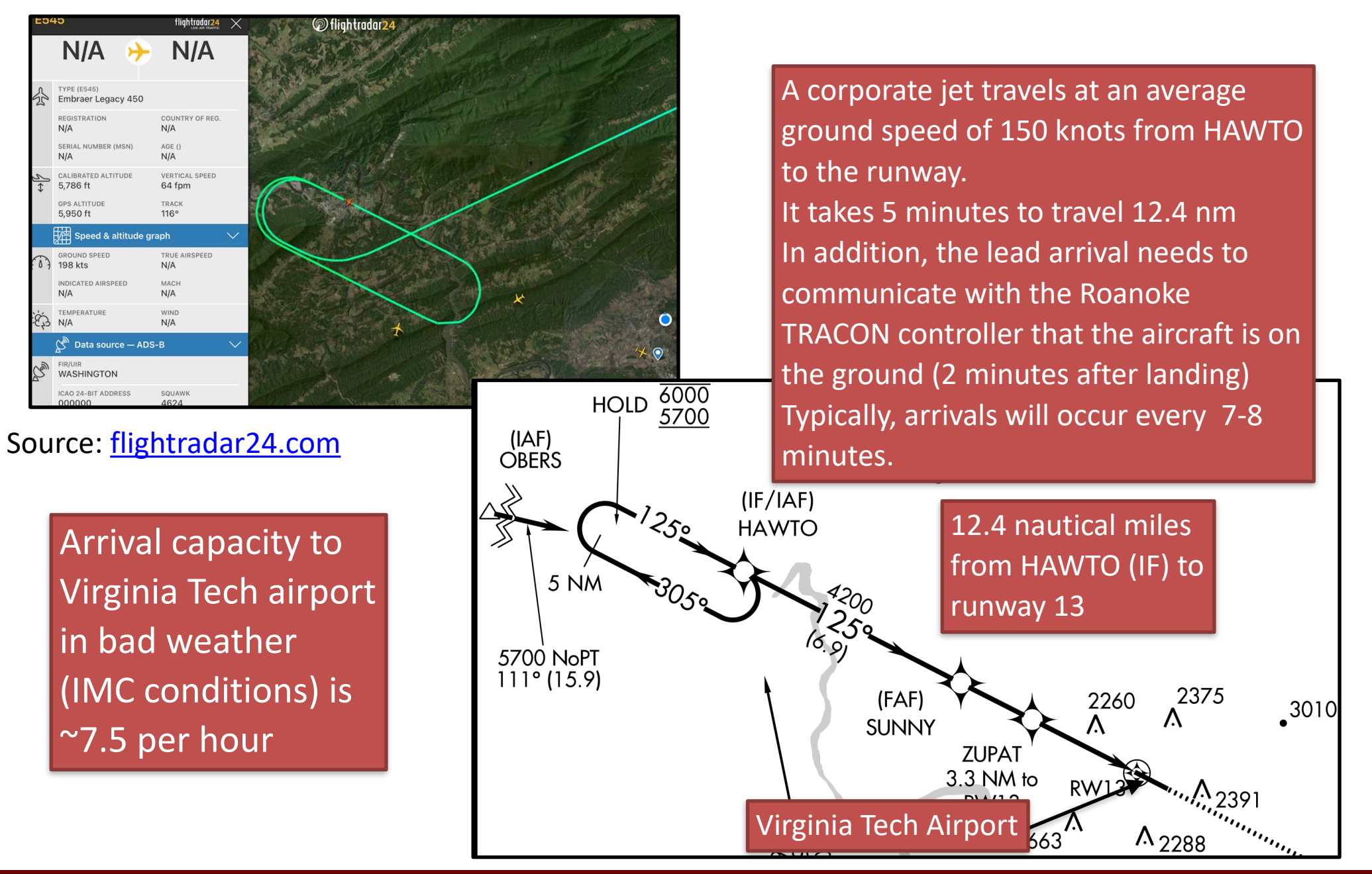

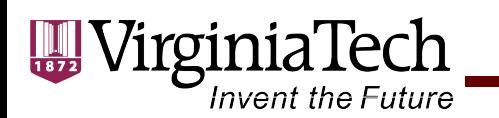

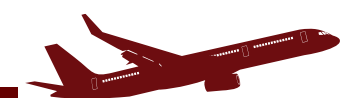

# **Summary**

- The saturation capacity of an airport depends on the runway configuration
- The **saturation capacity during VMC conditions is higher (typically 5-10% higher**) compared to IMC conditions (due to shorter separation minima)
- The variation in technical parameters such as  $\gamma$  and  $\delta$  affects the results of saturation capacity
- The estimation of departures with 100% arrival priority in our analysis is conservative
- The time-space analysis does not provide with delay results (use deterministic queueing theory or FAAAC 150/5060 to estimate delay)